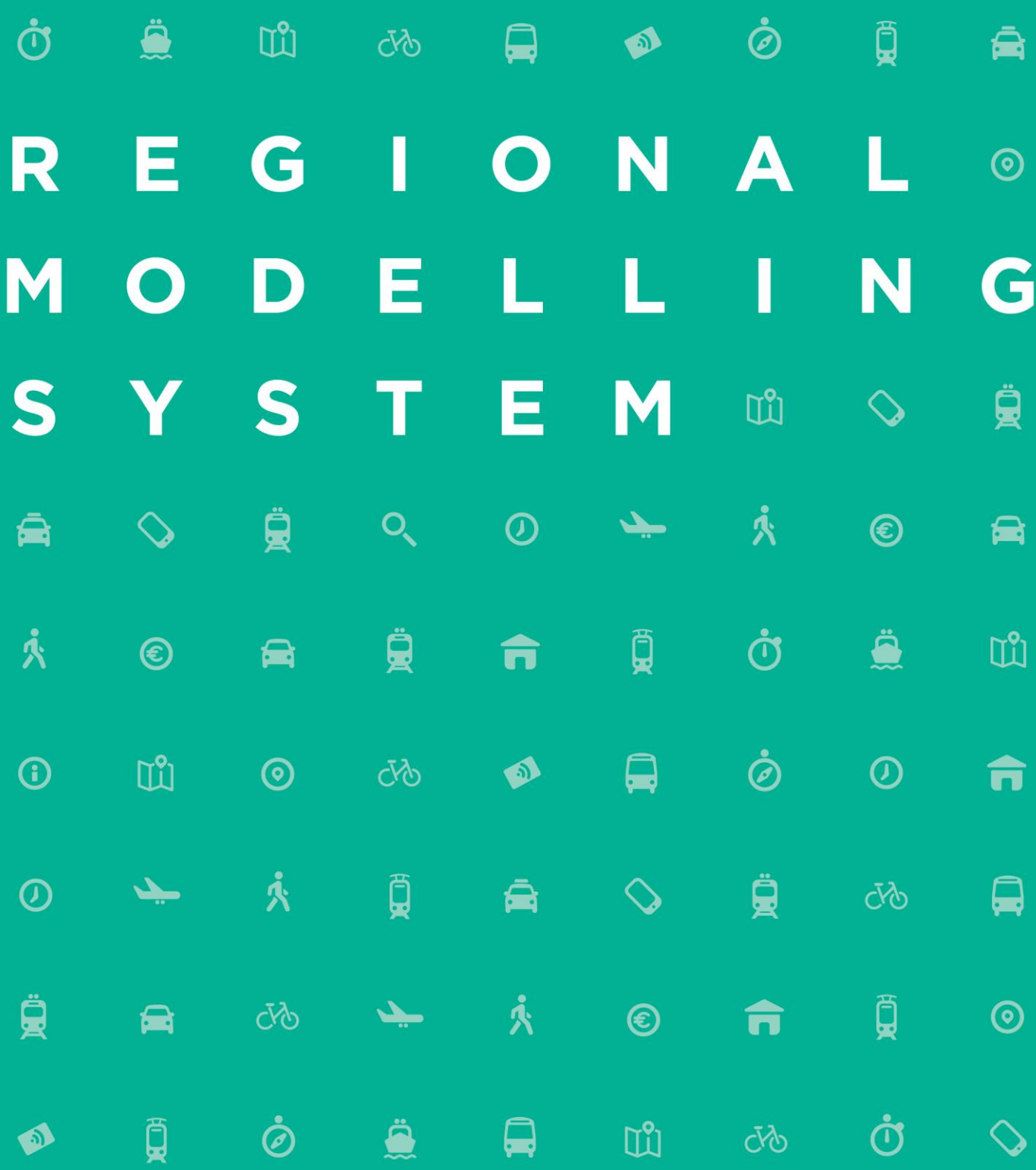

# **Modelling Services Framework**

South East Regional Model Public Transport Model Development Report Údarás Náisiúnta lompair National Transport Authority

# **CONTENTS**

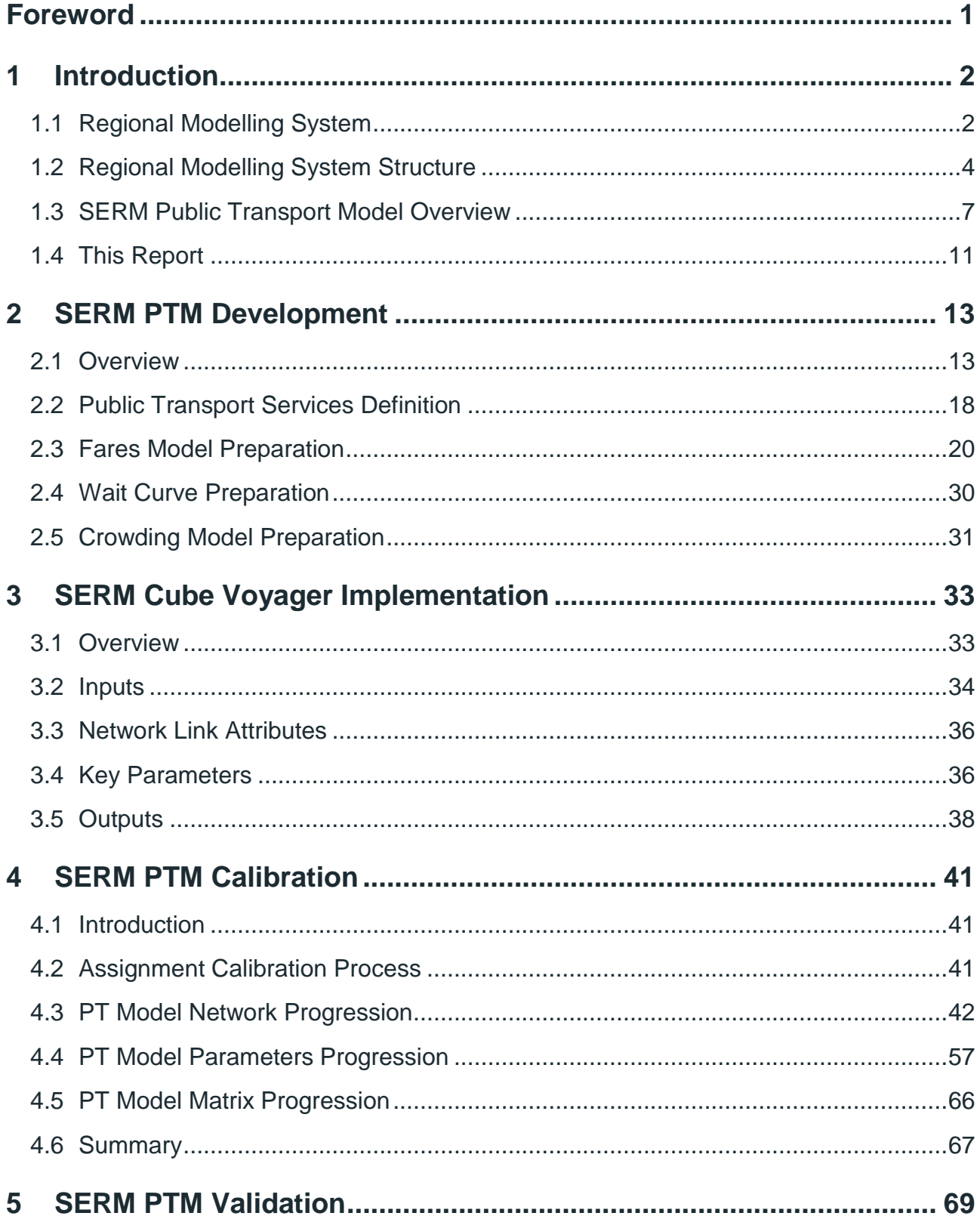

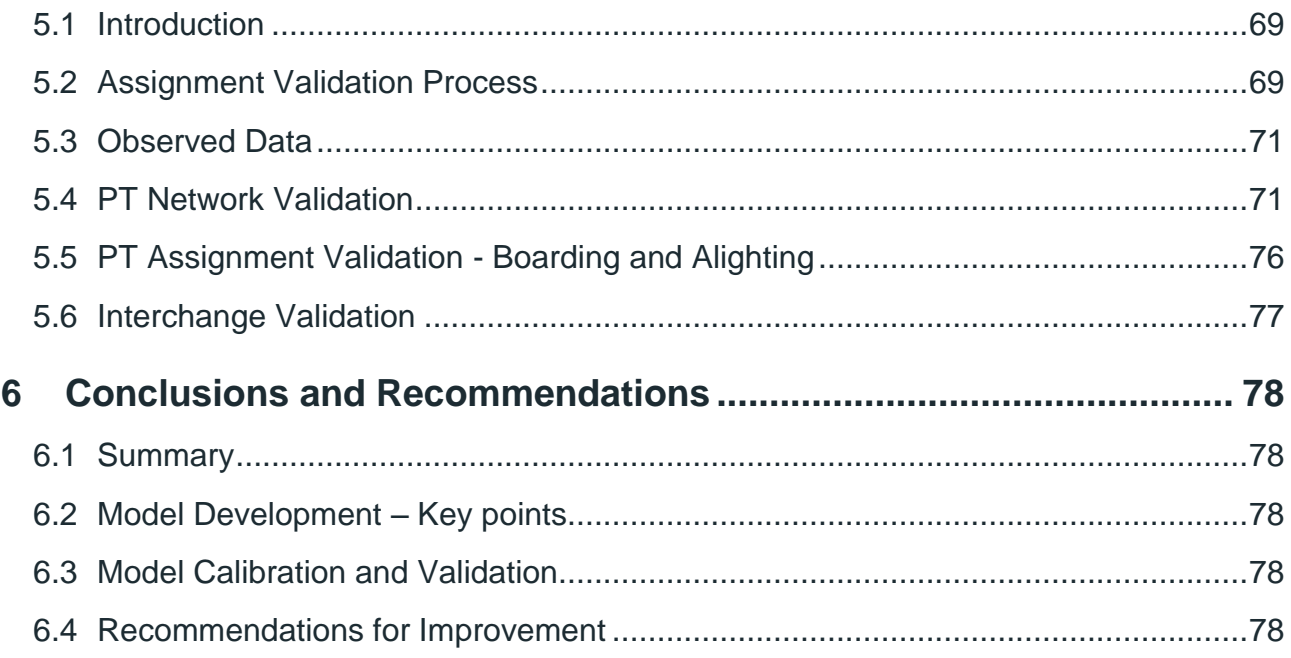

# TABLE

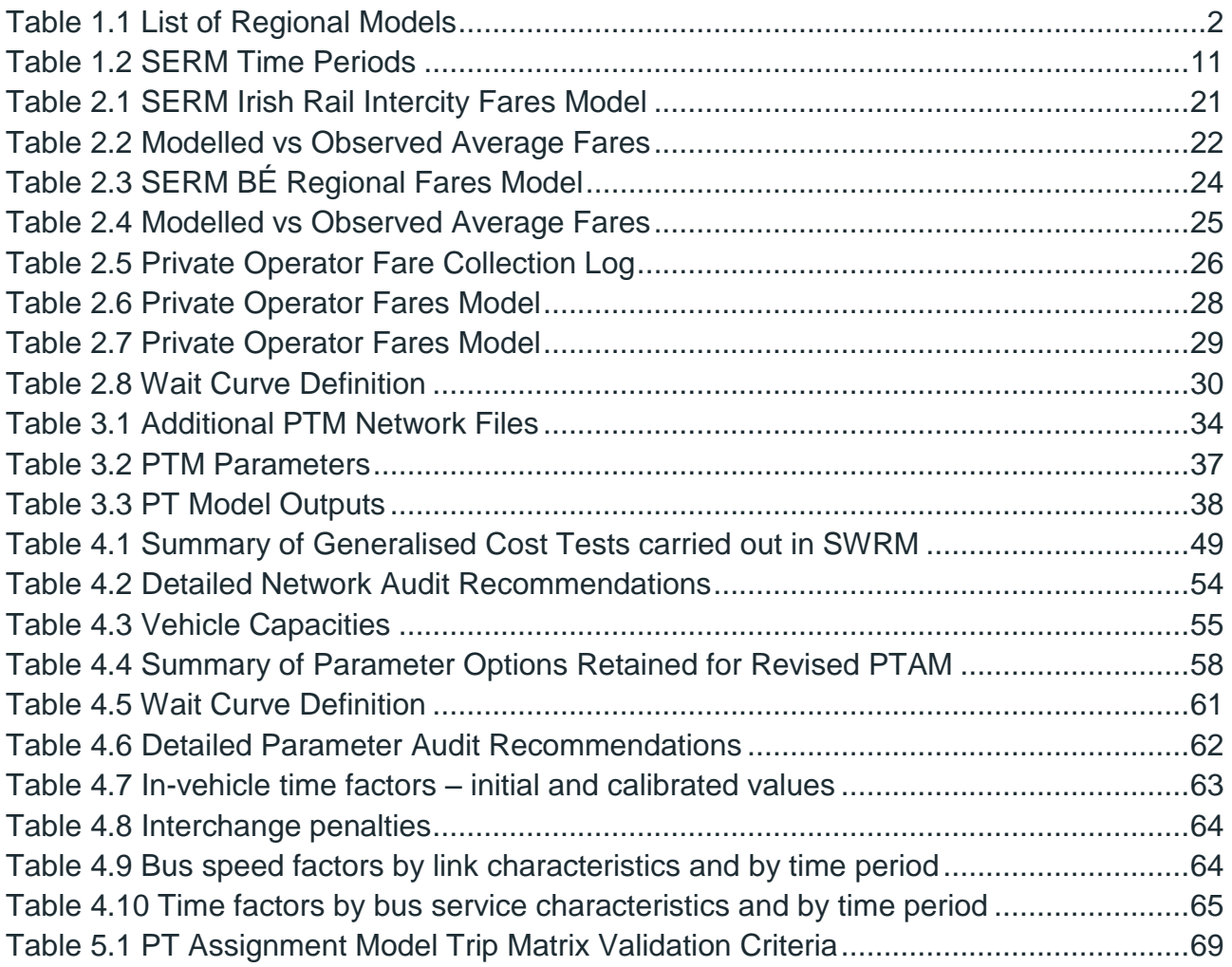

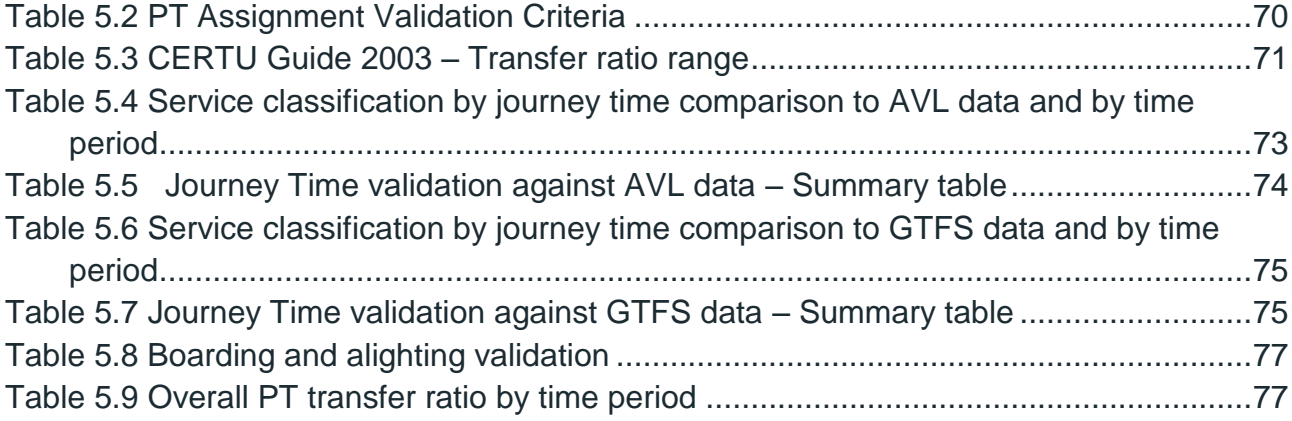

# FIGURES

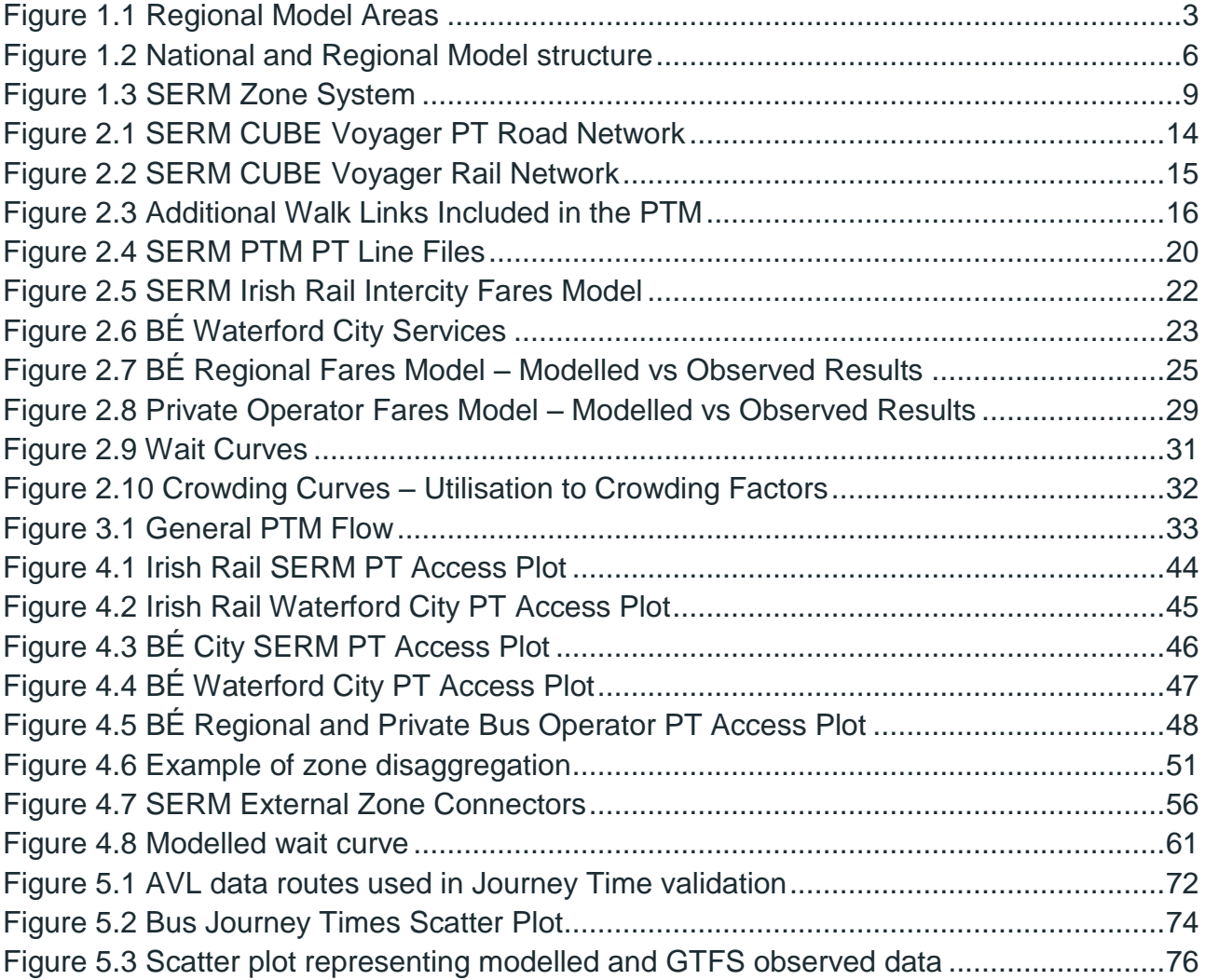

# <span id="page-4-0"></span>**Foreword**

The NTA has developed a Regional Modelling System (RMS) for Ireland that allows for the appraisal of a wide range of potential future transport and land use alternatives. The RMS was developed as part of the Modelling Services Framework (MSF) by the National Transport Authority (NTA), SYSTRA and Jacobs Engineering Ireland.

The National Transport Authority's (NTA) Regional Modelling System comprises the National Demand Forecasting Model, five large-scale, technically complex, detailed and multi-modal regional transport models and a suite of Appraisal Modules covering the entire national transport network of Ireland. The five regional models are focussed on the travel-to-work areas of the major population centres in Ireland, i.e. Dublin, Cork, Galway, Limerick, and Waterford.

The development of the RMS followed a detailed scoping phase informed by NTA and wider stakeholder requirements. The rigorous consultation phase ensured a comprehensive understanding of available data sources and international best practice in regional transport model development.

The five discrete models within the RMS have been developed using a common framework, tied together with the National Demand Forecasting Model. This approach used repeatable methods; ensuring substantial efficiency gains; and, for the first time, delivering consistent model outputs across the five regions.

The RMS captures all day travel demand, thus enabling more accurate modelling of mode choice behaviour and increasingly complex travel patterns, especially in urban areas where traditional nine-to-five working is decreasing. Best practice, innovative approaches were applied to the RMS demand modelling modules including car ownership; parking constraint; demand pricing; and mode and destination choice. The RMS is therefore significantly more responsive to future changes in demographics, economic activity and planning interventions than traditional models.

The models are designed to be used in the assessment of transport policies and schemes that have a local, regional and national impact and they facilitate the assessment of proposed transport schemes at both macro and micro level and are a pre-requisite to creating effective transport strategies.

# <span id="page-5-0"></span>**1 Introduction**

# <span id="page-5-1"></span>1.1 Regional Modelling System

The NTA has developed a Regional Modelling System for the Republic of Ireland to assist in the appraisal of a wide range of potential future transport and land use options. The Regional Models (RM) are focused on the travel-to-work areas of the major population centres of Dublin, Cork, Galway, Limerick, and Waterford. The models were developed as part of the Modelling Services Framework by NTA, SYSTRA and Jacobs Engineering Ireland.

An overview of the 5 regional models is presented below in both [Table 1.1](#page-5-3) and [Figure 1.1.](#page-6-1)

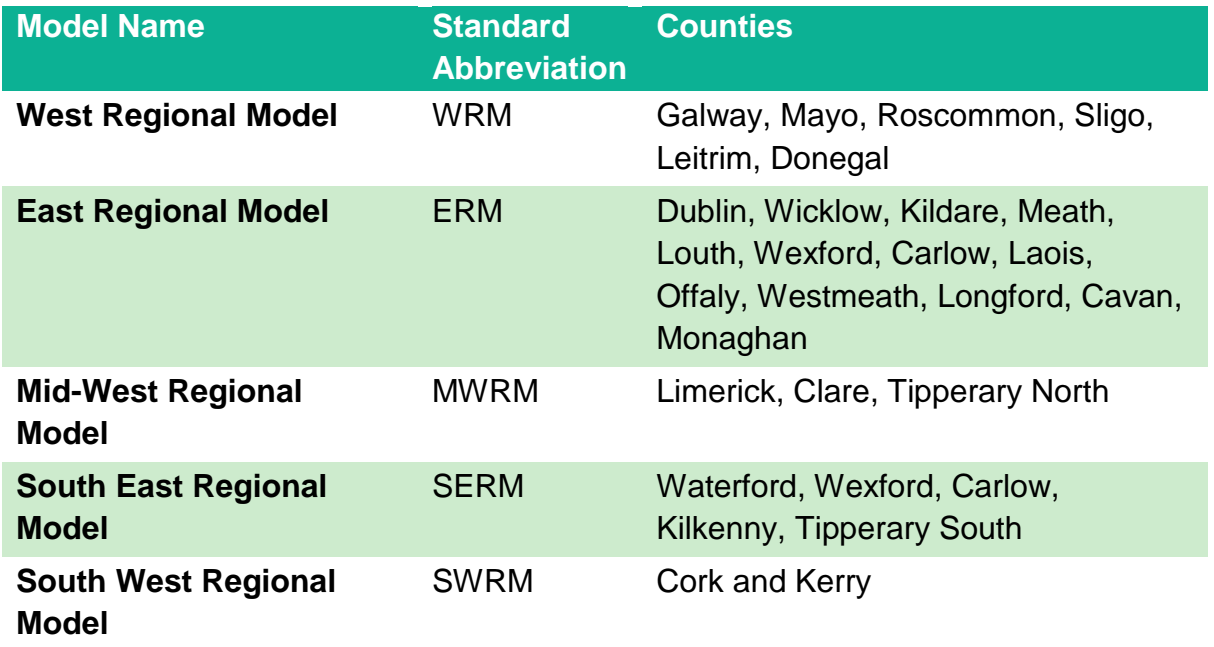

#### <span id="page-5-3"></span><span id="page-5-2"></span>Table 1.1 List of Regional Models

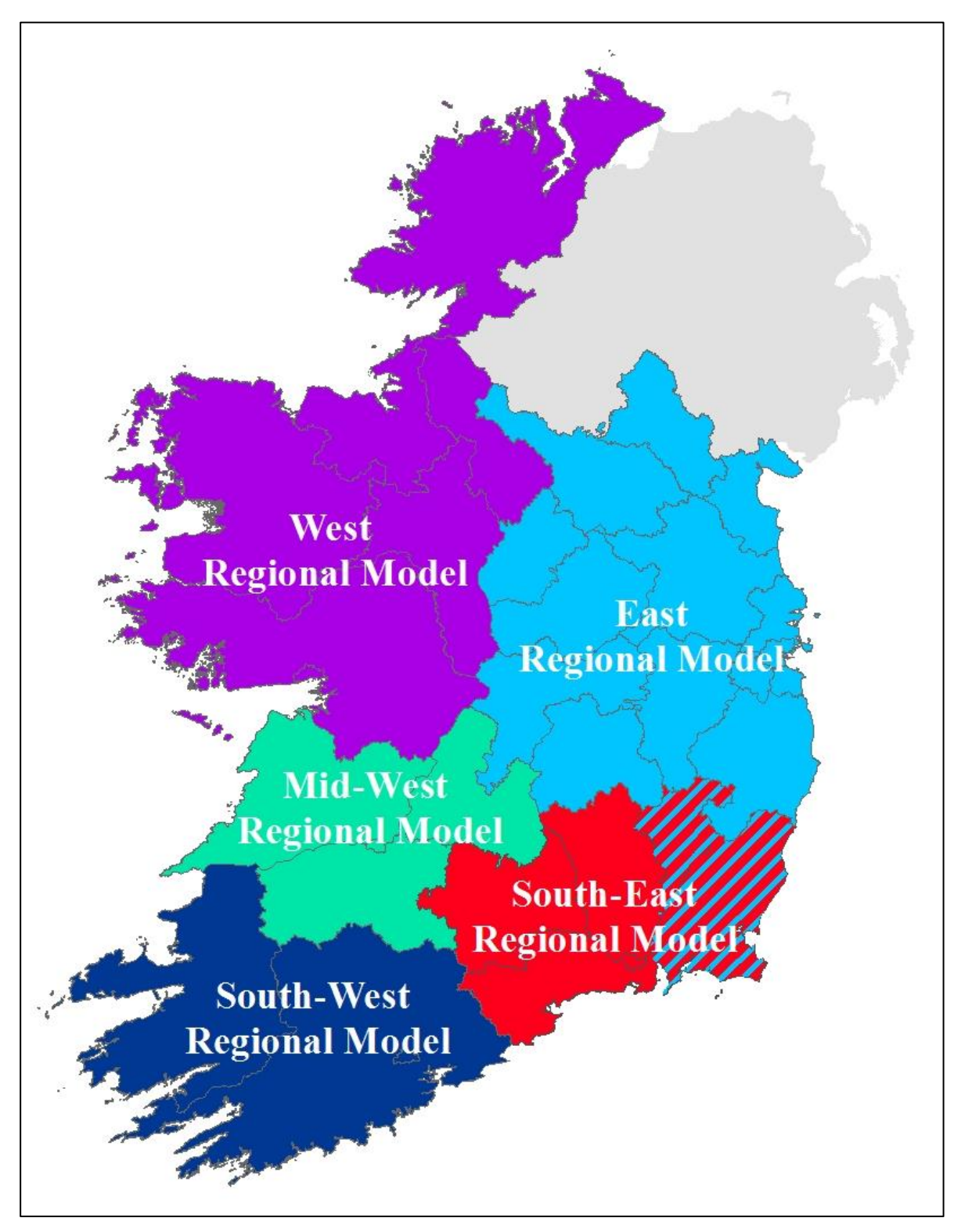

<span id="page-6-1"></span><span id="page-6-0"></span>Figure 1.1 Regional Model Areas

# <span id="page-7-0"></span>1.2 Regional Modelling System Structure

The Regional Modelling System is comprised of three main components, namely:

- The National Demand Forecasting Model (NDFM);
- 5 Regional Models; and
- **A** suite of Appraisal Modules.

The modelling approach is consistent across each of the regional models. The general structure of the SERM (and the other regional models) is shown below in [Figure 1.2.](#page-9-1) The main stages of the regional modelling system are described below.

## 1.2.1 National Demand Forecasting Model (NDFM).

The NDFM is a single, national system that provides estimates of the total quantity of daily travel demand produced by and attracted to each of the 18,488 Census Small Areas. Trip generations and attractions are related to zonal attributes such as population, number of employees and other land-use data. See the NDFM Development Report for further information.

## 1.2.2 Regional Models (RM)

A regional model is comprised **of the following key elements:**

## *Trip End Integration*

The Trip End Integration module converts the 24 hour trip ends output by the NDFM into the appropriate zone system and time period disaggregation for use in the Full Demand Model (FDM)

# *The Full Demand Model (FDM)*

The FDM processes travel demand and outputs origin-destination travel matrices by mode and time period to the assignment models. The FDM and assignment models run iteratively until an equilibrium between travel demand and the cost of travel is achieved.

See the RMS Spec 1 Full Demand Model Specification Report, RM Full Demand Model Development Report and SERM Full Demand Model Calibration Report for further information.

## *Assignment Models*

The Road, Public Transport, and Active Modes assignment models receive the trip matrices produced by the FDM and assign them in their respective transport networks to determine route choice and the generalised cost for origin and destination pair.

The Road Model assigns FDM outputs (passenger cars) to the road network and includes capacity constraint, traffic signal delay and the impact of congestion. See the RM Spec 2 Road Model Specification Report for further information.

The Public Transport Model assigns FDM outputs (person trips) to the PT network and includes the impact of capacity restraint, such as crowding on PT vehicles, on people's perceived cost of travel. The model includes public transport networks and services for all PT sub-modes that operate within the modelled area. See the RM Spec 3 Public Transport Model Specification Report for further information (referred to as the PTM Specification Report for the remainder of this document).

### *Secondary Analysis*

The secondary analysis application can be used to extract and summarise model results from each of the regional models.

#### 1.2.3 Appraisal Modules

The **Appraisal Modules** can be used on any of the regional models to assess the impacts of transport plans and schemes. The following impacts can be informed by model outputs (travel costs, demands and flows):

- **Economy**;
- Safety;
- **Environmental**;
- **Health**; and
- Accessibility and Social Inclusion.

Further information on each of the Appraisal Modules can be found in the following reports:

- **Economic Module Development Report;**
- Safety Module Development Report;
- **Environmental Module Development Report;**
- **Health Module Development Report; and**
- Accessibility and Social Inclusion Module Development Report.

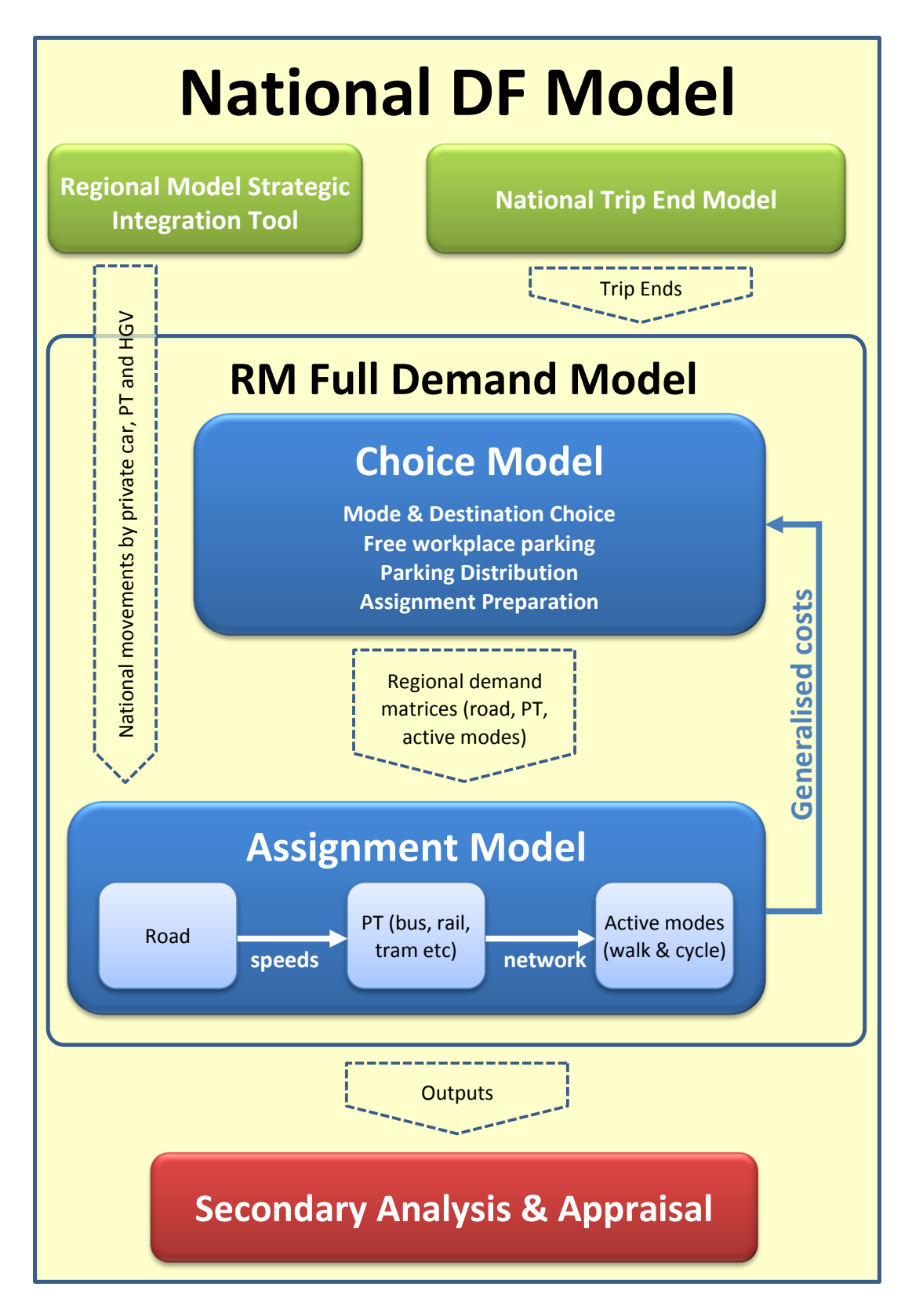

<span id="page-9-1"></span><span id="page-9-0"></span>Figure 1.2 National and Regional Model structure

# <span id="page-10-0"></span>1.3 SERM Public Transport Model Overview

### 1.3.1 SERM Public Transport Model Development

Public Transport Model development and calibration is a task common to each of the NTA regional transport models. The PTM Specification Report, that provides a basis for consistency across all the models, was used as a guide for the development of the SERM Public Transport Model.

The development of the SERM was broken down into a number of high-level tasks, of which the principal ones are shown below:

- Road model development and calibration;
- **Public transport model development and calibration; and**
- Demand model development and calibration.

The development of the SERM followed a 'Repeatable Methods' approach (developed for the ERM), which provides the methodology, guidance and techniques to develop the Regional Modelling System. The methods used for public transport model development were based on earlier development work and emerging guidance undertaken for the ERM. The development of the SERM Public Transport Model was based on the specification outlined in the PTM Specification Report.

## 1.3.2 PTM Demand Segmentation

The following user classes are defined in the PT assignment model:

- **Employers-Business (EMP):** trips on employers business;
- **Commute (COM):** commuting trips between home and work;
- **Cther (OTH):** all other journey purposes including shopping, visiting friends, escort to education etc.
- **Non-Dedicated School (SCH):** primary and secondary school pupil trips on general PT services between home and place of education;
- **Concessionary-Travel:** passengers eligible for free travel passes on PT through the Free Travel Scheme; and

Further details are provided in Section 3.8.2 of the PTM Specification Report.

#### 1.3.3 Network Development

The SERM PT network comprises a number of input components, as follows:

- Road network links (copied directly from SATURN to Cube Voyager network format);
- Walking links (added to the road network to permit walk only paths and access to rail stations);
- **Rail links**: and

■ Zone connectors (the connection points from zone centroids to the 'physical' network).

### 1.3.4 Linkages with Overall SERM Transport Model

The development of the PT model includes a number of inter-dependencies with other elements of the SERM. These linkages are discussed in later sections where relevant and can be summarised as follows.

- Definition of Zone System;
	- Definition of zonal boundaries for the regional model.
- System Architecture;
	- consideration of model procedures and their impact on runtimes;
	- □ coordination with overall RMS;
	- □ standardisation with overall RMS (e.g. scripts, procedures, units); and,
	- derivation and calculation of annualisation factors.

In addition, there are a number of inter-dependencies with other elements of the SERM:

- Road Model;
	- $\Box$  Interchange of key data, notably network details and bus speeds.
- Demand Model

#### **Inputs to PT Model**

- **PT Assignment Matrices; and**
- Generalised Cost parameters and specifically the value of time of public transport users.

#### **Outputs from PT Model**

□ Cost skims for feedback into mode and destination choice (MDC).

## 1.3.5 SERM Zone System

The PTM zone system is consistent with the overall SERM as described in the SERM Zone System Development Report, and illustrated in [Figure 1.3.](#page-12-1)

<span id="page-12-1"></span><span id="page-12-0"></span>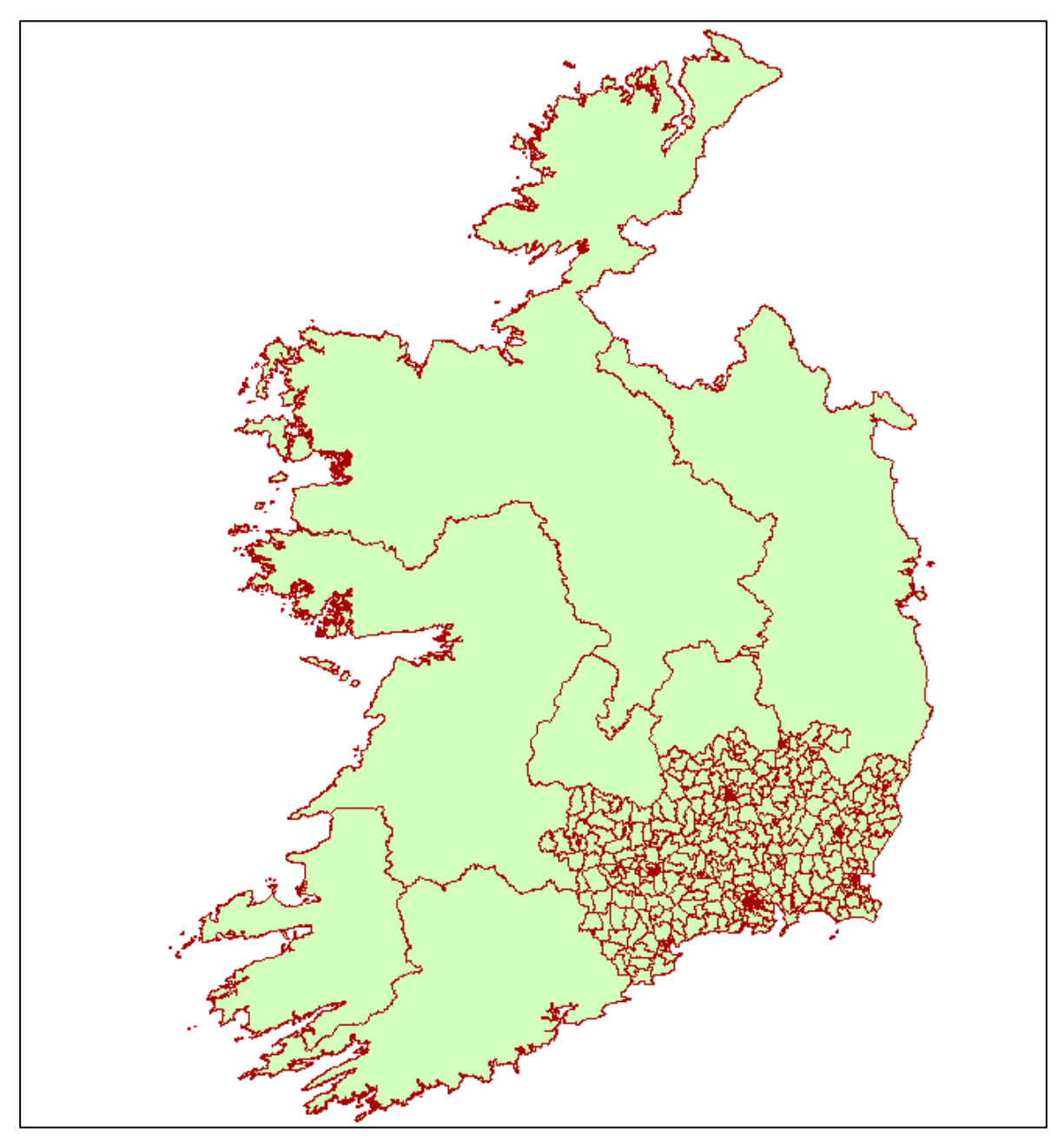

Figure 1.3 SERM Zone System

The key zone system statistics include:

- Total zones: 572;
	- □ Waterford City zones: 82;
	- □ Waterford County zones: 70;
	- □ Wexford County zones: 143;
	- □ Kilkenny County zones: 118;
	- □ South Tipperary County zones: 94;
	- Carlow County zones: 57;
	- □ Special Zones: 1 (Rosslare Port); and
	- External zones: 7.

This high level of zonal detail allows access to Public Transport services to be modelled to a greater degree of accuracy. Increased zonal density in urban areas such as Waterford City allows for the accurate representation of walk times for users wishing to access public transport. This allows the cost of travel by PT, and associated modal split, to be calculated with greater accuracy within the model.

#### 1.3.6 Base Year

The base year of the model is 2012 with a nominal month of April. This is largely driven by the date of the Census (POWSCAR) and other travel surveys (e.g. the National Household Travel Survey). It should be noted that the POWSCAR dates to 2011 but the travel patterns are assumed to be broadly the same in 2012.

#### 1.3.7 Time Periods

The five weekday time periods modelled in the SWRM are detailed in [Table 1.2.](#page-14-2) The time periods allow the relative differential in travel cost to be represented. Peak hour matrices were obtained from the period matrices by applying peak hour factors which were calculated from the NHTS based on the mid-point of the journey time, but without regard to journey purpose.

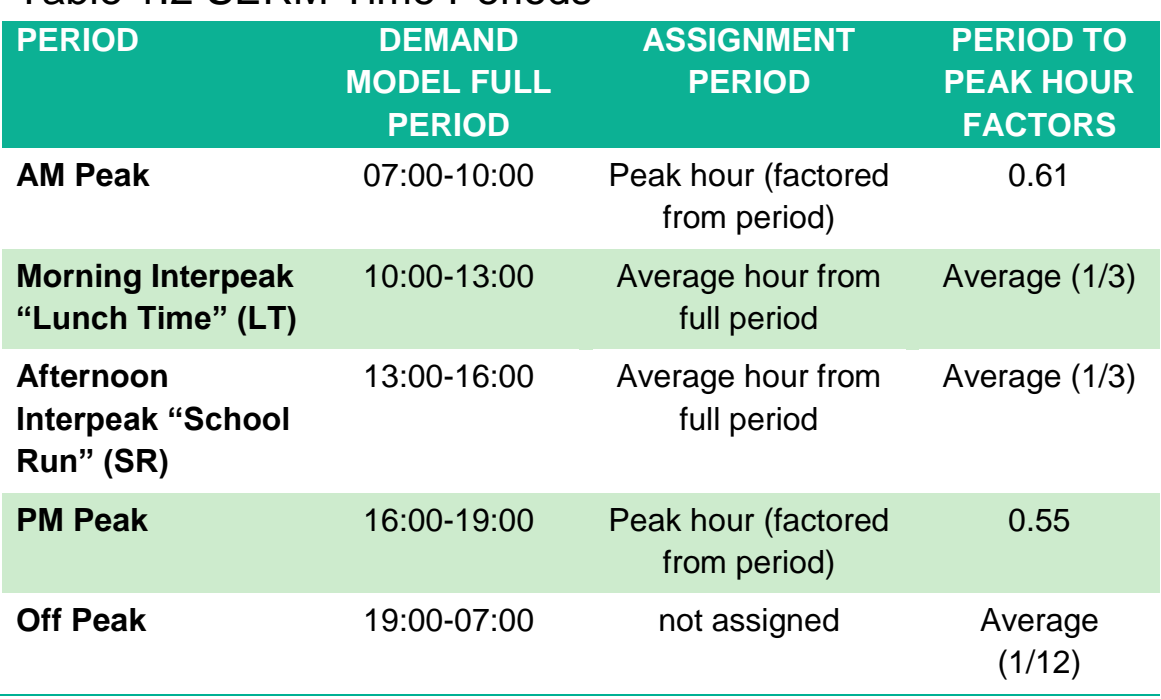

#### <span id="page-14-2"></span><span id="page-14-1"></span>Table 1.2 SERM Time Periods

#### 1.3.8 Software

All demand and Public Transport model components are implemented in Cube Voyager version 6.4. SATURN version 11.2.05 is used for the Road Model Assignment. The main Cube application includes integration modules that execute the SATURN assignments and extract the necessary outputs that are required as inputs to the other components of the SERM.

# <span id="page-14-0"></span>1.4 This Report

This report focuses on the development and calibration of the Public Transport Model (PTM) within the South East Regional Model (SERM) and includes the following chapters:

**Chapter [2](#page-16-2) [SERM PTM Development:](#page-16-2)** provides information on the specification of the PTM and an overview of its development;

**Chapter [3](#page-36-3) [SERM Cube Voyager Implementation:](#page-36-3)** describes the implementation of the PTM within Cube Voyager;

**Chapter [4](#page-44-3) [SERM PTM Calibration:](#page-44-3)** details information on the PTM calibration, including tests and checks carried out on model route enumeration and assignment;

**Chapter [5](#page-72-4) [SERM PTM Validation:](#page-72-4)** sets out the specification and execution of the model validation process; and

**Chapter [6](#page-81-5) [Conclusions and Recommendations:](#page-81-5)** summarises the calibration and validation of the SERM PTM, and identifies recommendations for subsequent versions of the model.

# <span id="page-16-2"></span><span id="page-16-0"></span>**2 SERM PTM Development**

# <span id="page-16-1"></span>2.1 Overview

The Public Transport Model (PTM) component of the SERM comprises the following networks:

- **Road Network;**
- Rail Network; and
- **Walk Network.**

These are described below, in addition to other key elements required for the development of the SERM PTM including fares models, crowd curves and wait curves.

## 2.1.1 SERM Road Network

Within the overall SERM the primary network is stored as a SATURN road model network. This is then converted into Cube Voyager format for each time period whenever the full model is run. The conversion process translates node coordinates, links distances, capacity indexes, bus lanes and congested speeds into Cube Voyager format for use in the PTM. The SERM CUBE Voyager PT Road Network is shown in [Figure 2.1.](#page-17-1)

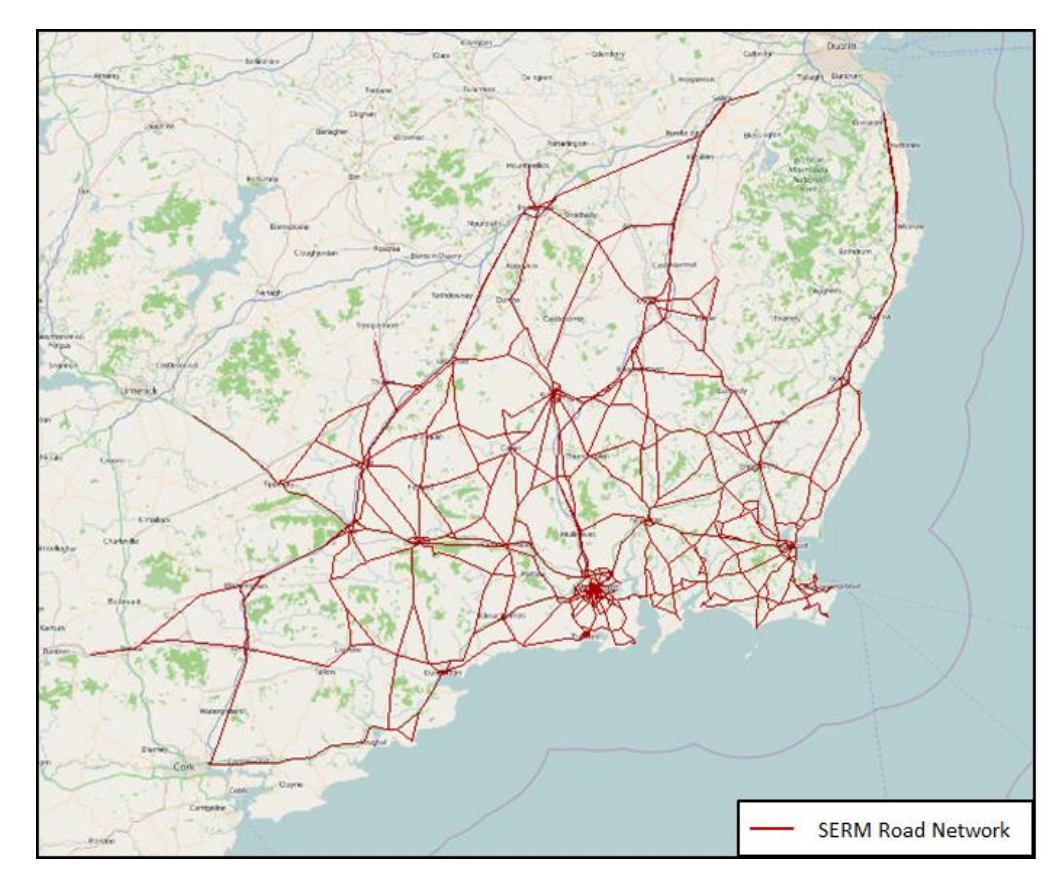

### <span id="page-17-1"></span><span id="page-17-0"></span>Figure 2.1 SERM CUBE Voyager PT Road Network

Bus speeds in the PTM are calculated as part of this process depending on whether there is a bus lane coded on the link or not. Where a bus lane exists on a link, the bus speed is taken as the car speed for an uncongested assignment, to take account of signalised junction delays. Where no bus lane exists on the link, the bus speed is calculated as the assigned network congested speed. A link category based factor was calibrated to match journey time data during the calibration process. The final values are provided in [Table 4.10](#page-68-1) in Section [4.4.3](#page-64-2) below.

### 2.1.2 SERM Rail Network

Rail networks were built in ArcGIS, using General Transit Feed Specification (GTFS) shapefiles. This data is prepared by the NTA Journey Planner team, is publicly available, and provides a comprehensive representation of all PT services in the SERM area covering all sub-modes. The key input files for the PTM include nodes and links files. Any modification to the rail networks is made to these input files. Section [3.2](#page-37-2) details all the inputs to the Cube Voyager implementation of the PTM. The SERM CUBE Voyager Rail Network is shown in [Figure 2.2.](#page-18-1) In accordance with the ERM repeatable methods guidance, the network extends to

one stop beyond the limit of the model area. All internal-external model services (and vice-versa) were coded to stop at this first station outside of the modelled area to ensure that external flows are loaded onto the correct services. For example, all services from Waterford to Dublin were coded to stop at Athy, and a centroid connector from Dublin to Athy is included, so that rail trips from Dublin to Waterford enter the model area on this rail corridor.

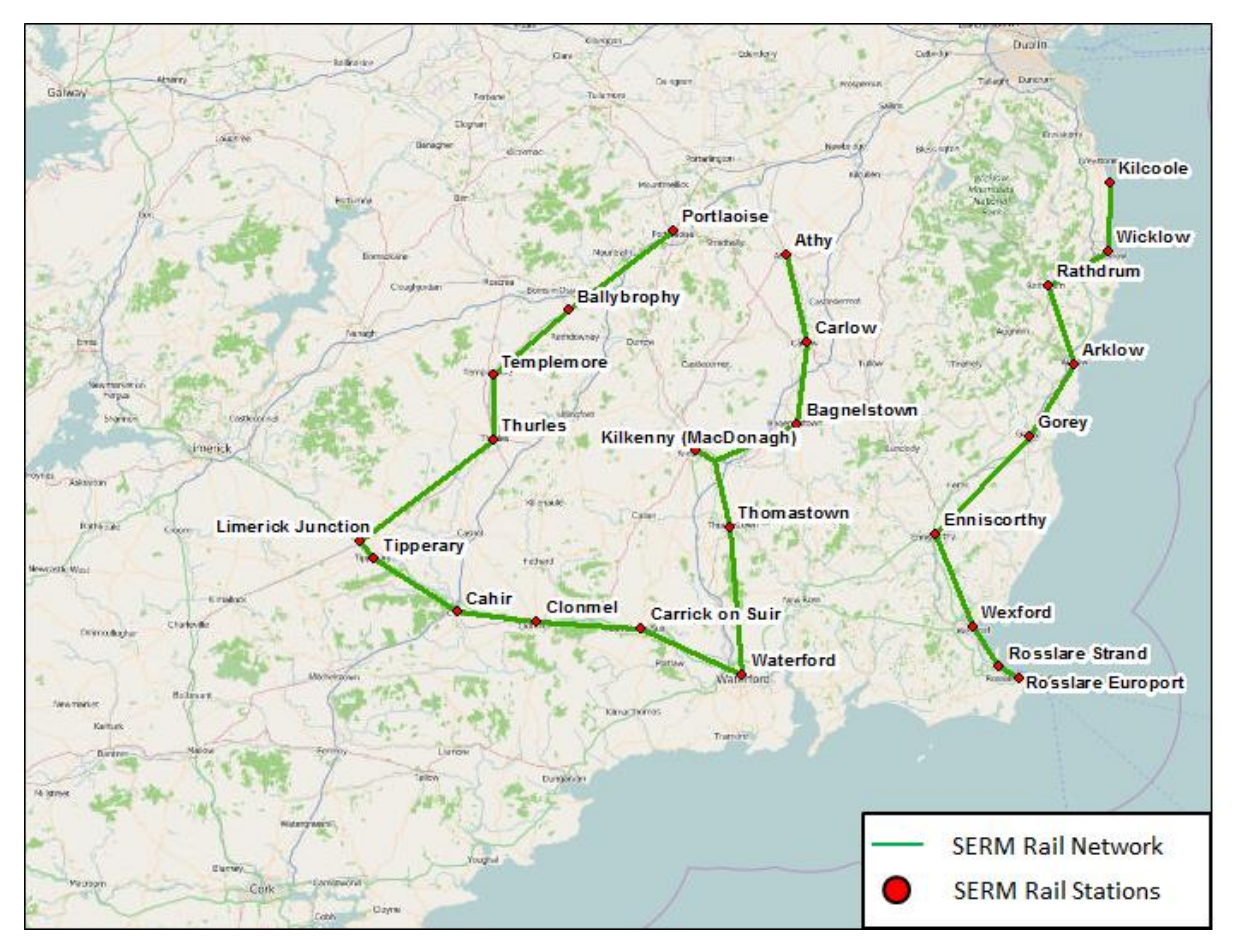

<span id="page-18-1"></span><span id="page-18-0"></span>Figure 2.2 SERM CUBE Voyager Rail Network

## 2.1.3 SERM Walk Network

Additional links are sometimes necessary to accurately represent walk access to PT stops. Therefore, walk links were added to the network to represent pedestrian only streets and roads that were not coded in the road network. The parts of the network where additional walk details were required were identified by using a very detailed network GIS shape file (i.e., the 'Introute' geographical network data from the NTA journey planner network, detailed in the PTM Specification Report, Section 3.2).

The coded road network and Introute shape files were superimposed to manually define additional walk links in order to accurately represent short-cuts in and around Waterford city centre. Examples include pedestrian only links between Gladstone Street and High Street. The additional walk links included in the PTM are illustrated in [Figure 2.3,](#page-19-1) below.

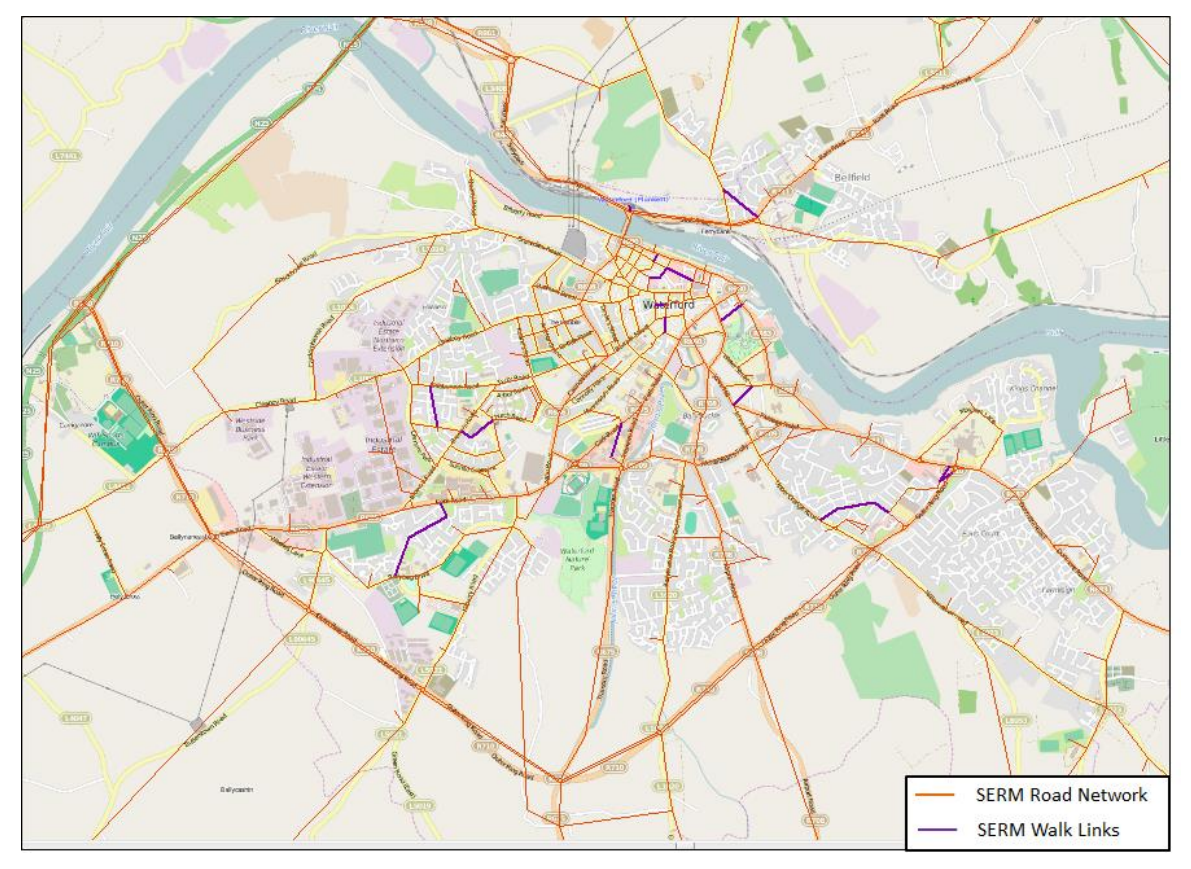

<span id="page-19-1"></span><span id="page-19-0"></span>Figure 2.3 Additional Walk Links Included in the PTM

## 2.1.4 Node Convention

The node convention used within the PTM is hierarchical, i.e., each node is numbered based on the geographical area in which it is located. Details on the methodology for node numbering used can be found in *SA TN07 Regional Model Hierarchical Numbering System*. In line with convention in Cube Voyager, the start of the node numbering system is reserved for zone numbers (i.e. zone numbers are numbered sequentially, starting from 1). Following this, Road, Rail and Walk nodes have pre-defined ranges of node numbers, and headroom was left to add extra network in coding any future year transport schemes. The numbering of Road Network nodes provides a consistency between the Public Transport and Road Models. Note that although Light Rail is not included in the SERM, the ranges of node numbers were kept the same to be consistent with the ERM.

The following node convention was adopted for the SERM PT network:

- $\blacksquare$  1 to 571: Zones;
- 53,100 to 61,499: Road network nodes;
- 99,000 to 99,499: Rail network nodes;
- 99,500 to 99,899: Light Rail nodes; and
- 99,900 to 99,999: Walk/Cycle nodes

#### 2.1.5 Initial Zone Centroid Convention

As detailed in the PTM Specification Report (section 3.9.1), initially zone centroid positions and connector locations were inherited from the road model. This was later revised during calibration to provide an improved representation of PT travel costs, as detailed in Sectio[n4.3.3](#page-52-1) below.

#### 2.1.6 Non-Transit Legs

Access to the PT network is ensured by non-transit legs. Non-transit legs are minimum-cost segments, traversed by non-mechanised modes. They are generated by the Cube Voyager program to represent any leg of a route not undertaken on a PT service.

There are four types of zone centroid non-transit leg. In each case the initial values were taken from ERM; these were subsequently revised as part of the PT Model network and parameter calibration described in Section [4.4](#page-60-1) below:

#### **1) Zone centroid to PT stop access by walk.**

Walking is the most frequently used mode of access and egress to PT services. Walk legs are limited to 40 minutes with a maximum of 5 legs for each zone centroid / for each PT sub- mode.

#### **2) Zone centroid to PT stop access by driving.**

This allows an access to a PT stop in areas where walk access would be too long or impractical – this applies especially in rural areas where zones are larger and PT supply is coarse. The access by drive links corresponds to a "kiss and ride" for PT users i.e. PT users being dropped off by car at PT stops. A 30-minute penalty is applied to ensure that the walk access leg is preferred for all short distance access.

#### **3) Zone-to-zone access legs.**

The PT Model requires all PT trips to board at least one PT service. However, for zones located near to each other where there is limited network detail this can result in inconsistent routes and high generalised costs. This is not suitable for the demand model. Zone-to-zone direct access is therefore included as a non-transit leg. This allows walk trips between two zones if the cost is less than the cost of using PT between

these zones. This ensures generalised costs are increasing consistently with distance. Initially this value was limited to a 10 minute walk, with the cost of this multiplied by a weight of 2 based on an initial review of short distance trips within the model. Zone-to-zone direct access was investigated further during model calibration as detailed in Section [4.4.2](#page-60-2) later in this report.

#### **4) Stop-to-stop transfer legs.**

In addition to the three zone centroid non transit legs, there is a  $4<sup>th</sup>$  type of leg: stop-to-stop transfer legs. They correspond to transfer walking legs between two transit legs. Initially, they were limited to a 20 min walk.

# <span id="page-21-0"></span>2.2 Public Transport Services Definition

#### 2.2.1 Overview

This section details the input data used and conventions adopted in the coding of PT Services in Cube Voyager software. As per Section 3.9.2 of the PTM Specification Report, service patterns were defined based on GTFS data.

#### 2.2.2 System Data

Voyager requires additional 'system data' information for each service, such as mode, operator, and details of the fare system. The SERM includes the following modes of transport:

- $\blacksquare$  1 Commuter Rail (applies to the ERM and SWRM only at present);
- $\blacksquare$  2 Other Rail;
- $3 -$  Light Rail;
- $\blacksquare$  4 Urban Bus:
- $\blacksquare$  5 Inter Urban Bus;
- 6 BRT (not used in the base year);
- $\blacksquare$  7 Metro (not used in the base year).

It also includes the following operators:

- $\blacksquare$  1 Irish Rail;
- $\blacksquare$  2 Bus Éireann City:
- $\overline{\phantom{a}}$  3 Bus Éireann Regional;
- $\blacksquare$  4 to 19 Other Private Operators;
- $\blacksquare$  150 BRT operator (not used in the base year);
- 151 Metro operator (not used in the base year).

To ensure consistency with ERM, the same modes were used for SERM even though some modes (for example Light Rail) are not included in the SERM area. A detailed description of the fare systems utilised for each of the modes outlined above is provided in Section [2.3](#page-23-2) below.

### 2.2.3 Conversion from GTFS to Cube Voyager PT Service Code

The GTFS process outlined in Section 3.9.2 of the PTM Specification Report was used to convert GTFS data to Cube Voyager PT service coding – i.e. conversion to PT lines files. Although it is an automatic process, manual adjustments were required to modify some routes, e.g. to match road network structure or to fill gaps in the GTFS route definition.

The earliest 'complete' set of GTFS data that was available for this conversion was from February 2014. There was insufficient information available to identify which services in the 2014 dataset should be considered as invalid for inclusion in a 2012 base model. In the absence of this information, it was decided to use all of the February 2014 data, and to supplement it where necessary if some routes were identified which weren't included in GTFS. A review of a more recent GTFS data extract (July 2015) indicated that the 2014 dataset was detailed enough to represent all 2012 services, and therefore, no additional routes were added to the network.

On completion of the GTFS conversion process, a total of 237 lines were coded in the PTM, split across three lines files, one for bus services, one for rail services and one for services on new modes (empty in the base year).

The distribution of services across different operators is provided below:

- Rail: 26 services:
- **Bus Éireann City: 12 services;**
- Bus Éireann Regional: 86 Services; and
- **C** Other buses: 113 services.

Modelled headways are based on the number of services that operate in each time period (i.e. 0700 – 1000, 1000 – 1300, 13:00 – 16:00 and 1600 – 1900) with the time period definition based on the timetable mid-point within the model network.

The PT Lines Files for the SERM represent the coded public transport services for rail, inter urban bus routes and urban bus routes as illustrated in [Figure 2.4.](#page-23-3)

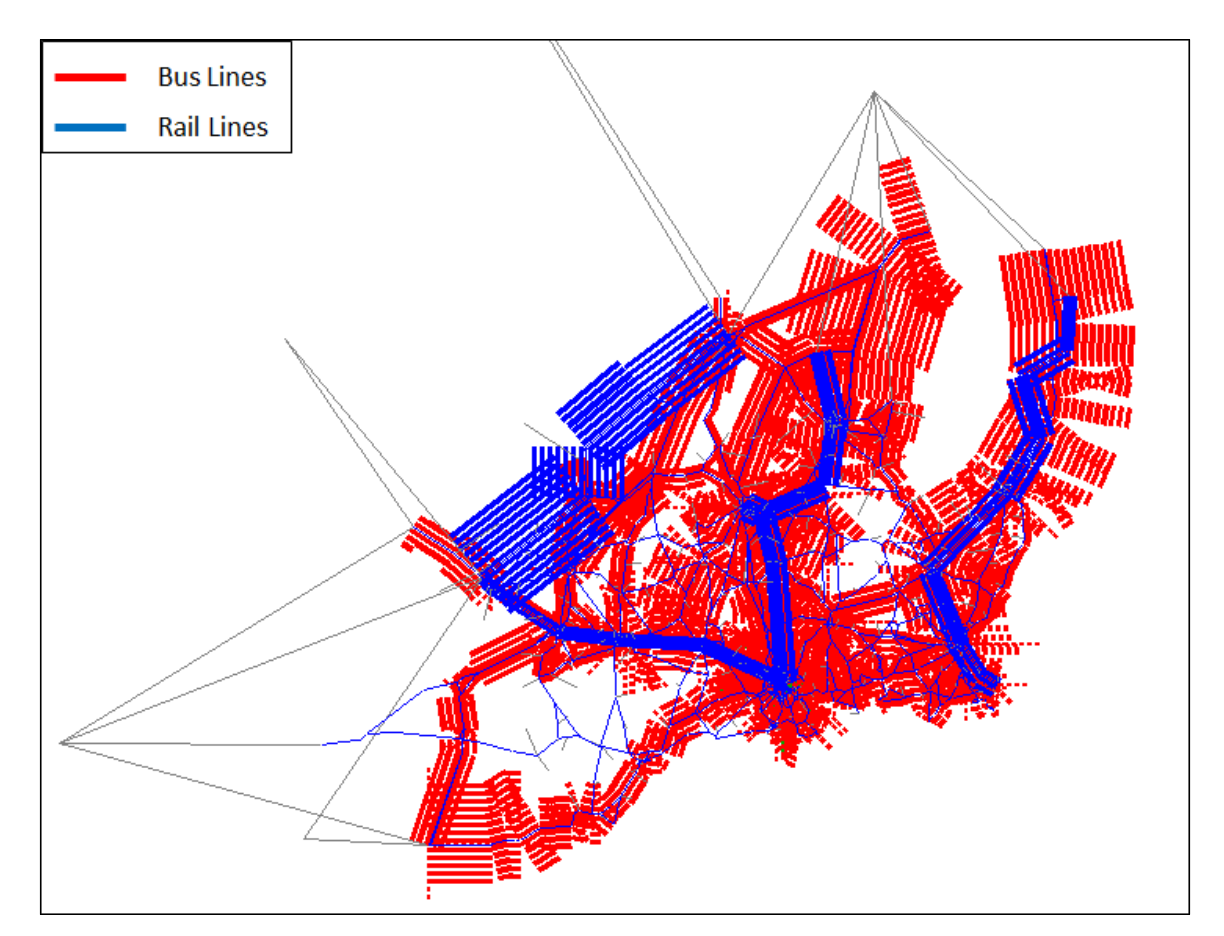

<span id="page-23-3"></span><span id="page-23-1"></span>Figure 2.4 SERM PTM PT Line Files

# <span id="page-23-2"></span><span id="page-23-0"></span>2.3 Fares Model Preparation

The methodology and source data used to define fares by operator in the SERM PTM are detailed in Section 3.13 of the PTM Specification Report.

The following section of this report provides information on what was coded in the model. The fare system differs by user class; Free-travel users have a zero fare for all PT services, School-travel fares are flat fares defined by mode on Public Service Operator services, and Commute, Employers' Business and 'Other' travel fares are defined by mode as detailed in the sections below.

### 2.3.1 Irish Rail Fares

Within the SERM PTM, the only applicable Irish rail fares system is Intercity.

Fares for intercity services are based on fare categories associated with approximate distance travelled, along with service quality i.e. Express, Economy 1 and Economy 2 services.

These methods are more flexible than a fixed fare matrix (between OD station). It allows the model itself to calculate distances and is more flexible when

implementing future schemes (for example if a new railway station is added to the network).

2012 fares and ticket sales information were obtained from the NTA for the top 100 Irish Rail Intercity OD routes based on demand. The information included single, return, open return, weekly, monthly and annual ticket sales data. This data was then filtered for stations which are included in the SERM area.

An average fare per trip was calculated for each OD route using the ticket sales information provided. The following assumptions on the number of journeys made on season tickets were applied to calculate the average fare per trip to be used in the Voyager fare model within the PTM<sup>1</sup>;

- $\blacksquare$  1 day ticket = 3 trips;
- $\Box$  3 day ticket = 6 trips;
- $\blacksquare$  7 day ticket = 9 trips;

 $\overline{a}$ 

- **Monthly ticket = 40 trips; and**
- Annual ticket =  $500$  trips.

The distances between stations were calculated using the accurate CUBE Voyager representation of the GTFS rail network. These distances were then used to plot the average fare per trip versus distance travelled for each of the Intercity ODs for which ticket sales data was available.

A 'best fit' analysis was carried out on this scatter plot to identify the appropriate Intercity Irish Rail fares model which could accurately represent observed data. The generated model fare structure is based on distance travelled, and the associated fares calculation is outlined in [Table 2.1](#page-24-1) below.

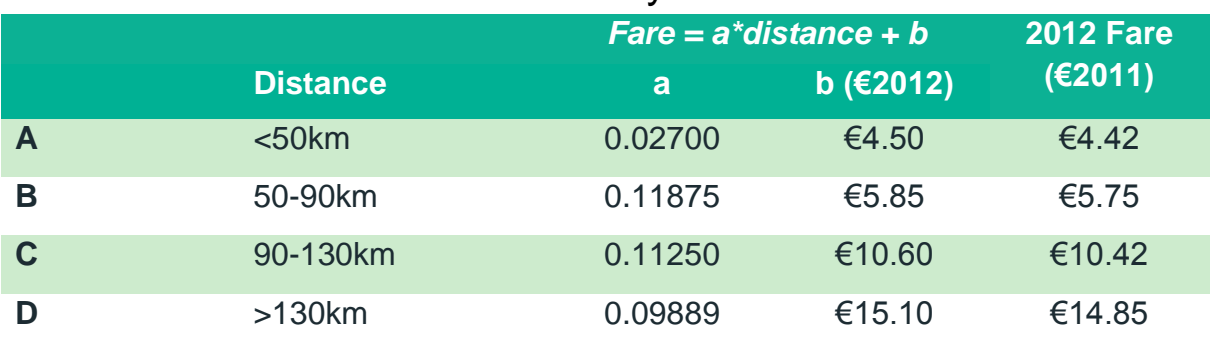

#### <span id="page-24-1"></span><span id="page-24-0"></span>Table 2.1 SERM Irish Rail Intercity Fares Model

[Figure 2.5,](#page-25-2) below, illustrates the observed average fares from the 2012 ticket sales data, plotted against the fares calculated using the model fare structure. The red

<sup>1</sup> Average trips per ticket type taken from consultant team's experience from other projects in Ireland & the UK. Rates were discussed with members of the NTA ticketing team and were deemed plausible.

line shows modelled fares, while the black lines indicate the four separate distance bands specified in the model fare system (A, B, C and D outlined in [Table 2.1](#page-24-1) above**Error! Reference source not found.**).

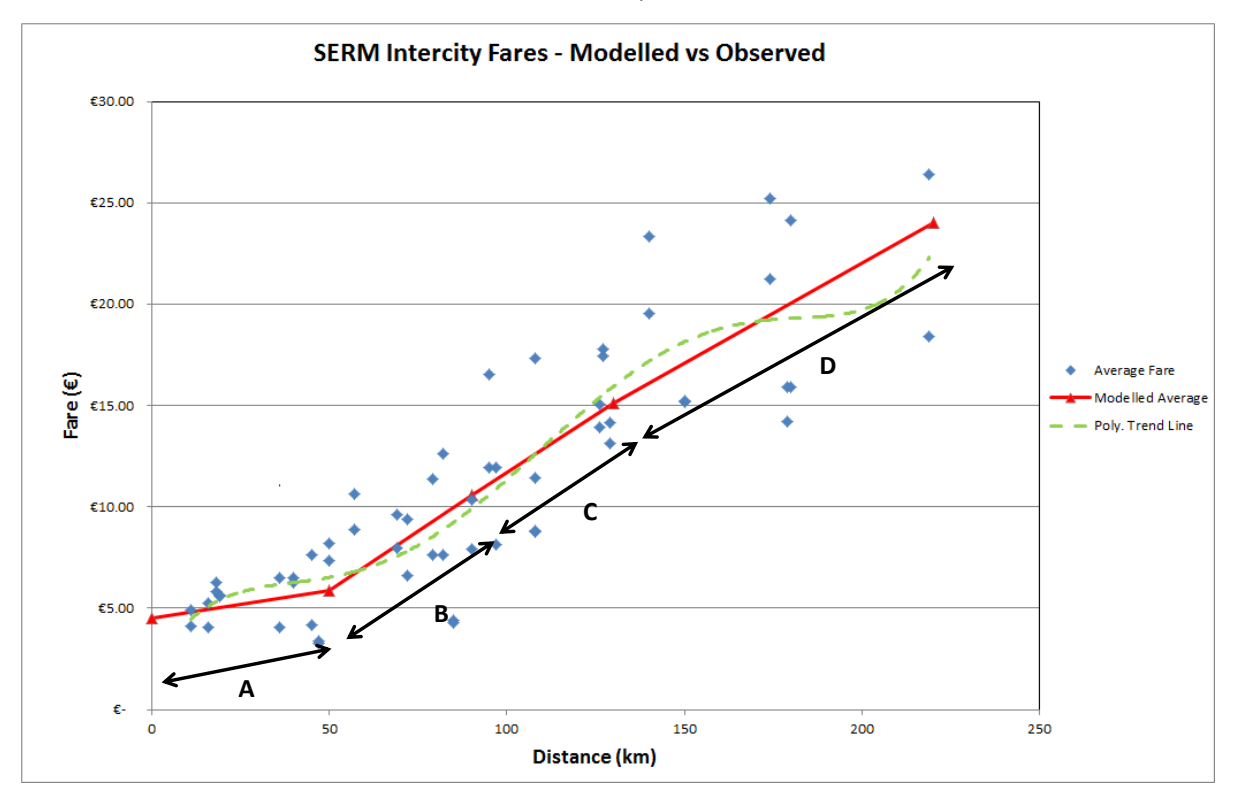

## <span id="page-25-2"></span><span id="page-25-1"></span>Figure 2.5 SERM Irish Rail Intercity Fares Model

The average fares (from observed 2012 ticket sales data) for each of the four distance fare bands (outlined i[nTable 2.1\)](#page-24-1) were compared against those calculated using the new fares model, and the results are presented in [Table 2.2](#page-25-3) below. The results indicate that the modelled fares provide a good representation of observed fare data.

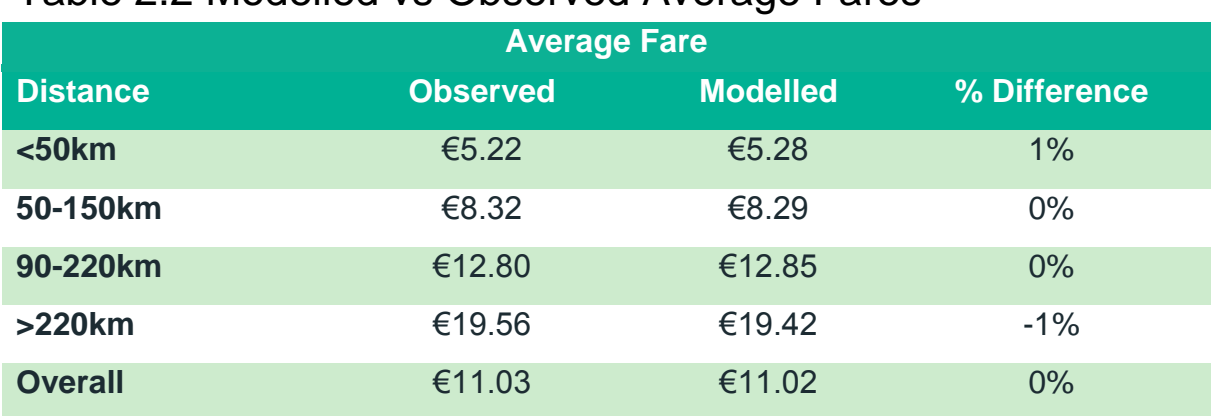

#### <span id="page-25-3"></span><span id="page-25-0"></span>Table 2.2 Modelled vs Observed Average Fares

## 2.3.2 Bus Éireann City Fares

BÉ operate a number of city services within Waterford which charge an approximate flat fare for travel within the city. The BÉ Waterford City services, defined in the PTM, are illustrated in [Figure 2.6](#page-26-1) below.

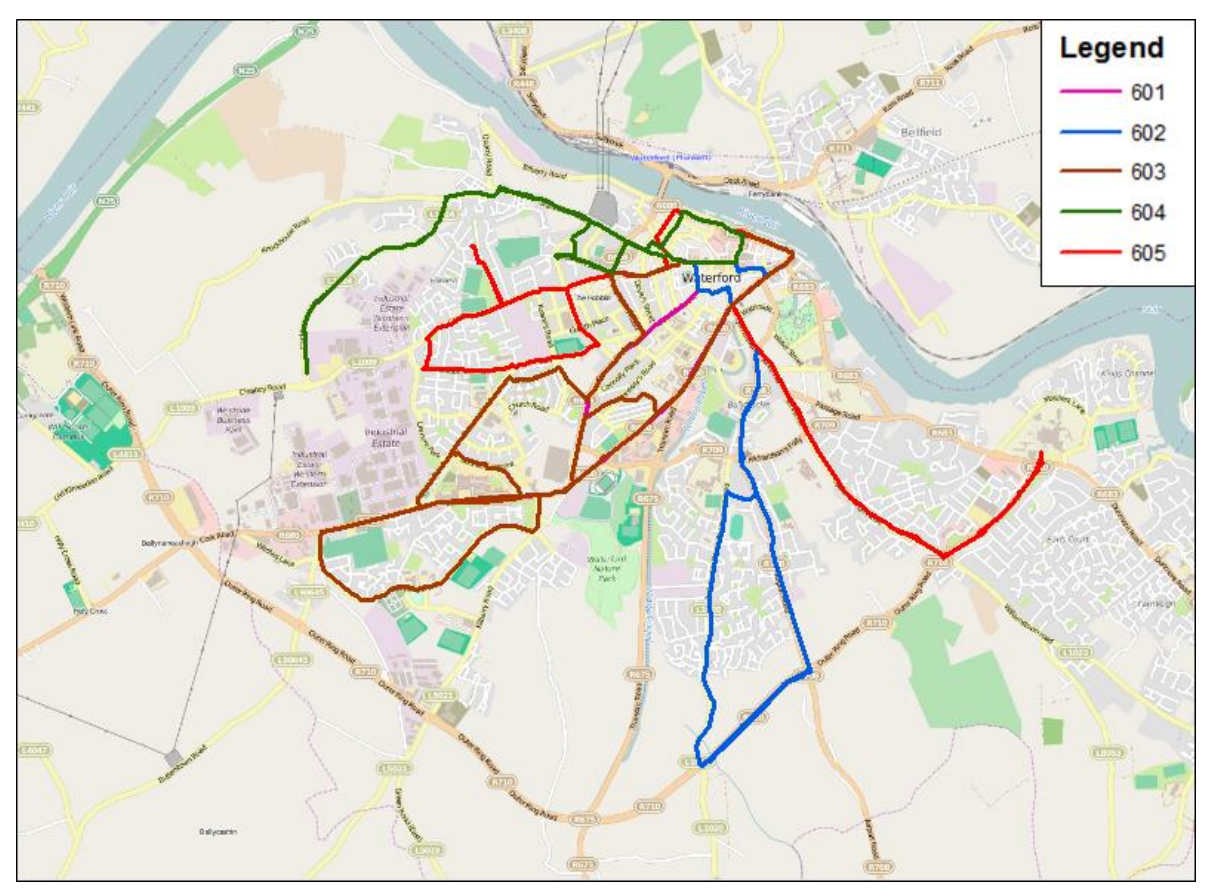

### <span id="page-26-1"></span><span id="page-26-0"></span>Figure 2.6 BÉ Waterford City Services

2013 ticket sales and revenue data for BÉ Waterford City services, was obtained from the NTA. This included information on all ticket types, including; singles, returns, day saver, 10 journey etc., and season products including TaxSaver tickets.

This data was used to calculate an approximate weighted average fare per trip for BÉ Waterford City Centre services. As outlined for Irish Rail above, a number of assumptions were made regarding the number of trips made on season tickets to calculate an approximate fare per trip.

This weighted average fare, equal to  $€1.61$  was then applied as a flat fare structure in the CUBE Voyager fares model i.e. passengers travelling on defined BÉ city services are charged the calculated weighted average flat flare in the PTM, independent of distance travelled. This flat fare is discounted for schoolchild travel and is equal to  $€0.87$ .

# 2.3.3 Bus Éireann Regional Fares

BÉ regional services operate on a point to point basis i.e., a set fare charged based on the origin and destination of travel. Due to the significant amount of BÉ stops in the SERM area, it was considered impractical to generate a Fare Matrix representing each OD route in the model. Therefore, the BÉ regional service fares were represented as a distance based structure in the PTM (as per the ERM).

2013 revenue and ticket sales data were obtained from the NTA, for a number of BÉ regional routes. This included information on all ticket types, including; singles, returns, day saver, 10 journey etc., and season products including TaxSaver tickets. This data, along with the assumptions on the number of trips made on season tickets outlined previously, were used to calculate an average fare per trip for each OD route with data available.

The distances for each of the OD routes were taken from analysis of Google Maps. These distances were then used to plot the average fare per trip, versus distance travelled, for each of the BÉ regional ODs for which ticket sales data was available.

Similar to Irish Rail Intercity services described previously, a 'best fit' analysis was carried out to identify the appropriate BÉ Regional fares model which could accurately represent observed data. The generated model fare structure is based on distance travelled, and the associated fares calculation is outlined in [Table 2.3](#page-27-1) below.

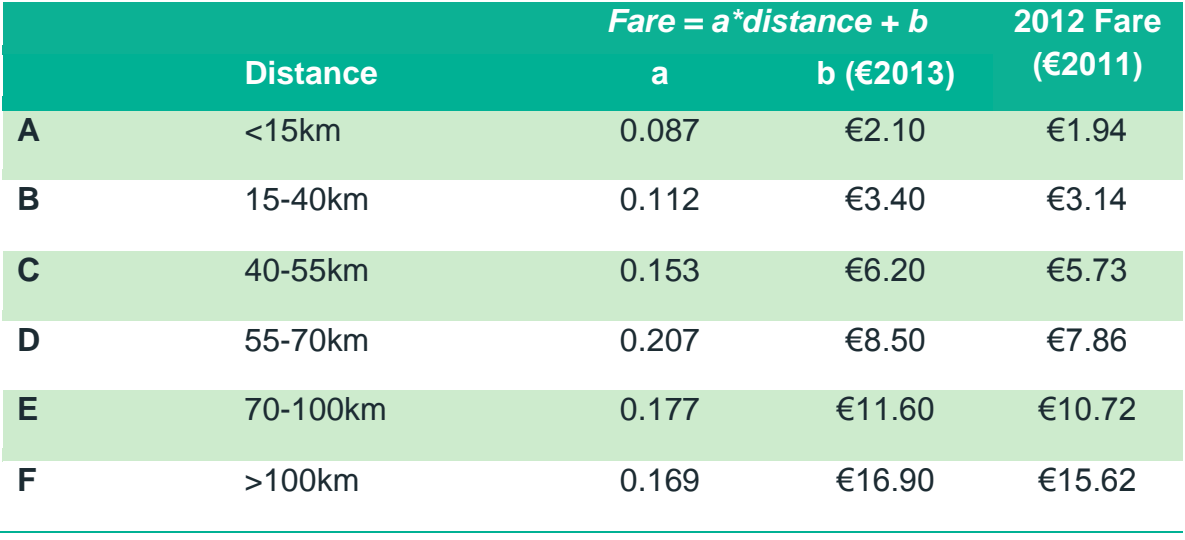

### <span id="page-27-1"></span><span id="page-27-0"></span>Table 2.3 SERM BÉ Regional Fares Model

[Figure 2.7,](#page-28-2) overleaf, illustrates the observed average fares from the 2013 ticket sales data, plotted against the fares calculated using the model fare structure.

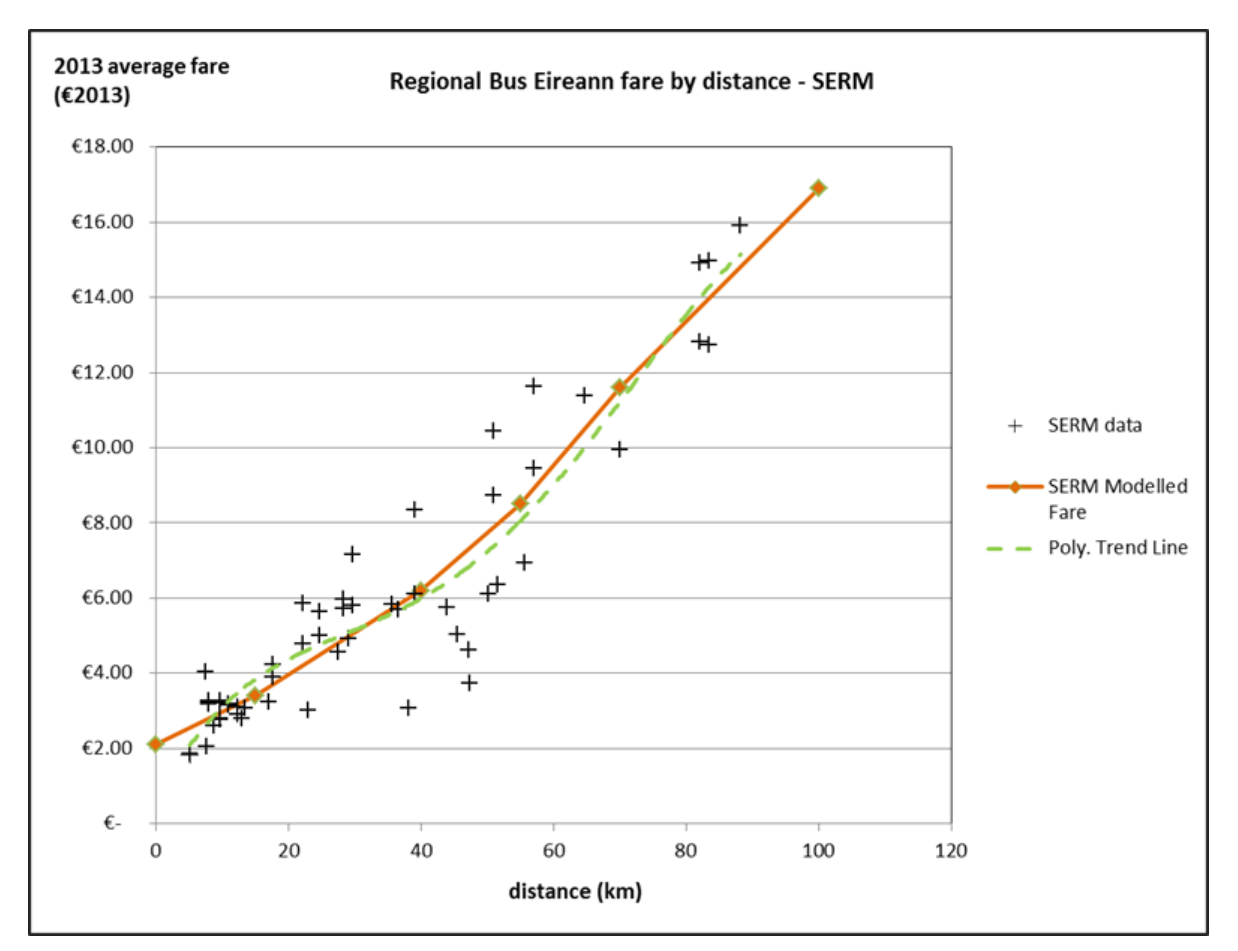

# <span id="page-28-2"></span><span id="page-28-1"></span>Figure 2.7 BÉ Regional Fares Model – Modelled vs Observed **Results**

The average fares (from observed 2013 ticket sales data) for a range of distances were compared against those calculated using the new fares model and the results are presented in [Table 2.4](#page-28-3) below. The results indicate that the modelled fares provide a good representation of observed fare data.

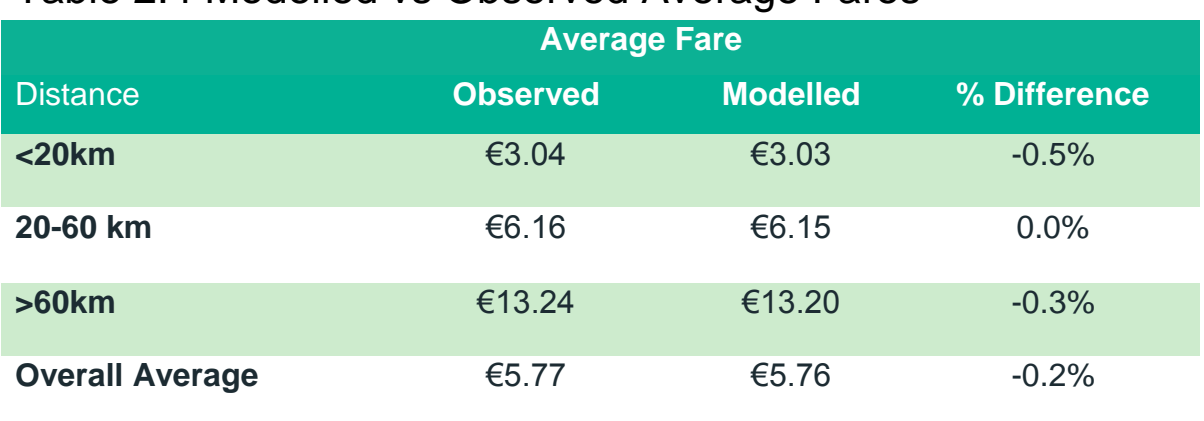

#### <span id="page-28-3"></span><span id="page-28-0"></span>Table 2.4 Modelled vs Observed Average Fares

### 2.3.4 Private Operator Fares

Sixteen private bus operators were identified to operate in the SERM model area following the GTFS data processing. Information on fares for these services were obtained from a web based search, and correspondence with the individual operators where possible.

The 16 private operators, and a log of data obtained, is outlined in [Table 2.5](#page-29-1) below. Each operator uses a different fare structure, and therefore, to model fares for all private operators, a distance based fare model was developed and calibrated to fit modelled fares to observed data.

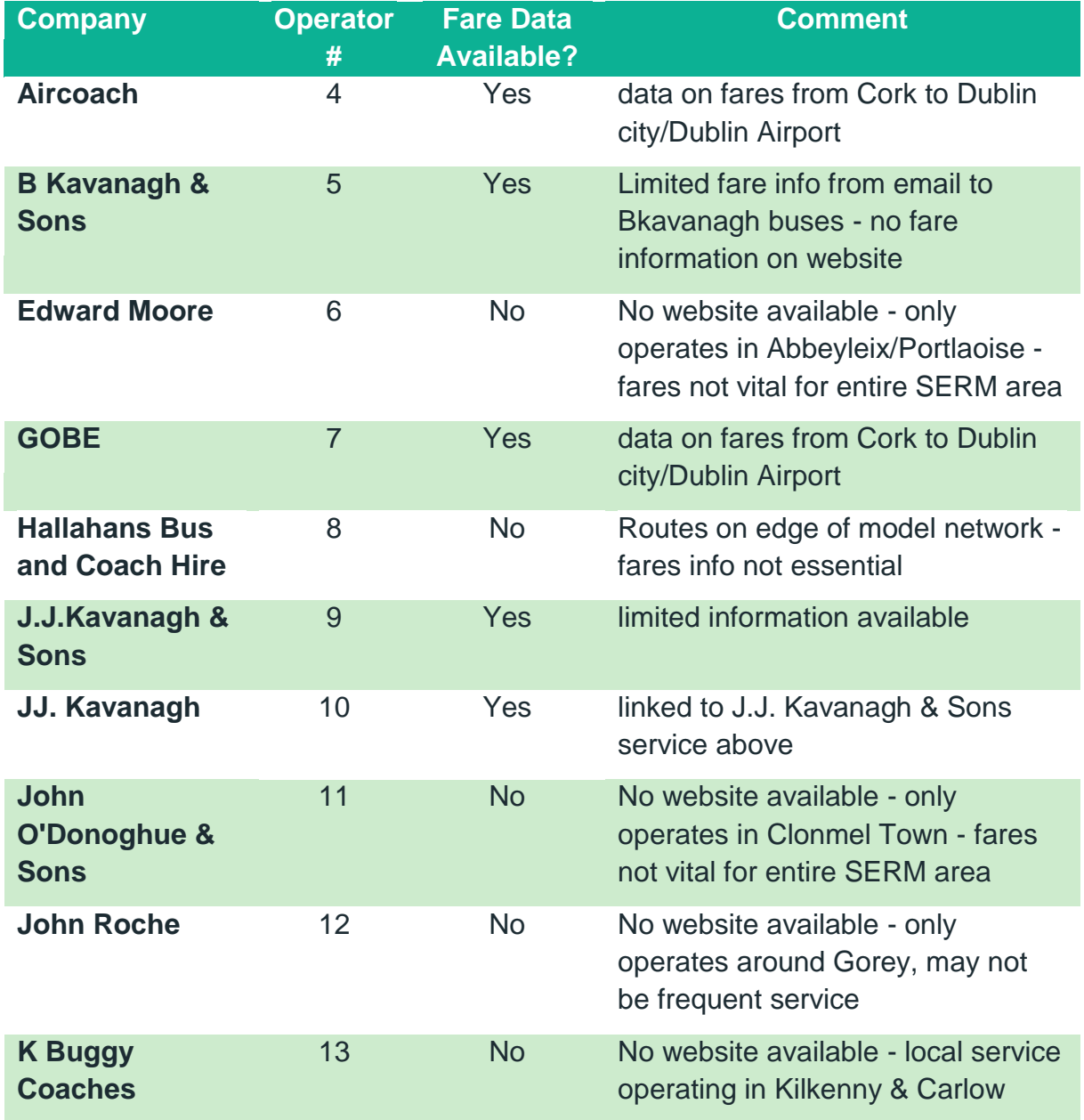

#### <span id="page-29-1"></span><span id="page-29-0"></span>Table 2.5 Private Operator Fare Collection Log

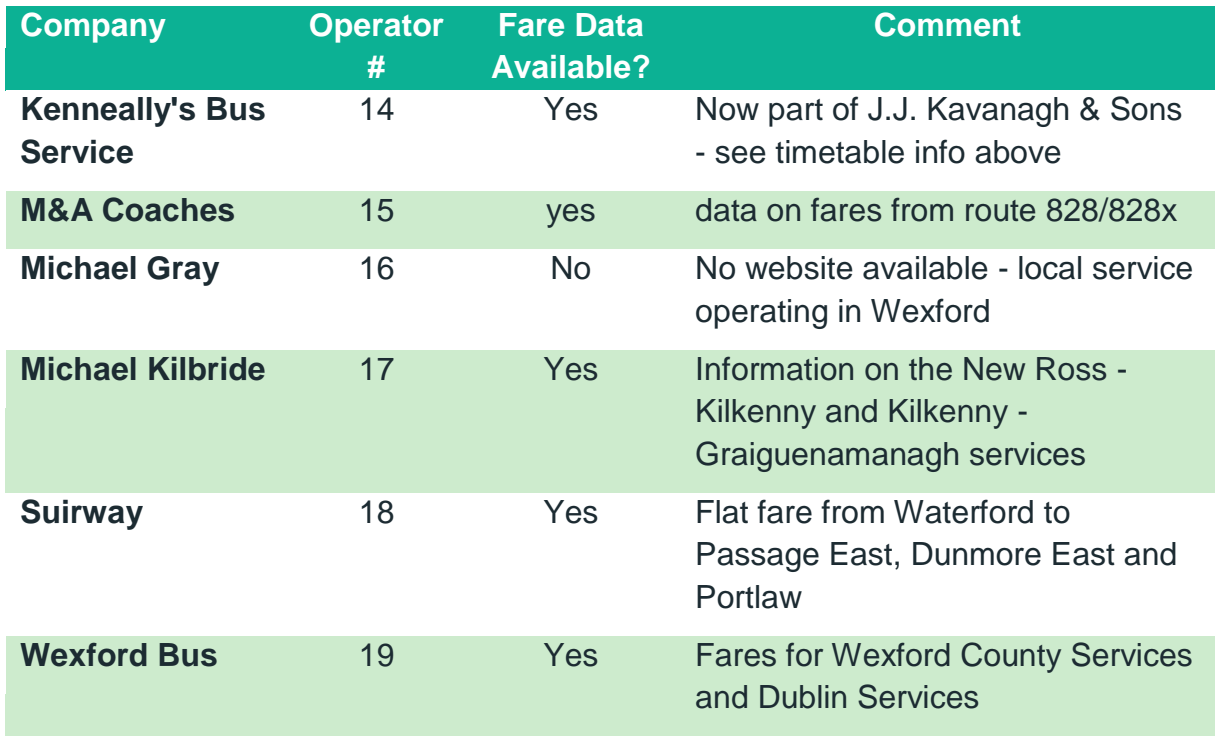

Limited information was available on various private operator ticket types, and as such, the majority of publicly available fares information was based on single or return tickets. The distances for each of the private operator OD routes (for which fare information was available) were taken from analysis of Google Maps. These distances were then used to plot the average single fare per trip, versus distance travelled, for each of the Private Operator ODs for which fare information was available.

Similar to Irish Rail Intercity, and BÉ Regional services described previously, a 'best fit' analysis was carried out to identify the appropriate Private Operator fares model which could accurately represent observed data. The generated model fare structure is based on distance travelled, and the associated fares calculation is outlined in [Table 2.6.](#page-31-1)

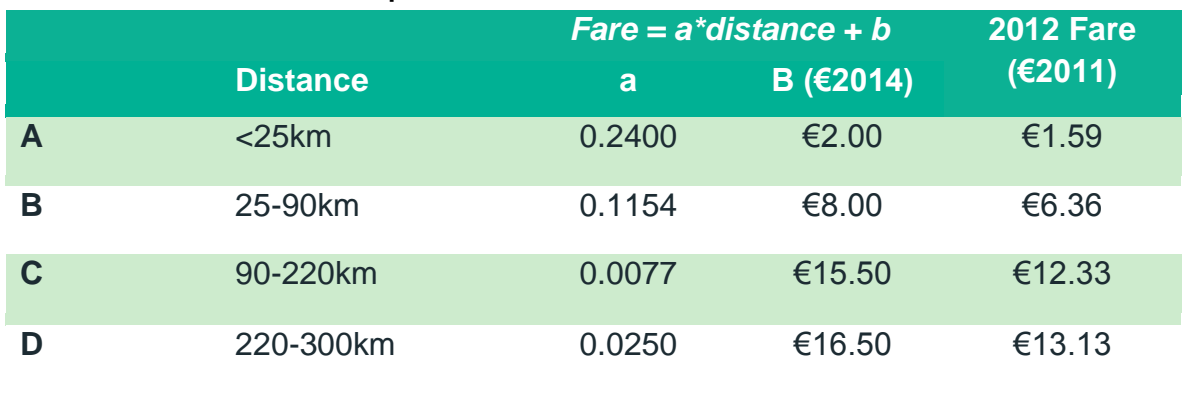

#### <span id="page-31-1"></span><span id="page-31-0"></span>Table 2.6 Private Operator Fares Model

[Figure 2.8,](#page-32-2) overleaf, illustrates the observed average fares from publicly available information, plotted against the fares calculated using the model fare structure.

The results of this comparison are outlined in [Table 2.7](#page-32-3) overleaf. The results indicate that the modelled fares provide a good representation of observed fare data.

Where appropriate, calculated fares were weighted appropriately based on BÉ data to account for the use of season tickets and other reduced fare products. As outlined previously, all fares represented in the CUBE voyager model must be 2012 fares in 2011 ( $\epsilon$ ) prices. The private operator fares obtained from the web based search are in 2014 ( $\epsilon$ ) prices. In order to discount these fares to 2012 prices, it was assumed that these services experienced comparable fare increases to those experienced by BÉ in recent years (approx. 12% increase between 2012 and 2014).

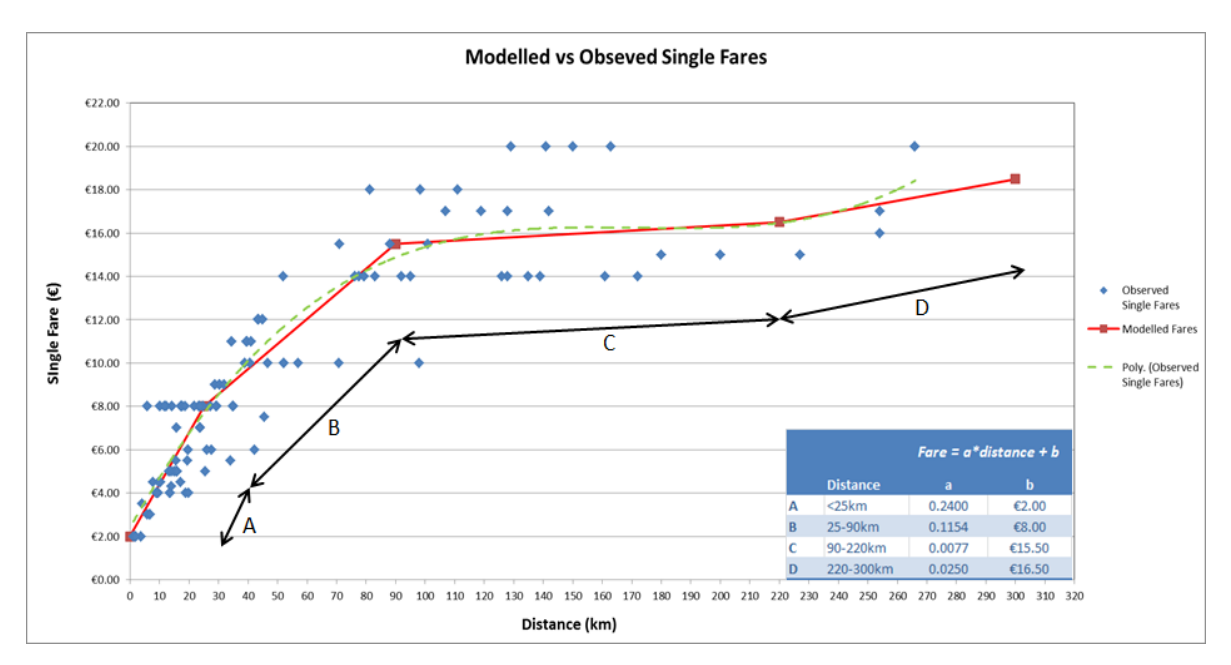

<span id="page-32-2"></span><span id="page-32-1"></span>Figure 2.8 Private Operator Fares Model – Modelled vs Observed Results

### <span id="page-32-3"></span><span id="page-32-0"></span>Table 2.7 Private Operator Fares Model

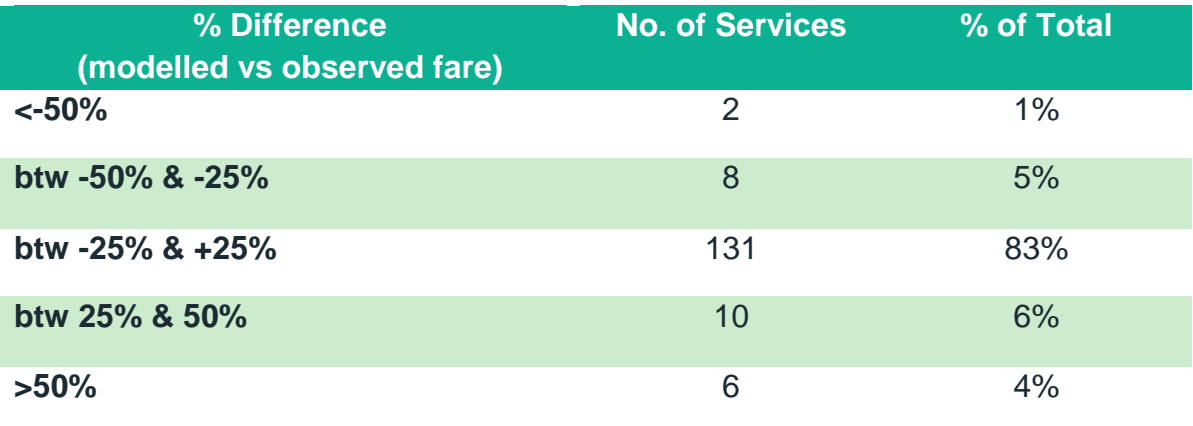

# <span id="page-33-0"></span>2.4 Wait Curve Preparation

A wait curve was implemented for all PT lines in the PTM. This defines the relationship between services headways and perceived wait times. The wait curve initially implemented for the SERM PT Model is the Passenger Demand Forecasting Handbook (PDFH) Non-London Inter Urban curve as per Section 3.12.3 of the Specification Report. The curve data points are shown in [Table 2.8,](#page-33-2) and illustrated in [Figure 2.9,](#page-34-2) overleaf. A single wait curve is used for all modes in the model. This curve was updated during model calibration to provide an improved estimation of generalised costs (please refer to Section [4.4.2](#page-60-2) below for further details).

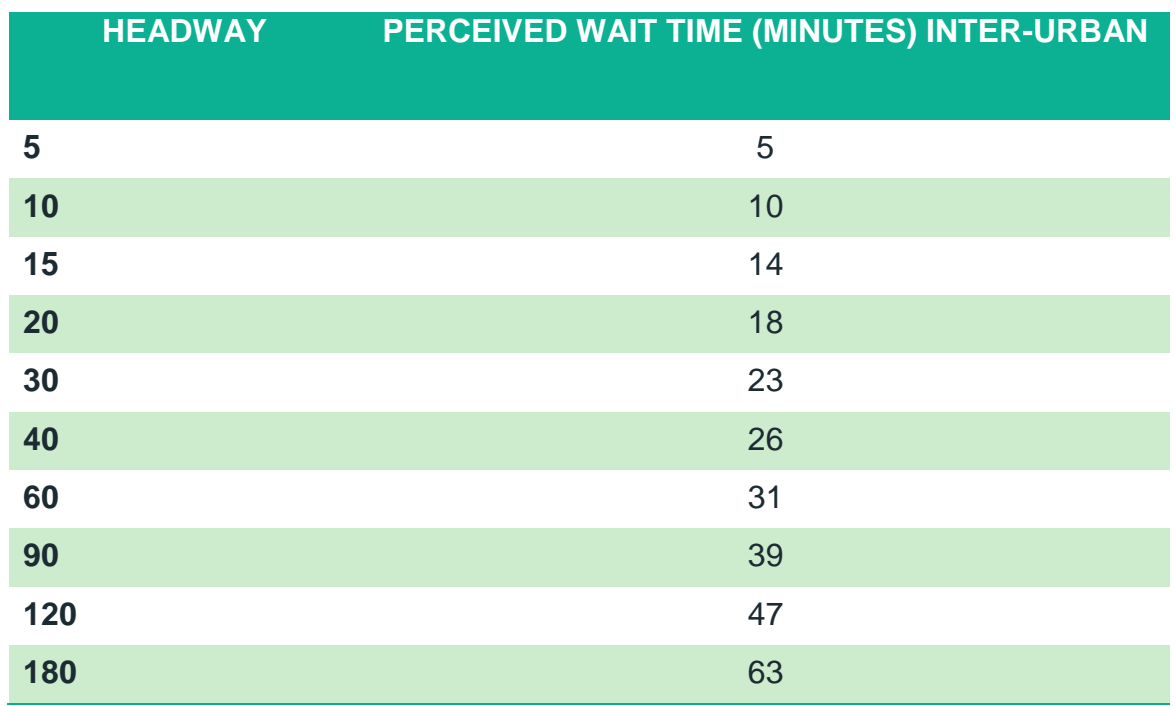

#### <span id="page-33-2"></span><span id="page-33-1"></span>Table 2.8 Wait Curve Definition

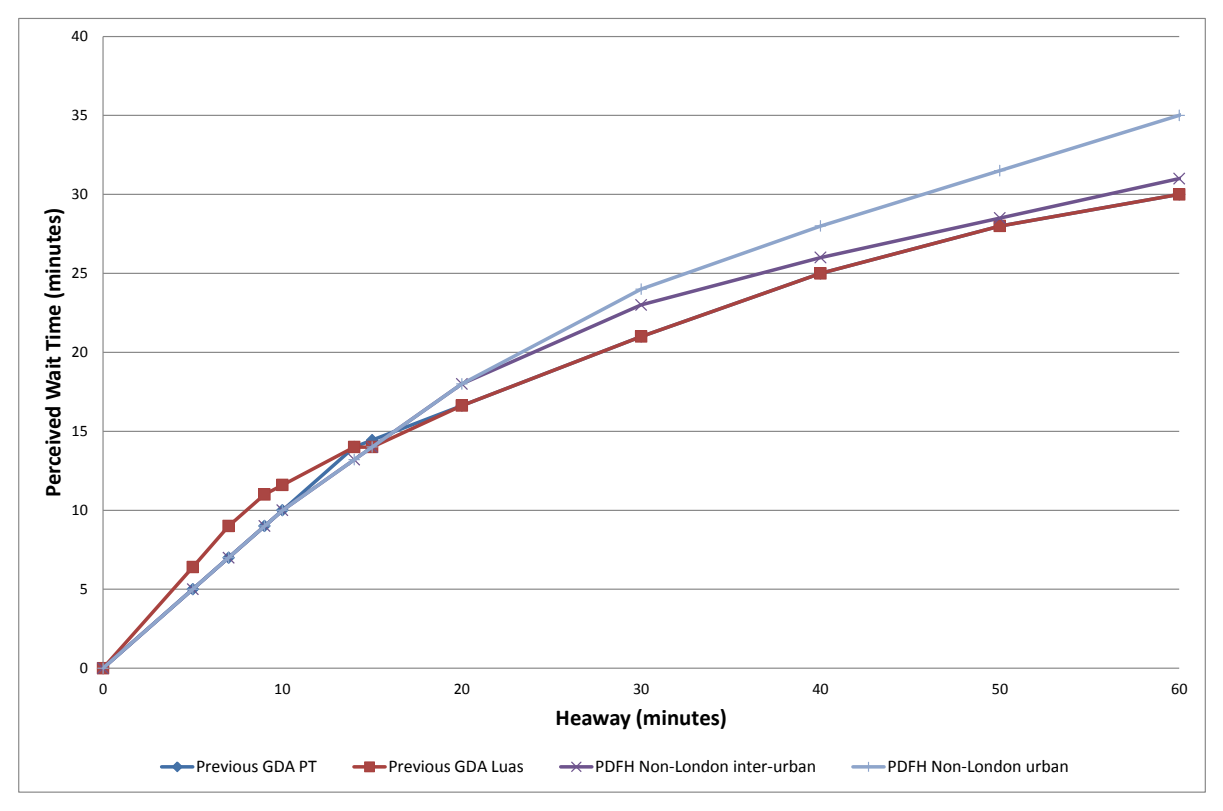

#### <span id="page-34-2"></span><span id="page-34-1"></span>Figure 2.9 Wait Curves

# <span id="page-34-0"></span>2.5 Crowding Model Preparation

As discussed in Section 3.12.4 of the PTM Specification Report, crowding is modelled for all time periods. Modelling PT crowding is an iterative process. The model calculates an initial set of crowding factors and passenger loadings, feeds these back into the model and produces a revised set of passenger loadings and corresponding perceived crowding costs.

Three different crowding curves are used, one for each PT sub-mode (i.e. Rail, Bus and Light Rail) and have been set as identical to those used in the previous GDA model (see [Figure 2.10](#page-35-1) overleaf). Crowding curves are implemented as multiplicative curves in the CUBE Voyager PT assignment procedures. For each level of utilisation, the free link journey time is multiplied by the appropriate adjustment factor to represent the perceived journey time spent in crowded conditions. It should be noted that all modelled occupants perceive the same crowding on a given section of the route, regardless of where they boarded.

The measure of utilisation is expressed as the percentage of standing passengers as a proportion of the standing capacity. Utilisation is therefore zero until seated capacity is reached, and is 100% when the vehicle is at crush capacity, i.e. all standing room is taken.

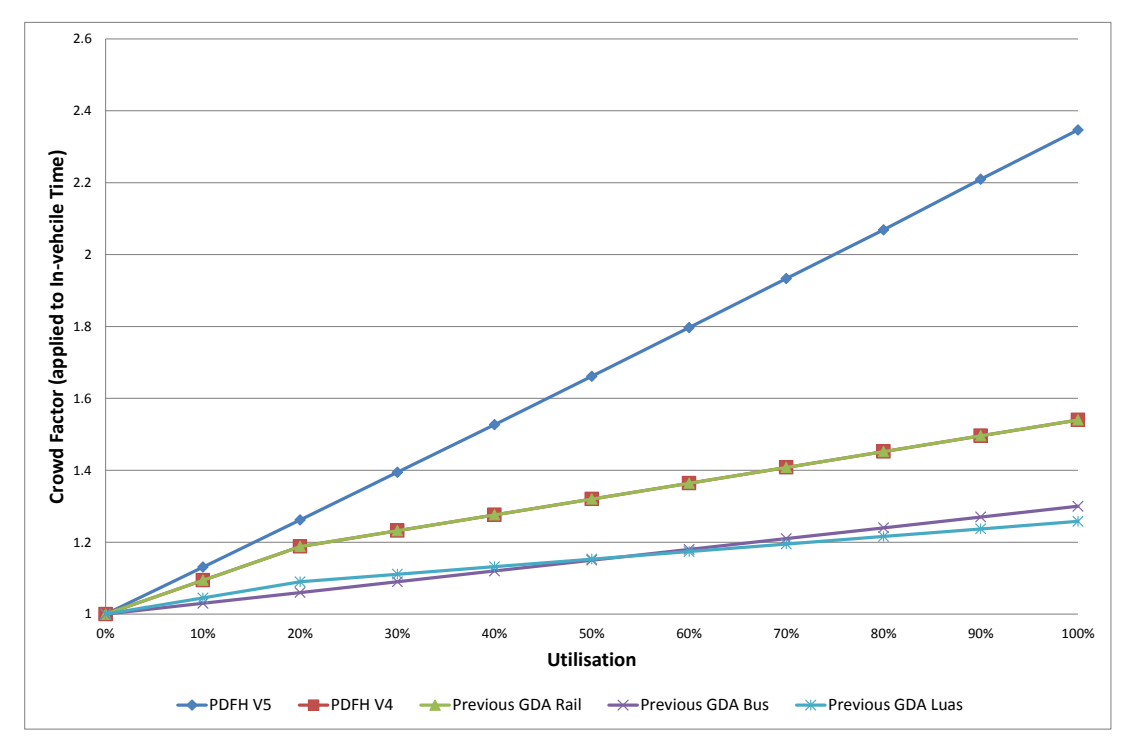

### <span id="page-35-1"></span><span id="page-35-0"></span>Figure 2.10 Crowding Curves – Utilisation to Crowding Factors

Based on vehicle capacity data and surveys, seating and crush capacities by mode were initially coded as:

- **IFISH Rail: differ by service; and**
- Bus: Seating capacity: 50 / Crush capacity: 52.

These capacities were reviewed as part of the calibration process (see Section [4.3.4\)](#page-56-0). In accordance with Section 3.12.4 of the PT Model Specification Report, the model is set up to run 5 crowding iterations to ensure a sufficient redistribution of the demand on crowded services.
# **3 SERM Cube Voyager Implementation**

# 3.1 Overview

[Figure 3.1](#page-36-0) illustrates the general implementation of the PTM within Cube Voyager. The PTM takes user specified inputs, and outputs from the Full Demand Model (FDM), to generate outputs for reporting purposes and cost skims which are fed back into the demand model. The inputs, outputs and calculation steps (the latter being identical for each time period) for the PTM are described in more detail in the following sections of this report.

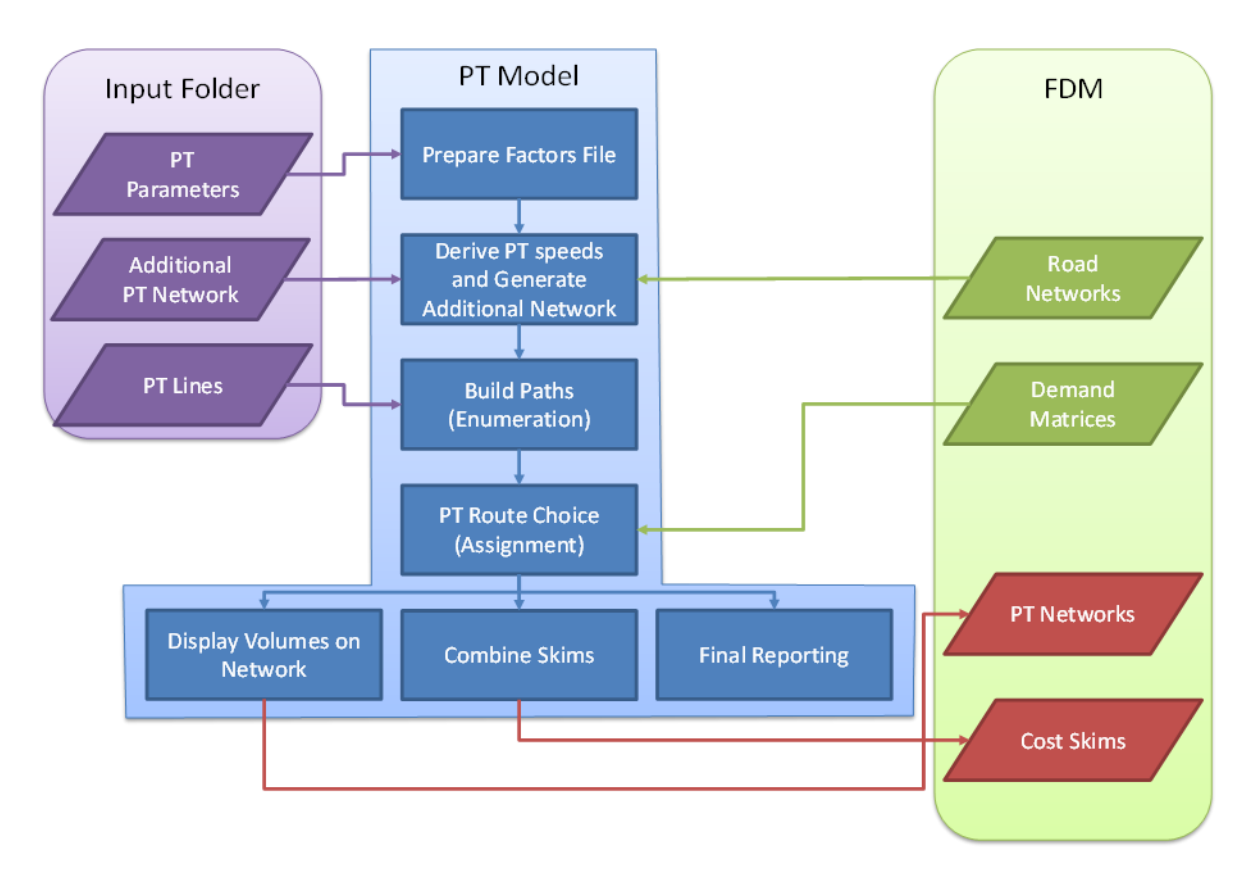

<span id="page-36-0"></span>Figure 3.1 General PTM Flow

# 3.2 Inputs

The PTM takes two categories of inputs: outputs from the FDM and inputs supplied by the user describing the scenario to be modelled. Each of these categories can then be further divided as follows:

### *User Supplied Inputs*

- **number 1** network files (which describe the "supply" of public transport, comprising public transport infrastructure and services, including associated infrastructure such as walk connectors, bus lanes and roads along which buses run);
- **parameters (which control how the model operates); and**
- **analysis files (which specify the reports to be created as the PT** model runs).

### *FDM Outputs*

**numatrices (which contain the demand for public transport services).** 

### 3.2.1 Network Files

The basic PT network structure is generated as an output from the road model assignment, and this is then supplemented with additional network detail such as non-transit (walk) links supplied by the user. In total, seven additional network files required by the PTM have to be supplied by the user as inputs to the model, these are detailed in [Table 3.1.](#page-37-0)

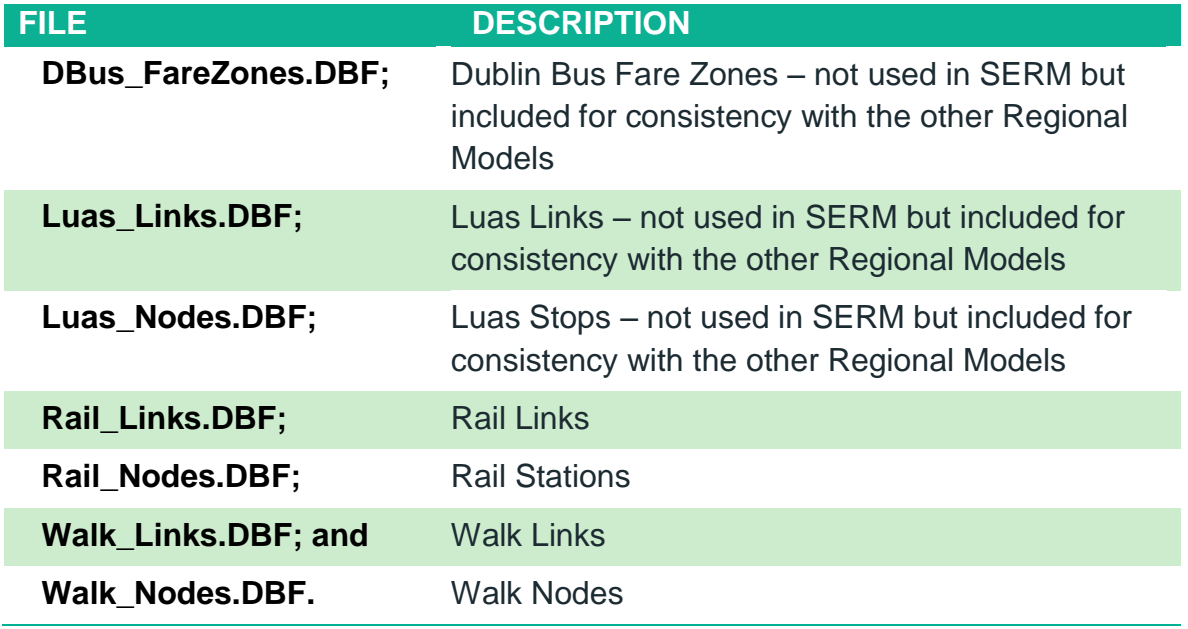

### <span id="page-37-0"></span>Table 3.1 Additional PTM Network Files

Nodes files contain node numbers and their X and Y coordinates. Link files contain an A and B node, distance (in kilometres), link type (used in assignment definition), and reverse flag (indicating whether it is a two-way link).

### 3.2.2 Matrices

The FDM outputs demand matrices by user class for input to the PTM. The five user classes are detailed previously in Section [1.](#page-5-0) As noted also in that section, these demand matrices are calculated within the FDM individually by time period reflecting persons travelling in a representative peak hour.

### 3.2.3 Parameters

The PTM relies on a large number of parameter definitions, and they are contained within a number of files in the *Factor\_Files* and *Additional\_PT* folders in the input directory.

#### *Factor Files*

Factor files contain a range of parameters used for routes enumeration and assignment, including In-vehicle time weights, boarding and transfer penalties, wait curves and fare systems etc. More details on how these parameters operate can be found in the Cube Voyager Help manual. Separate factor files are defined for each combination of user class and time period. In addition, a set of additional factor files (one for each time period) is defined with the suffix ZOD (for Zero Demand). This is used to reduce PT assignment run times by reducing the level of calculation in the model for OD pairs between which there is no PT demand.

#### *Fares*

The *Additional\_PT* folder contains Fares files which set out the various fare systems to be utilised within the PTAM for each mode and time period. In addition, PT operators and modes are defined using a system text file, **SYSTEM\_FILE.PTS**.

#### *Non-Transit Legs*

Finally, an external script file, **NTL\_GENERATE\_SCRIPT.txt**, is contained in the Additional PT folder and is read in during a model run. This file is generally not altered. This script defines various parameters used to build the Non-Transit Legs, such as maximum number of PT stops a zone can reach by mode or specific PT access for external zones.

### 3.2.4 Analysis Files

Select links are undertaken during PTM assignment and are defined using a script file (not a core part of the model but referenced by the true scripts), **SELECT\_LINK\_SPEC.txt**. The select link input file provides a way for the user to input links / lines to be skimmed, with output matrices added at the end of the cost matrices.

# 3.3 Network Link Attributes

The PT network shares attributes with the road network, but also includes additional attributes. Below is a list of PT network attributes and their definitions:

- **Distance:** Link distance in kilometres:
- **CI:** Capacity Index dumped from the road network;
- **Bus Lanes:** Indicator whether a bus lane is coded on the link (=1) or not (=0) - dumped from the road network;
- **Link Type:** Attribute to identify the main role of the link as follows:
	- $-1 -$  Road link:
	- □ 25 Walk only link and zone connectors;
	- $\Box$  27 Rail link; and
	- $-32$  Zone connector.

(Note that Link\_Type 0 is also included in the PT and Active Modes Models. This is used to represent the reverse direction of one-way streets that are included to allow pedestrians to walk along them to access public transport services or to make a walking trip).

# 3.4 Key Parameters

Key parameters are outlined in Section 3.12 of the PTM Specification Report, and include:

- **Route enumeration controls** these determine the spread of routes that are taken forward to evaluation and the more detailed assignment stage;
- **Boarding & interchange penalties** these relate not only to service reliability but also to the provision of facilities at boarding points, such as waiting facilities, information and security. These may relate to future proposed network enhancements;
- **In-vehicle weights** by modal preference factors associated with the relative comfort and perception of travel time in different modes, or different vehicle types; and
- **Wait curves and factors** these relate actual service frequencies to the perceived wait time experienced by passengers. This is especially important when journeys involve interchange and services of differing frequencies, for example interchange between rail and bus services.

[Table 3.2](#page-40-0) below outlines the range of initial values for parameters used to set up the PT Model.

# <span id="page-40-0"></span>Table 3.2 PTM Parameters

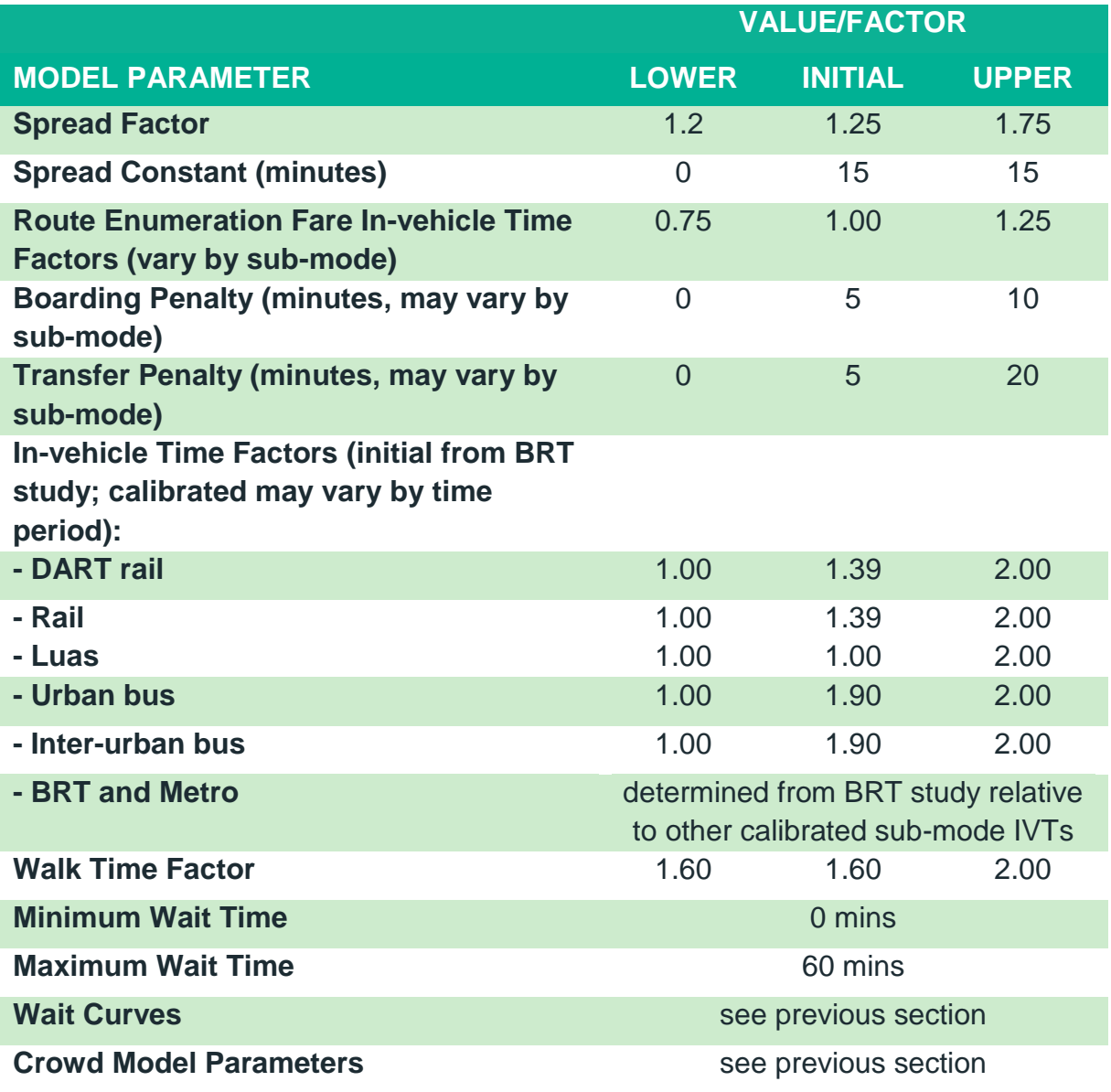

# 3.5 Outputs

The outputs of the PTM fall into two categories, namely:

- Those required by the FDM; and
- **Those produced purely for reporting.**

# 3.5.1 FDM Outputs

The outputs required by the FDM include:

- **Assigned networks** which are passed on to the active mode assignment as the starting point for their network build procedure; and
- **Generalised cost matrices** by user class for each of the four assigned time periods to be fed back into mode and destination choice. For the unassigned time periods, assumptions are applied to derive approximations of generalised costs as detailed in Chapter 21 of the FDM Specification Report.

# 3.5.2 Reporting Outputs

The PTM produces a number of reporting outputs specifically by time period (in individual folders). [Table 3.3](#page-41-0) summarises these outputs. $<sup>2</sup>$ </sup>

# <span id="page-41-0"></span>Table 3.3 PT Model Outputs

 $\overline{a}$ 

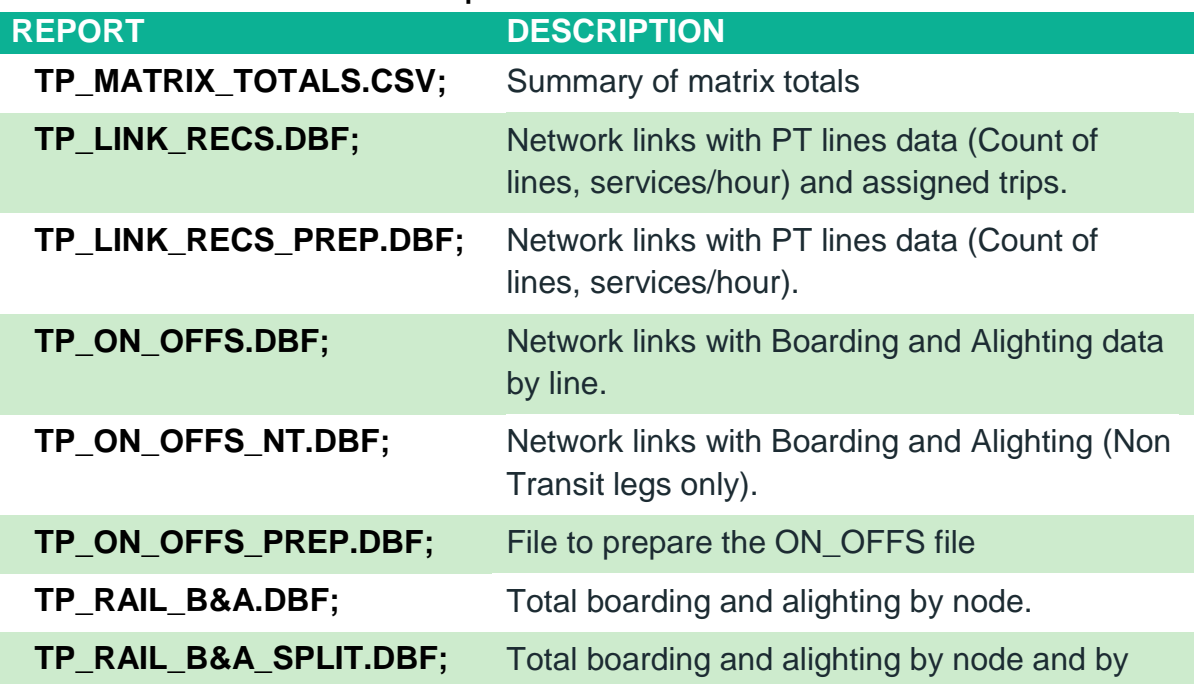

<sup>2</sup> The **TP** indicates a time period variable and can take the values AM, LT, SR, and PM.

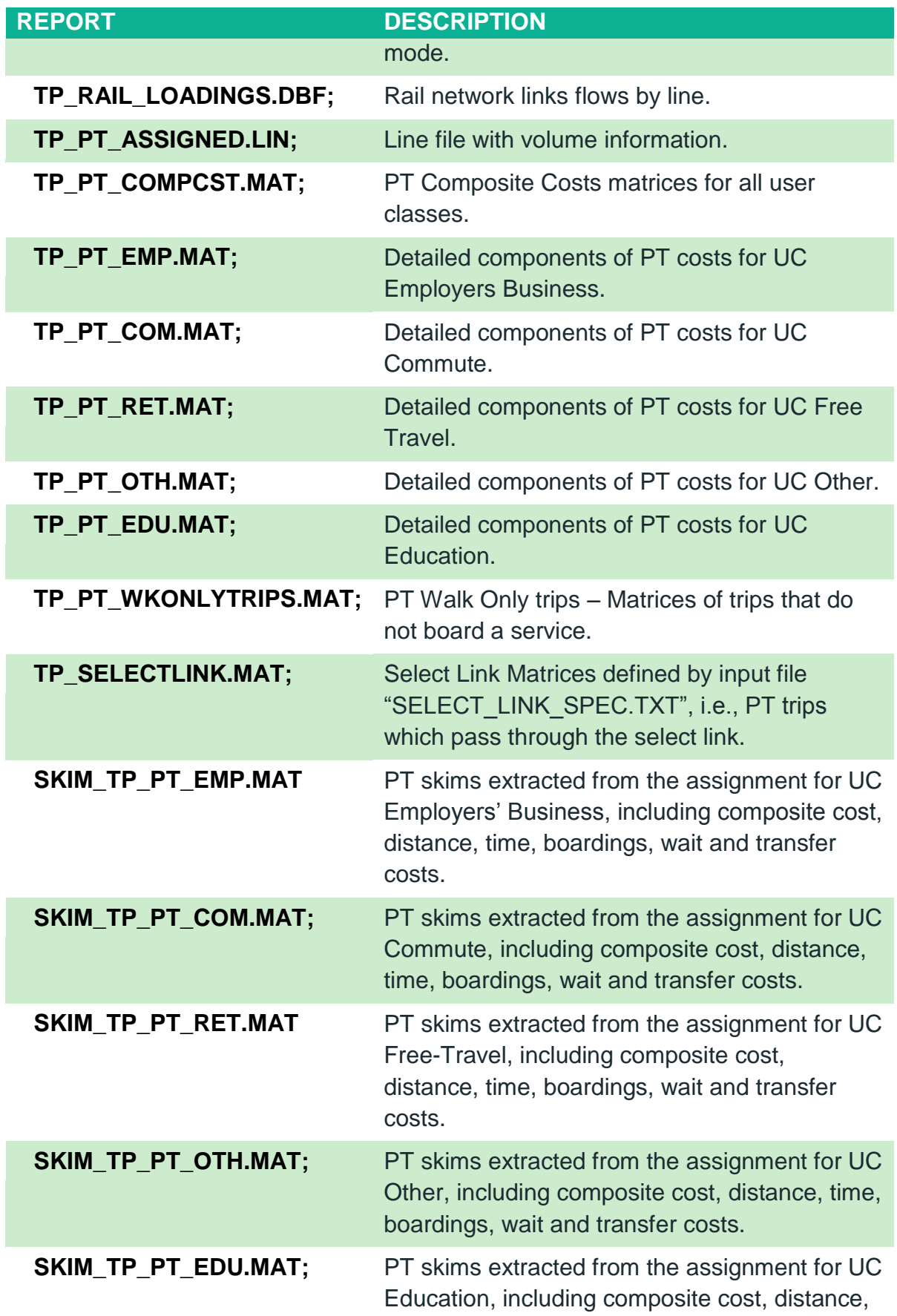

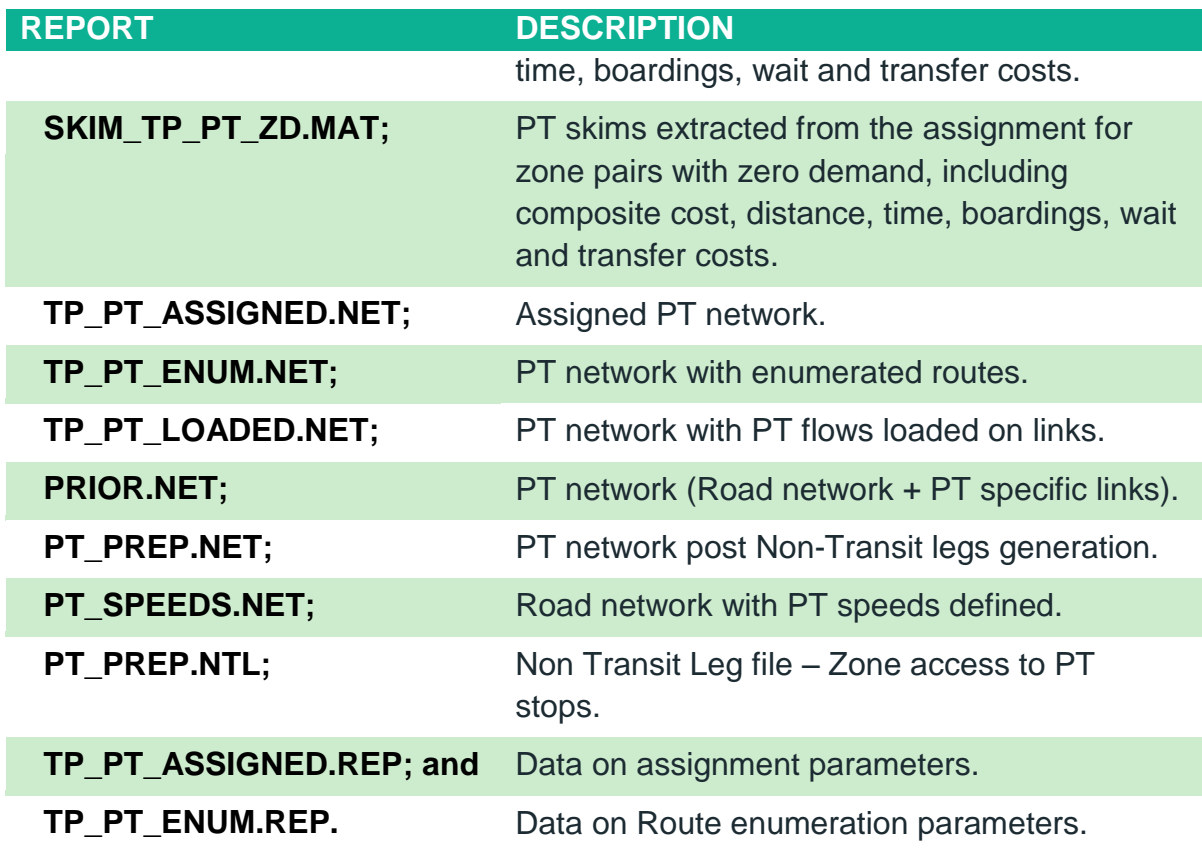

# **4 SERM PTM Calibration**

# 4.1 Introduction

This chapter describes the process of calibration of the PTM, while Chapter [5](#page-72-0) outlines the results of the PTM validation. In conventional modelling theory, these are two separate processes. Model calibration is the process of adjusting model parameters and inputs to ensure the model outputs match observed data as closely as possible. Model validation is the process of comparing the outputs of the calibrated model against a separate set of observed data not used in the calibration process. In practice, however, the two processes are interlinked in that issues identified during validation stage can be addressed by modifying calibration parameters.

PT Model calibration followed an iterative process, where improvements to the PT model led to better costs, which fed into the Demand Model, which in turn was improved to produce better estimates of PT demand. The Demand Model calibration process is described in SERM Demand Model Calibration Report.

# 4.2 Assignment Calibration Process

### 4.2.1 Overview

Calibration is the process of adjusting the PT Model to ensure it provides robust estimates of sub-mode choice, assignment and generalised cost before integrating it into the full SERM. This is typically achieved in iteration with the validation of the model to independent data. For the SERM, assignment calibration was undertaken through comparisons of model outputs and observed data for the following:

- **Passenger Flows;**
- **Boardings and Alightings;**
- **Bus Journey Times; and**
- **nd** Interchanges.

The UK's Department for Transport's Transport Analysis Guidance (TAG) unit M3- 2 PT assignment modelling, January 2014, indicates that the assignment model may be recalibrated by one or more of the following means:

- adjustments may be made to the zone centroid connector times, costs and loading points;
- adjustments may be made to the network detail, and any service amalgamations in the interests of simplicity may be reconsidered;
- the in-vehicle time factors may be varied;
- the values of walking and waiting time coefficients or weights may be varied;
- the interchange penalties may be varied;
- the parameters used in the trip loading algorithms may be modified;
- the path building and trip loading algorithms may be changed; and
- the demand may be segmented by person (ticket) type.

TAG indicates that the above suggestions are generally in the order in which they should be considered, however, this is not an exact order of priority but a broad hierarchy that should be followed. In all cases, any adjustments must remain plausible and should be based on a sound evidence base.

Calibration is broadly split into three components discussed in the following sections of this chapter, namely, adjustments to:

- **PT Network;**
- **PT Parameters: and**
- **PT Matrices.**

# 4.3 PT Model Network Progression

# 4.3.1 Overview

The development of the initial PT network, services and fares model has already been described in Chapter [2](#page-16-0) above. Following this, two types of checks were carried out:

- **Non Transit Leg PT Access Testing:** To ensure levels of access to PT services were represented correctly for all zones in the PTM; and
- **PT Generalised Cost Checks:** To ensure the costs generated by the PT model would not cause problems during the calibration of the demand model. For example, large PT costs could lead to insensitive generalised cost parameters estimated during calibration. This may impact on the model's sensitivity to future PT scheme changes.

# 4.3.2 Non Transit Leg PT Access Testing

Every model zone is assigned to a 'zone centroid' network node. PT trips to/from a zone begin and end at the centroid to access the main PT and/or road network via a centroid connector by walking.

The actual distances walked from locations within a zone boundary and the actual network within that zone can vary substantially (and this variance is in proportion to the zone size). Ideally the centroid connector length is chosen so as to minimise this variance for all trips, but since not all trips are observed, a general rule for connector length is usually applied. This can result in long connectors (and hence

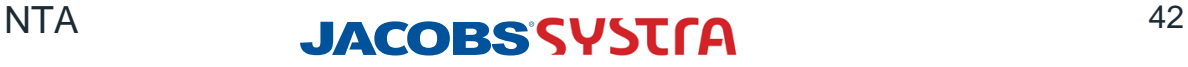

long walks) between the locations of trip origins/destinations, (abstractly represented by centroids), and the nearest PT services.

The tests below investigate the walk time from each zone centroid to access the nearest PT stop for each of the following sub-modes:

- **Rail:** representing Irish Rail services in the SERM modelled area;
- **Urban Bus: representing Limerick City bus services; and**
- **Inter-Urban Bus:** representing BÉ regional services along with private bus operators in the SERM modelled area.

The analysis involves identifying the minimum walk or driving time from each zone to access the nearest PT stop, for each sub-mode, using the modelled lines derived from GTFS and the network taken directly from the road model.

No account was taken of the other journey characteristics that would be considered in a full PT assignment, including headways, transit times and fares.

Internal zones had walk or drive access to all PT modes except for urban bus services, which were only accessible by walk. Access by car was capped to 30 minutes' drive. The perceived costs for motorised access included a 30 minute penalty, and this was multiplied by a factor of 2. For walk access, the assumed walk speed was 4.8kph and no walk access routes greater than 40 minutes were included. It should be noted that these values represent initial assignment parameters prior to model calibration. These parameters were updated during calibration as detailed in Section [4.3.3](#page-52-0) below. External zones had motorised access only, limited to 200 minutes, and this directly connected to only the rail and inter urban bus modes.

The general finding expected was that zones on PT services would have low access time, with zones more distant from such services having correspondingly higher access times. Any zone (or set of zones) which contradicted this expectation was investigated for connectivity issues (e.g. missing centroid connectors or lack of PT network/service coding) and then corrected.

The results of the PT access test for each sub-mode are outlined in the following sections of this chapter.

### *Rail Access Tests*

The identified minimum walk time from each zone in the SERM to access the nearest Irish Rail station was represented in ArcGIS, and the results are illustrated in [Figure 4.1,](#page-47-0) below. The results indicate that access costs are reduced at zones which are in proximity to available rail stations, which intuitively makes sense. As expected, zones which are significant distances from any rail station have quite high rail access costs and are represented in red and grey in [Figure 4.1.](#page-47-0)

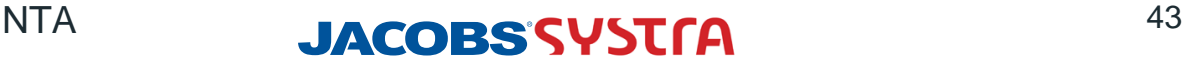

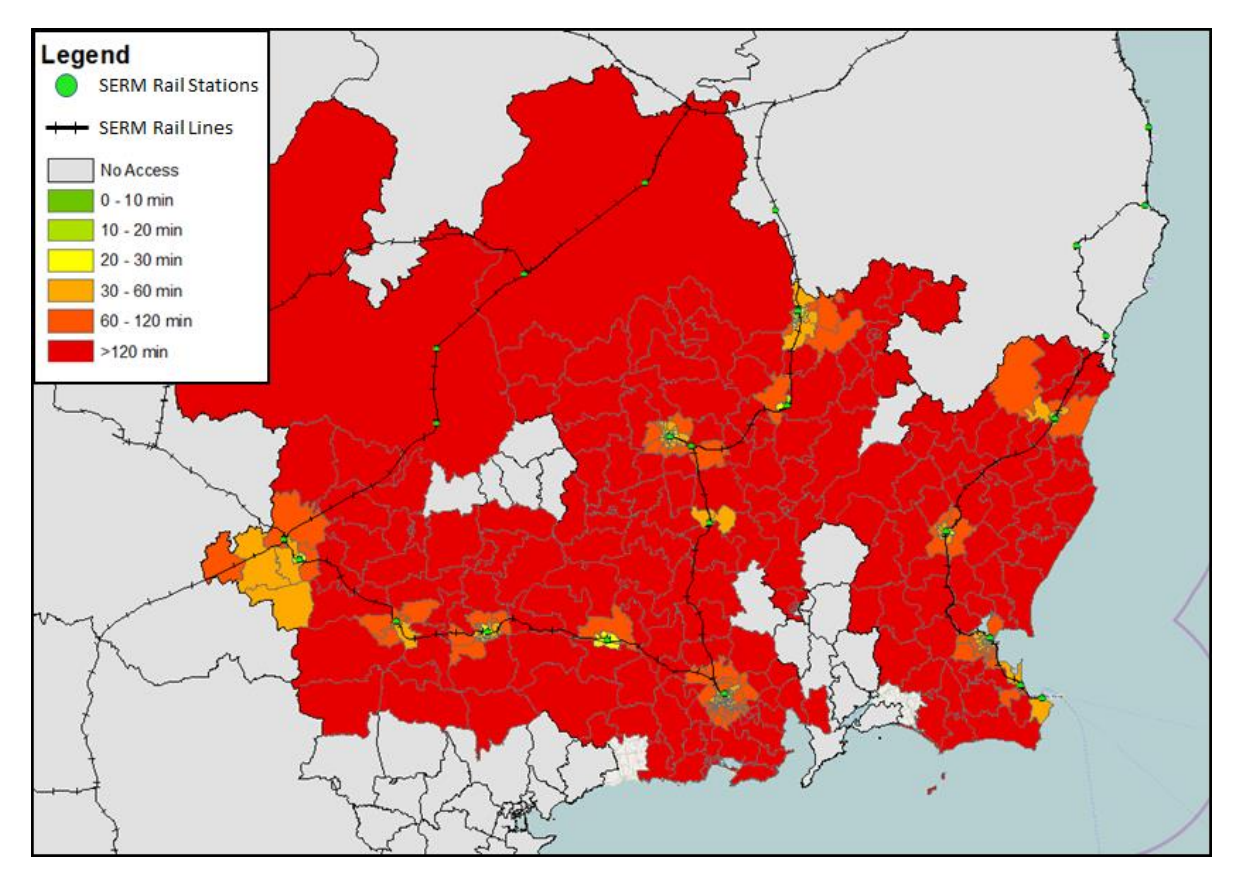

<span id="page-47-0"></span>Figure 4.1 Irish Rail SERM PT Access Plot

[Figure 4.2,](#page-48-0) overleaf, provides a more detailed map of Irish Rail access for zones in Waterford City. The results indicate that access to Irish Rail stops are being represented appropriately in the PT model, with increasing walk times associated with zones at further distances from Waterford Plunkett rail station.

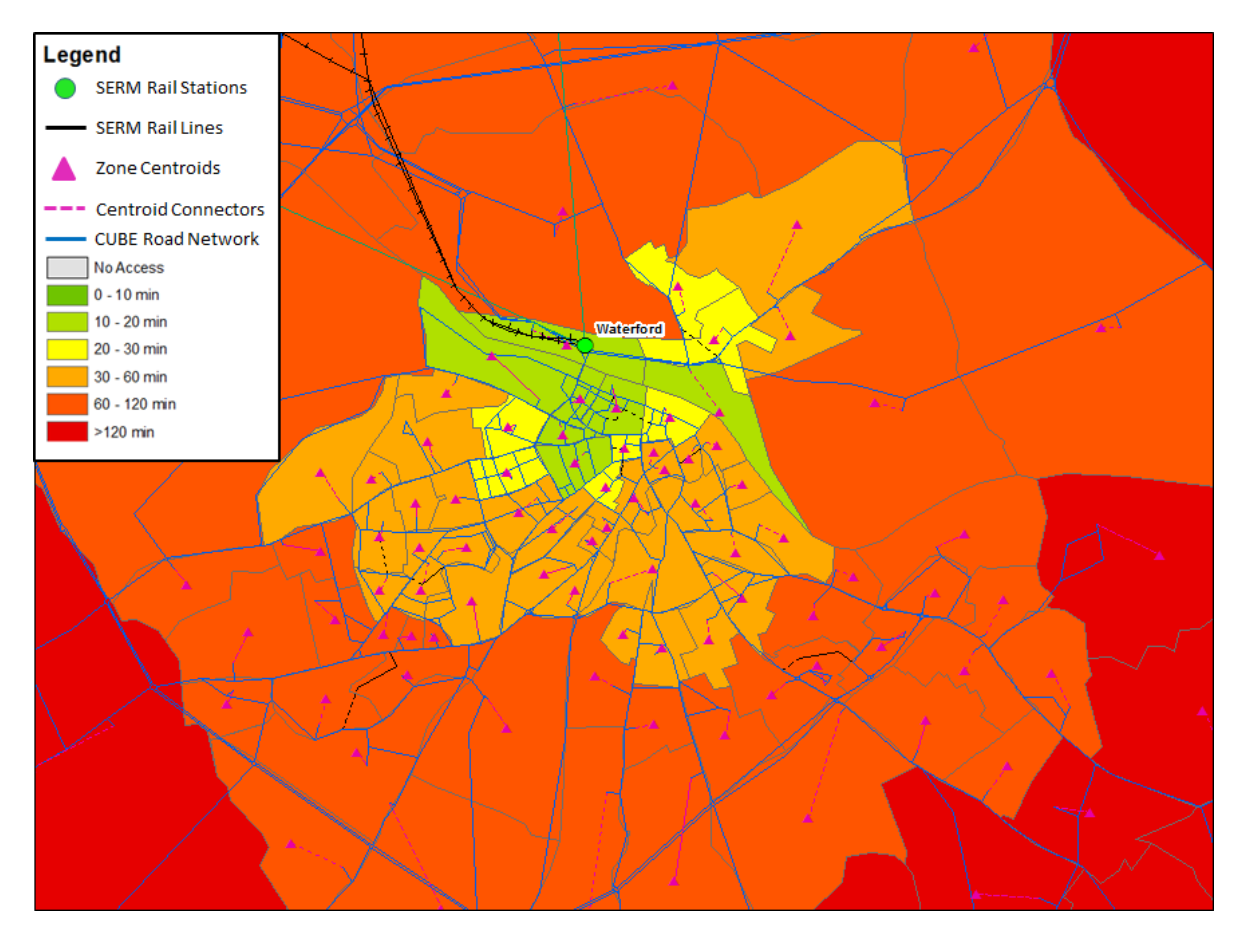

<span id="page-48-0"></span>Figure 4.2 Irish Rail Waterford City PT Access Plot

### *Urban Bus Access Tests*

Within the SERM, 'Urban Bus' refers to BÉ Waterford City services and, similar to rail above, a non-transit leg assignment was carried out to analyse the minimum walk time from zones to the nearest BE city stop. The results of this analysis are illustrated in [Figure 4.3](#page-49-0) and [Figure 4.4,](#page-50-0) overleaf.

The results indicate that access costs to BÉ City services increases for zones at further distances from Waterford City centre. Within Waterford City centre, all zones which are in close proximity to BÉ City services experience reduced access times, in the order of 0 – 10 minutes. This access time is increased at zones on the edge of the city due to reduced zonal disaggregation and increased distances from zone centroids to the nearest bus stop. The results in [Figure 4.3](#page-49-0) and [Figure](#page-50-0)  [4.4](#page-50-0) indicate that access to BÉ Waterford City services is being represented appropriately in the PTM.

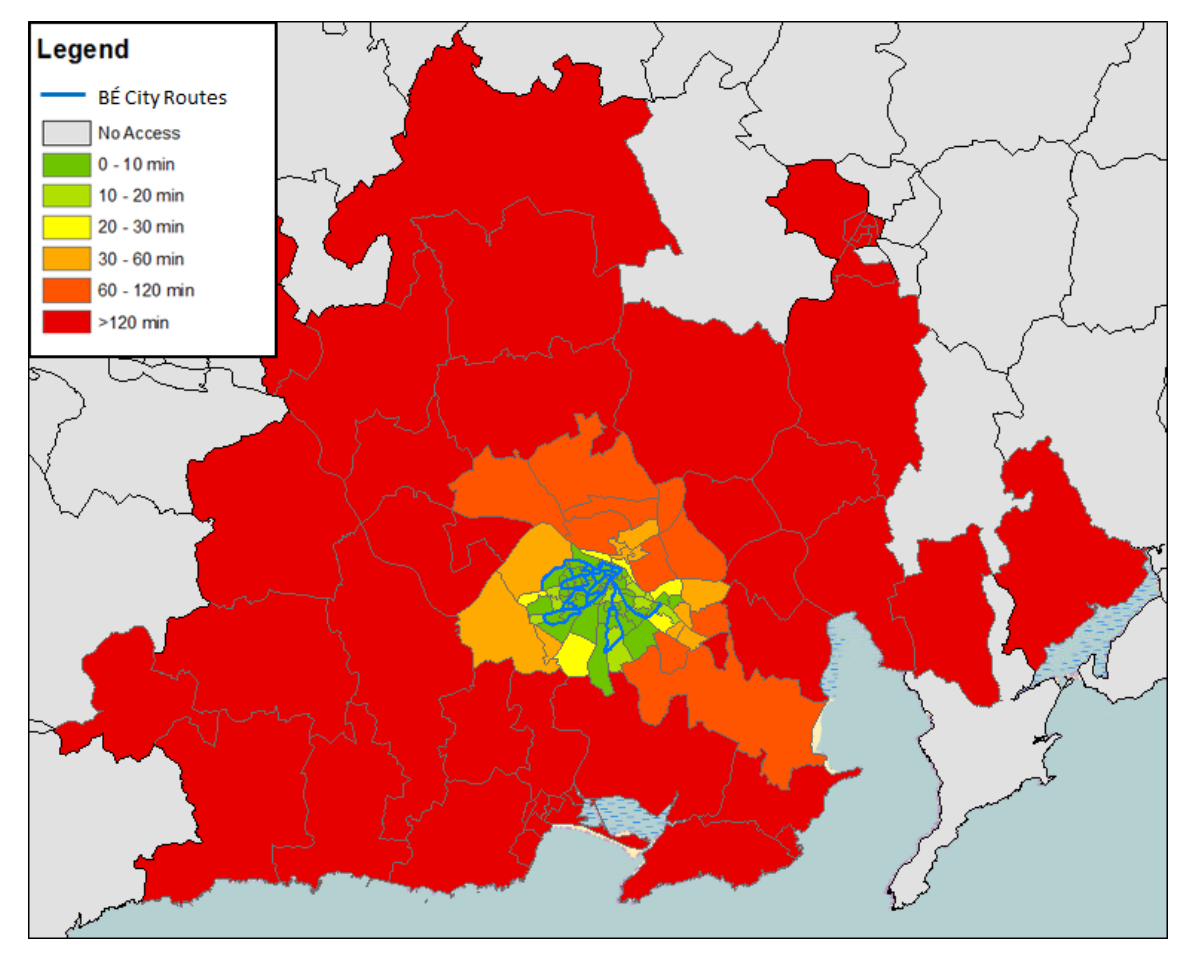

<span id="page-49-0"></span>Figure 4.3 BÉ City SERM PT Access Plot

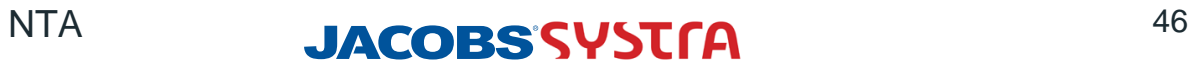

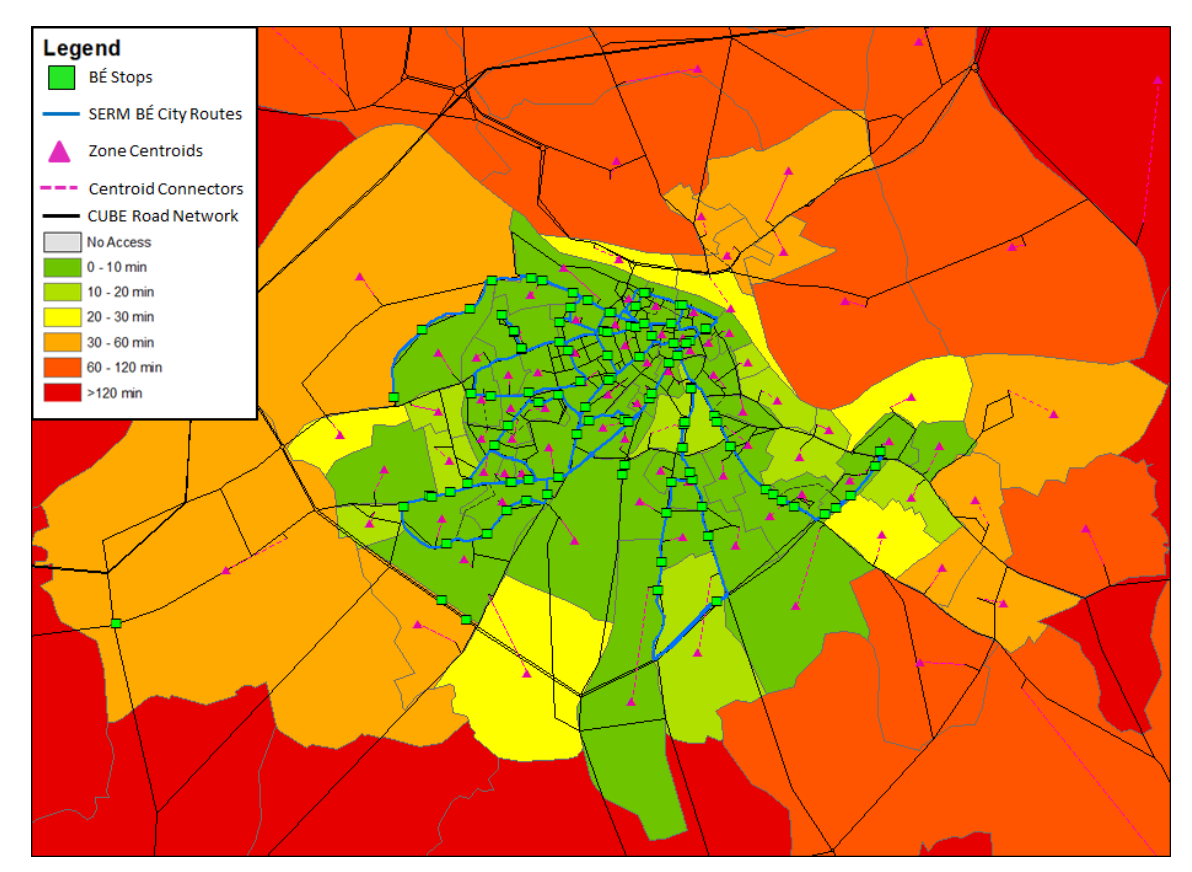

<span id="page-50-0"></span>Figure 4.4 BÉ Waterford City PT Access Plot

#### *Inter-urban Bus Access tests*

Within the SERM, 'Inter-Urban Bus' represents BÉ regional services, as well as private bus services operating within the region. The results of the PT access analysis for these services are illustrated in [Figure 4.5](#page-51-0) below.

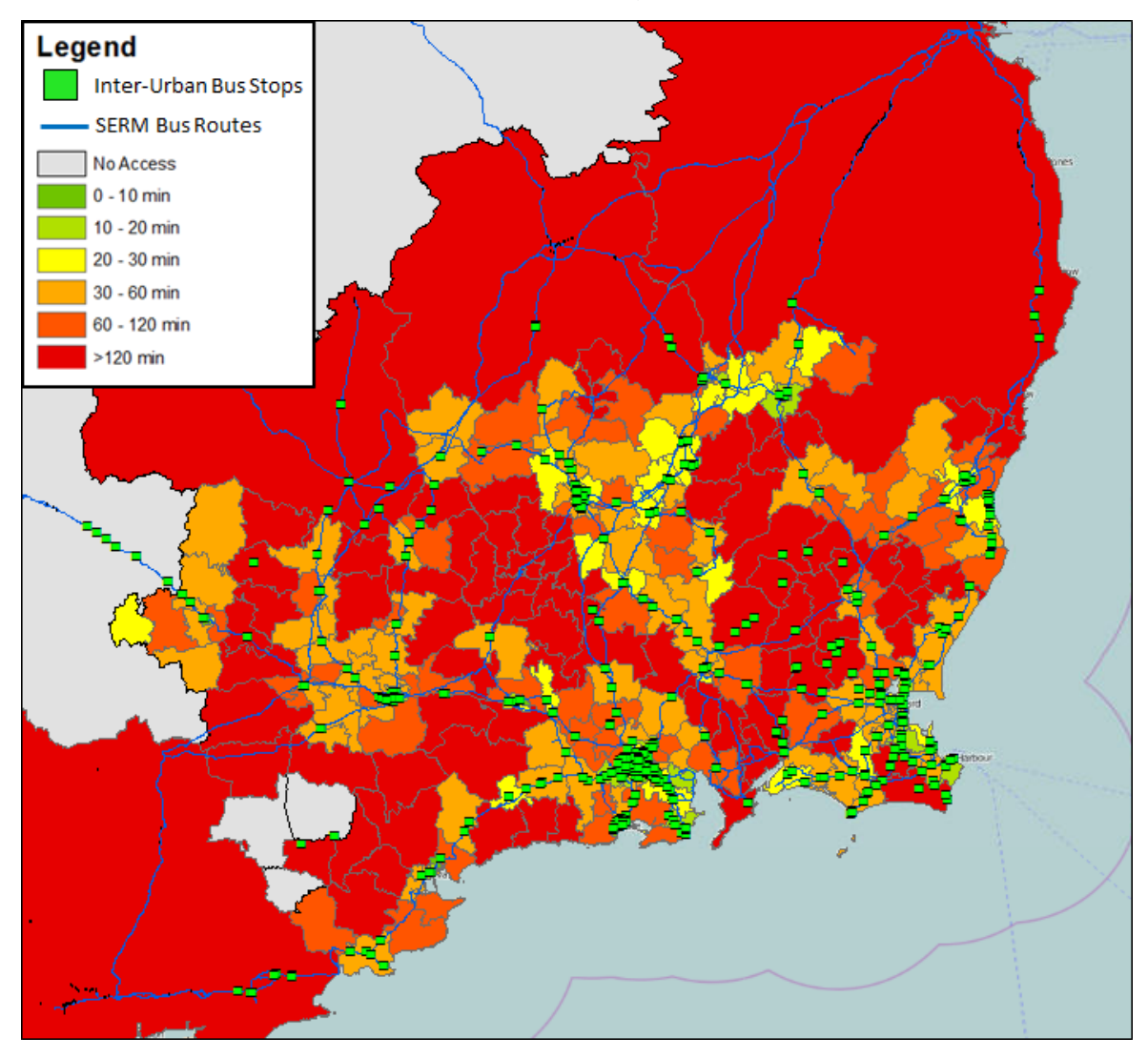

# <span id="page-51-0"></span>Figure 4.5 BÉ Regional and Private Bus Operator PT Access Plot

Due to the dispersed nature of the regional bus services, it is more difficult to accurately analyse PT access. However, the results in [Figure 4.5,](#page-51-0) above, illustrates a reduced walk time and access costs for passengers in regional cities and towns such as Kilkenny, Wexford, Carlow, Enniscorthy, Gorey etc. Analysis of

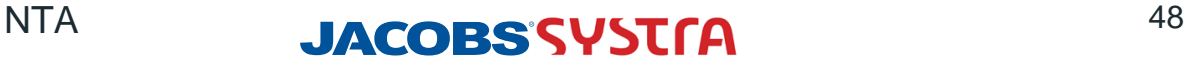

results of the PT access tests at key locations throughout the SERM indicates that access to regional bus services is being represented appropriately within the PTM.

# <span id="page-52-0"></span>4.3.3 PT Generalised Cost Checks – Network Checks

The initial access and assignment tests, detailed above, provided a check on the developed PT Network in terms of access and connectivity to public transport services. It was noted through an initial assignment of the SWRM, that the developed PT model was generating significantly high generalised costs which would cause difficulties during calibration of the FDM.

A series of tests were carried out in the SWRM to identify measures which could assist in producing more realistic PT generalised costs. The full set of tests are described in further detail in Section 4.3 of the SWRM Public Transport Model Development Report. For completeness, all tests were described in the SWRM report, even though not all changes were retained in the revised version of the PT Model. [Table 4.1](#page-52-1) below, provides an overview of all network tests undertaken on the SWRM including an indicator stating whether the change was retained or not.

<span id="page-52-1"></span>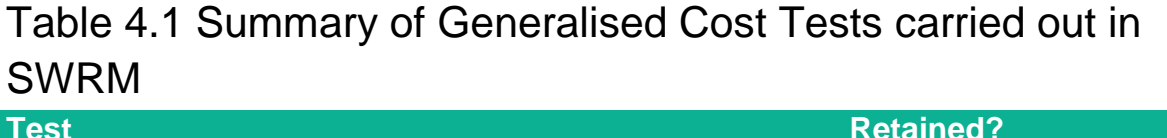

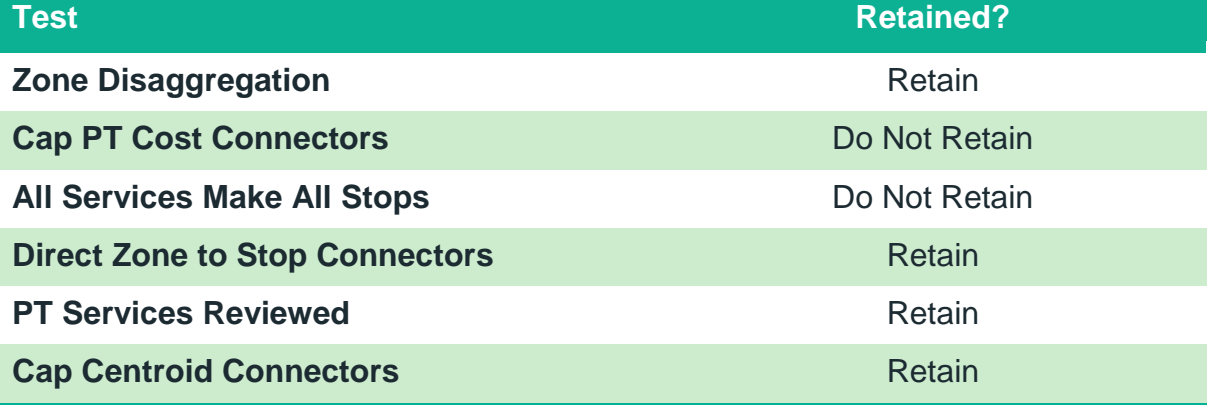

It was envisaged that all of the regional models (outside the ERM) would experience similar problems in terms of high levels of PT generalised cost. Therefore, alterations from the SWRM which were found to be beneficial in terms of better representing generalised costs were adopted for all regions, including the SERM. The following sections provide a brief description of the changes which were adopted for the SERM on foot of testing carried out in the SWRM PTM.

### *Zone Disaggregation*

In the initial PT assignment, the length of the PT walk connector was taken to be proportional to the area of the zone (it was taken to be 2/3 of the radius of the

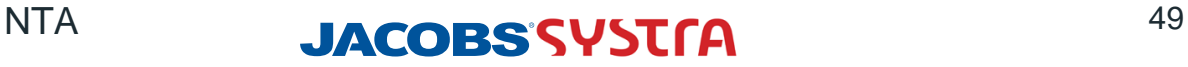

zone, with the approximation that each zone was a perfect circle). This resulted in long walk connectors, and hence a high PT access cost, for some zones.

If a zone had a walk connector longer than 3km then it was flagged for review. For each of these zones the population density of each of the CSAs making up the zone was displayed on a map. If there was an area that was more densely populated (usually a small town or village) this was separated into a new zone, and the surrounding more rural area left as a separate zone. Further information on the zone disaggregation process is provided in Chapter 4 of the SERM Zone System Development Report.

For example, [Figure 4.6](#page-54-0) below, shows the original zone boundaries in black. The blue shading shows the population density in each of the CSAs making up the zone; the darker the blue the higher the population density. The area to the north east of the zone is more densely populated than the rest of the zone, so this was separated into a new zone (highlighted by the red line) keeping the boundaries of the CSAs intact.

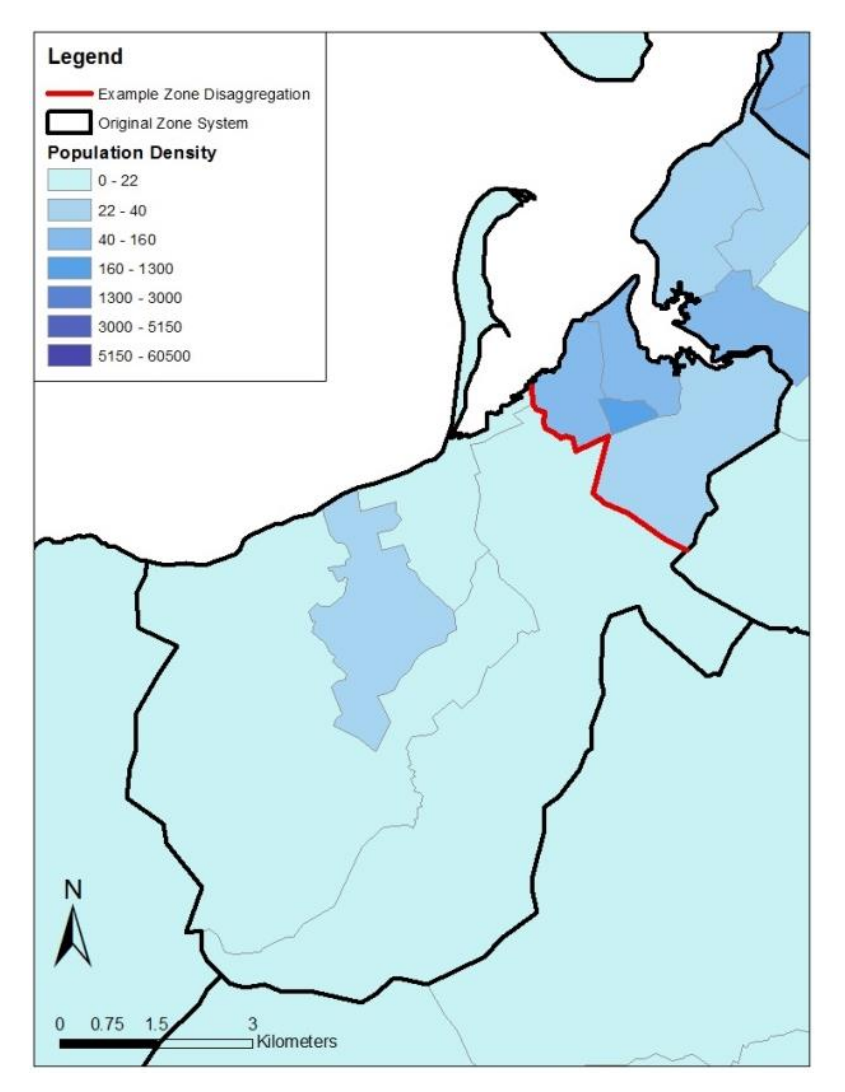

# <span id="page-54-0"></span>Figure 4.6 Example of zone disaggregation

### *Direct Zone to Stop Connectors*

The repeatable methods developed for the ERM include a process for revising walk connectors in areas where the road network is not detailed enough to represent the routes used by passengers when accessing PT services (see *PT TN01 PT Model Walk Connections* technical note for further information). This is mainly an issue in rural areas. This approach was adapted to the SERM, and adjusted to fit better to local characteristics before being applied:

- 1) All centroids were relocated based on a weighted location of Geo-Directory population and employment.
- 2) In dense areas where zones are relatively small and there is a detailed representation of the road network, a single connector to the nearest node was

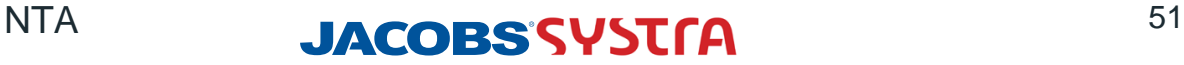

coded to replace the connectors inherited from the SATURN model. These are connected to spigots which are often not connected to the nearest node to the centroid. The connector distances were estimated based on crow-fly distance from relocated centroids to the closest node. Crow-fly distances were multiplied by a factor of 1.2. This is a commonly applied factor in Accession<sup>3</sup> used to estimate the actual distance walked along a road, taking into account the geometry of the road network which is represented by straight lines in the SATURN model.

- 3) In other areas where zones are bigger and the modelled network is coarser, and hence, possible walk routes are not fully represented, bus/ rail bias may occur. For example, if a network link was coded from the centroid directly to a train station, whereas there is no direct link from the centroid to the nearest bus stop. In this instance passengers have to walk along modelled links in the highway network to access bus and this may result in more passengers being modelled as using the train due to the lower access time when there is actually a bus stop closer than the train station. To avoid this, the centroids were connected:
	- a) Directly to all of the GTFS PT stops if they are located less than 2.4km from the zone centroid (crow-fly distance). (This is based on the maximum walk time of 30 minutes and a walk speed of 4.8km/h.)
	- b) To the nearest node if there is no stop less than 2.4km from the zone centroid (crow-fly distance).

To incorporate these changes within the PTM, all zone centroids connectors inherited from the highway assignment are automatically deleted. Instead all of the PT connectors are included in the Walk\_links.dbf input file at the network building stage.

The approach described above required the categorisation of zones based on size, location and network density to select the appropriate zone connectivity method.

A manual check of the connectors produced was undertaken to ensure they are sensible. This included consideration of the PT services at each stop to ensure that valid services are connected, and to retain a single stop on each valid bus corridor by selecting the minimum distance corridor. Effort was made to remove or amend connections that may not be possible in reality due to physical barriers, for example, rivers or motorways.

 $\overline{a}$ 

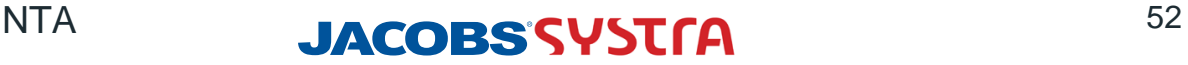

 $3$  An accessibility analysis software package

#### *PT Services Reviewed*

Investigation of the GTFS extraction process for the SWRM revealed that only services which operated on a Tuesday were included in the model. In rural areas, where some services do not operate every day, these services were not included in the model, even though they may be used by people who recorded their trip in the NHTS. Therefore, in line with the SWRM, the GTFS processing method was revised to include services which operate on any weekday.

In addition to this, a detailed review was carried out on outputs from the GTFS extraction process. Stopping sequences for certain lines were updated as some routes weren't properly coded. In particular, issues arose where services extended outside the model area (e.g. Dublin-Waterford) and were not coded as stopping at the edge of the network.

All modelled headways were checked against timetables available online from Bus Éireann and other service provider websites. Where necessary, headways were updated to represent as accurately as possible all bus services in the modelled area.

#### *Cap Centroid Connectors*

Checks on the SWRM FDM identified an overestimation of the percentage of walk trips which were intrazonal, and that this error was strongly correlated with the length of zone centroid connector. Further information on this error is provided in the SWRM Public Transport Model Development Report. To resolve this, a cap of 500m was applied to zone centroid connectors in all the regional models including the SERM.

### <span id="page-56-0"></span>4.3.4 Detailed Network Audit

A detailed network audit was completed after all major changes outlined above had been applied to the model. This identified a number of recommendations that were applied, and are summarised in the [Table 4.2](#page-57-0) below.

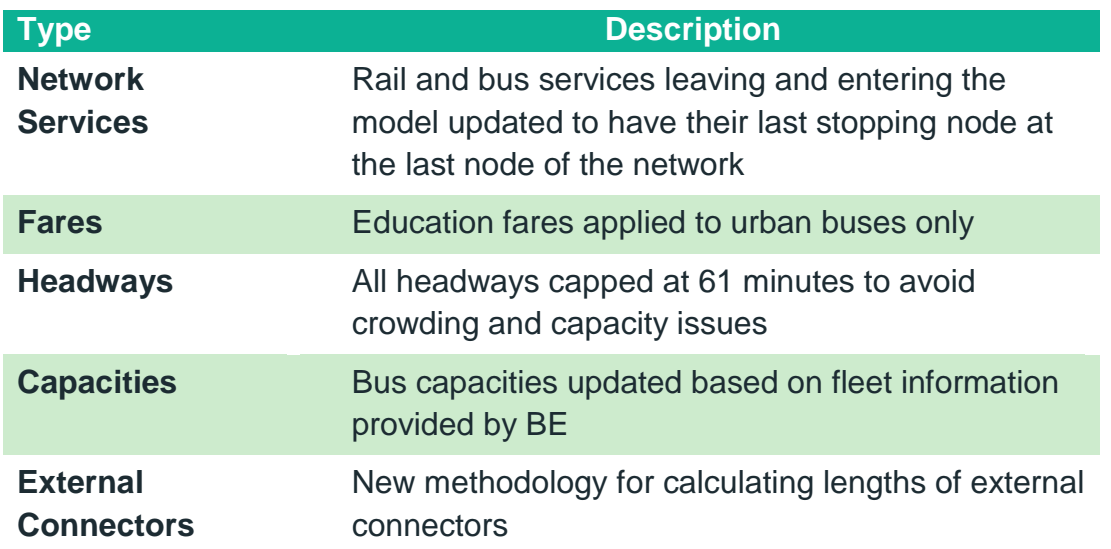

### <span id="page-57-0"></span>Table 4.2 Detailed Network Audit Recommendations

#### *Crowding Headways*

The calculation of coded headways is based on the frequency of services from GTFS data at the period level (i.e. 7-10 in the AM) whereas only the peak hour (60min) is being assigned.

For a service going only once in the AM period (say at 8.30 AM), a headway of 180min was initially coded. This resulted in an hourly capacity being divided by three (180/60). In order to avoid underestimation of supply and inconsistent crowding, the headways were capped at 61 minutes. The impact of that is a correct hourly capacity for the assigned peak hour. Nevertheless, the wait time will tend to be underestimated. This is arguable as a service running only once in the AM period would most likely run within the peak hour, and therefore, the wait time would probably correspond to that of an hourly service.

The capping of headways can have another drawback if there is a requirement to convert services into fleet requirement or 24h operating costs. The model inputs are now not able to differentiate between 60 min or 180 min headway services.

#### *Capacities*

During the detailed network audit, and analysis of the PT crowding model, a review of bus capacities in operation in the SERM was undertaken. Available Bus Éireann fleet information was utilised to calculate an average capacity by type of service and area.

No similar information was available for private operators, and as such, the same capacities as for Bus Éireann Regional Services were coded, assuming that they

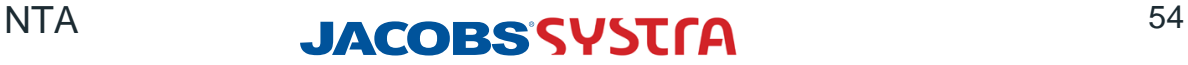

use similar type of vehicles (i.e. single coaches). Revised vehicle capacities are summarised in [Table 4.3](#page-58-0) below, and were included in the PT model superseding the standard values initially outlined in Section [2.5](#page-34-0) previously.

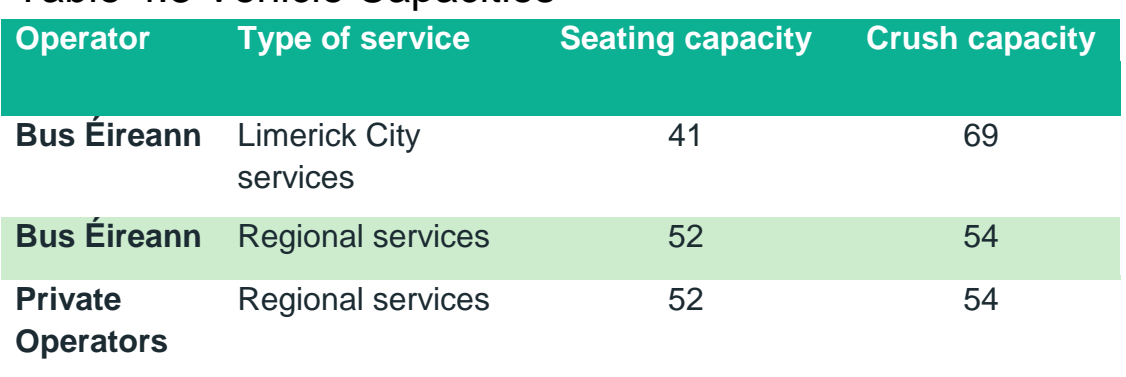

# <span id="page-58-0"></span>Table 4.3 Vehicle Capacities

#### *Updated External Connector Distances*

Initially, a dummy length of 50 km was applied to all external zone connectors within the SERM PTM. External demand is generated by the Regional Model Strategic Integration Tool (RMSIT), and not the FDM. Therefore, the costs generated by external access were not required by the FDM and so the length of connector was deemed to be of little importance.

Through further investigation of PT assignment during the detailed network audit, it was noted that this generic connector distance was causing issues between PT sub-mode choice for external zone demand. Therefore, a new methodology was introduced whereby the connector distances were calculated based on the cost of travelling by sub-mode (i.e. bus and rail) from the centroid connector to a defined settlement on the edge of the model network. [Figure 4.7](#page-59-0) below illustrates the SERM PT network including external zone connectors and reference settlements on the edge of the network.

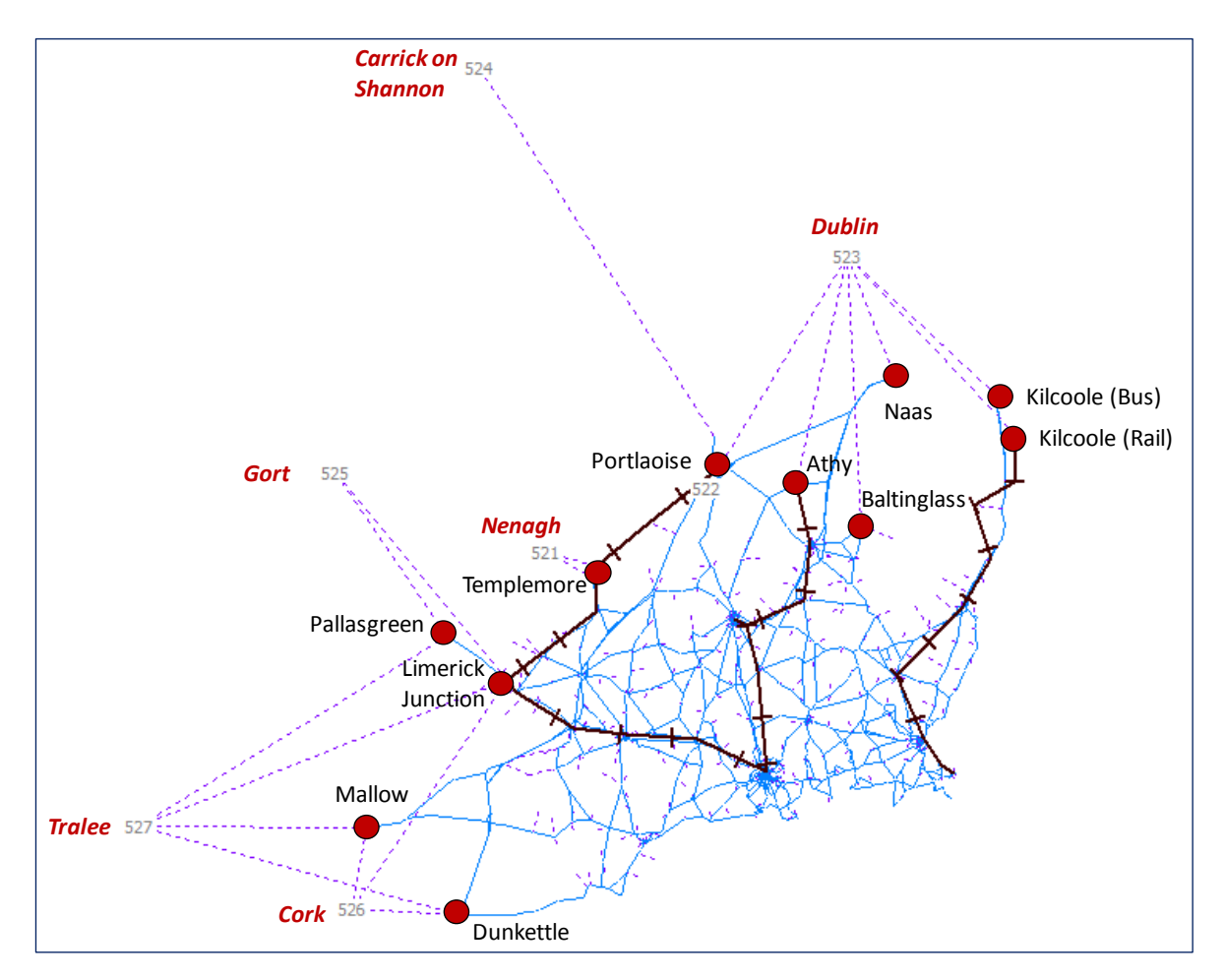

# <span id="page-59-0"></span>Figure 4.7 SERM External Zone Connectors

The cost of travelling by sub-mode was calculated based on:

- Distance from the defined zone centroid location to the settlement on the edge of the model network e.g. Dublin – Kilcoole;
- Time of travel based on sub-mode; and
- **Approximate fare calculated utilising the SERM distance based fare** structures for bus and rail.

The approximate cost of travel was calculated for each connector and PT mode available, and this was utilised to generate updated connector distances for input into the SERM PTM.

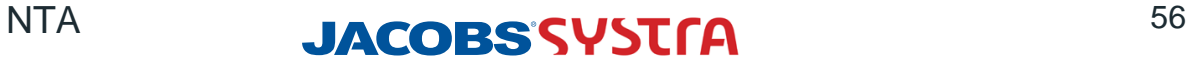

# 4.4 PT Model Parameters Progression

## 4.4.1 Initial Parameters

Initial PT model parameters were taken from the PTM Specification Report and an early version of the ERM, and are outlined in [Table 3.2](#page-40-0) previously, along with an acceptable range of values.

# <span id="page-60-0"></span>4.4.2 PT Generalised Cost Checks

As part of the PT Generalised Cost checks outlined previously in Section [4.3.3](#page-52-0) and detailed in the SWRM Public Transport Model Development Report, a number of PT assignment parameters were reviewed and updated. The main changes were made in the following PT input files:

- **NTL GENERATE SCRIPT.txt:** defines the non-transit legs generation process;
- **SYSTEM\_FILE.pts:** defines the mode, operators, wait curves and crowding curves within the PTM; and
- **AM\_PT\_ASS\_8.s:** Script controlling the PT assignment within CUBE.

As a starting point, assignment parameters were inherited from the ERM. The principal ones were:

Mode 96: Drive to PT Stop (see Section [2.1.6](#page-20-0) for further details)

- 30 min penalty on connector;
- **Maximum 90 minutes;**
- Slack of 10 minutes:
- 5 legs by sub-mode; and
- **Weight factor: 2.**

Mode 97: Walk to PT Stop (see Section [2.1.6](#page-20-0) for further details)

- **Maximum 30 minutes;**
- Slack of 30 min:
- 5 legs by sub-mode; and
- **Weight factor: 2.**

Mode 98: Zone-to-zone walk (see Section [2.1.6](#page-20-0) for further details)

- **Maximum 20 minutes;**
- **Pure walk cost; and**
- **Weight factor: 2.**

Similar to the network checks outlined previously, a series of tests were carried out in the SWRM on alterations to PT parameters and their impact on producing improved generalised costs for calibration. [Table 4.4](#page-61-0) below provides an overview

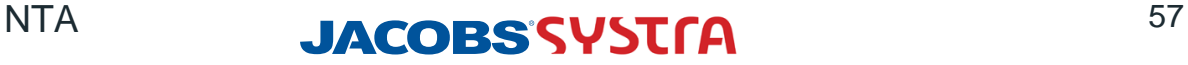

of all tests undertaken including an indicator to state whether the proposed change is to be retained in all regional models, including the SERM. Detailed descriptions of all tests are described in the SWRM Public Transport Model Development Final Report.

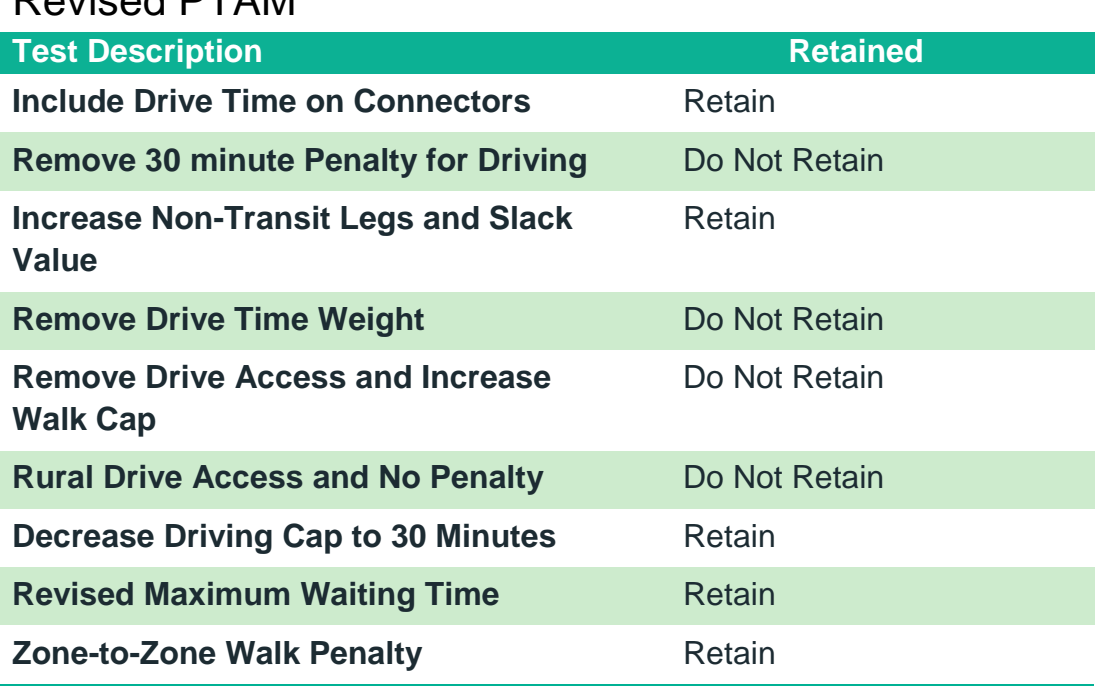

# <span id="page-61-0"></span>Table 4.4 Summary of Parameter Options Retained for Revised PTAM

The following sections provide a brief description of the parameter changes which were adopted for the SERM on foot of testing carried out in the SWRM PTM.

### *Include Drive Time on Connectors*

As noted earlier in Section [4.4.2,](#page-60-0) initially drive time along the zone connector was not taken into account in the access cost calculation. Instead, a fixed penalty of 30 minutes was added regardless of the length of the connector. Therefore, for more consistency, including the actual drive time on the connector in addition to the fixed 30 minute penalty was tested in the SWRM. The results indicated that the change had little impact on average costs and cost distribution. It was decided that this alteration should be adopted across all regional models as it provides a more accurate representation of drive access costs.

### *Increase Non-Transit Legs and Slack Values*

As noted previously in Section [2.1.6,](#page-20-0) Non-Transit Legs represent the link between a zone and nearby PT stops. Increasing the number of Non-Transit Legs

generated within the PT model increases the number of PT stops which passengers from a particular zone can access. The Slack Value controls how many route options are considered in the PT assignment. The PT Model finds the best (i.e., lowest cost) leg for a mode, and then also retains all legs that do not exceed this lowest cost plus the slack value. Increasing the slack value increases the number of route options in the PT assignment.

The initial parameter taken from ERM had a value of 1 for motorised Non-Transit Legs for rail. After reviewing this, it was increased to 2 based on the assumption that people might get a lift to a rail station that was not the closest to where they live.

The initial slack parameter from the ERM was 10 minutes. In an area with frequent PT services this value is reasonable. However, in the more rural areas in the SERM, this causes an issue because the PT services are coded for all four time periods in the same lines file. If a service does not operate in certain time periods it is coded with a headway of 0. However, the Non-Transit Leg Generation step ignores this, and generates a non-Transit leg to this stop even if there is no actual service in that time period, resulting in a high cost. Increasing the slack gives a greater choice for passengers, so they can choose a PT stop that is further away but has a service during that time period.

### *Decrease Driving Cap to 30 Minutes*

Initially, drive access to PT Stops (Mode 96) was capped at 60 minutes (30 minute drive + 30 minute penalty). This high value was introduced to ensure that all zones have PT access. However, through analysis in the SWRM, it was noted that allowing a drive of 60 minutes was excessive leading to unrealistically long drive access legs for PT journeys. Through iterative testing in the SWRM, a drive access cap of 30 minutes was considered sensible based on a balance between the number of zones with available PT access and the drive distance allowed. This 30 minute cap was adopted across all Regional Models including the SERM.

### *Revised Maximum Waiting Time*

In order to further reduce PT generalised costs, a test was carried out in the SWRM to reduce the maximum waiting time for a PT service from 30 minutes to 15 minutes (i.e. a perceived wait time of 30 minutes based on a wait factor of 2). This is a standard value for maximum waiting time and resulted in a small reduction in average PT costs. Thus, this revised maximum wait time value was adopted in the SERM.

#### *Zone to Zone Walk Penalty*

As noted in Section [2.1.6](#page-20-0) above, zone-to-zone direct access was included in the model to ensure that costs are increasing consistently with distance. Initially, the direct non-transit leg access from zone to zone was allocated a perceived cost of twice the walk access cost. However, it was noted during initial testing in the SWRM that using this approach was creating quite low PT access costs for short distance zone to zone trips, and thus, overestimating short distance PT demand.

The zone to zone non-transit leg was developed to re-create short distance PT journeys between zones which could not be represented within the model due to lack of network detail. Therefore, the cost of access for these journeys should reflect boarding costs, fares, wait times etc. and it was decided that it would not be fair to represent their costs as just walk costs as originally planned.

Analysis was carried out on short distance zone to zone trips within the model where PT services were coded. For these services an average penalty of 15 minutes (multiplied by two to convert it into a perceived value) was identified which represented boarding penalty, fare and waiting time. This 15 minute penalty was then applied to the direct zone-zone access costs and, in addition, the zone-tozone walk time was capped at 10 minutes. As a result, the overall demand calibration was noted to have improved with the cost distributions more accurately matching observed data. Therefore, this zone to zone penalty was adopted for all Regional Models.

### *Updated Wait Curve*

As noted in Section [2.4](#page-33-0) previously, the PDFH Non-London inter-urban wait curve was initially adopted for the SERM. However, due to the generalised costs problems noted within the SWRM, it was decided, through consultation with the NTA, that the wait curve would be altered to assist in providing more realistic cost estimates. [Table 4.5](#page-64-0) and [Figure 4.8](#page-64-1) below illustrate the wait curve applied to all modes within the SERM.

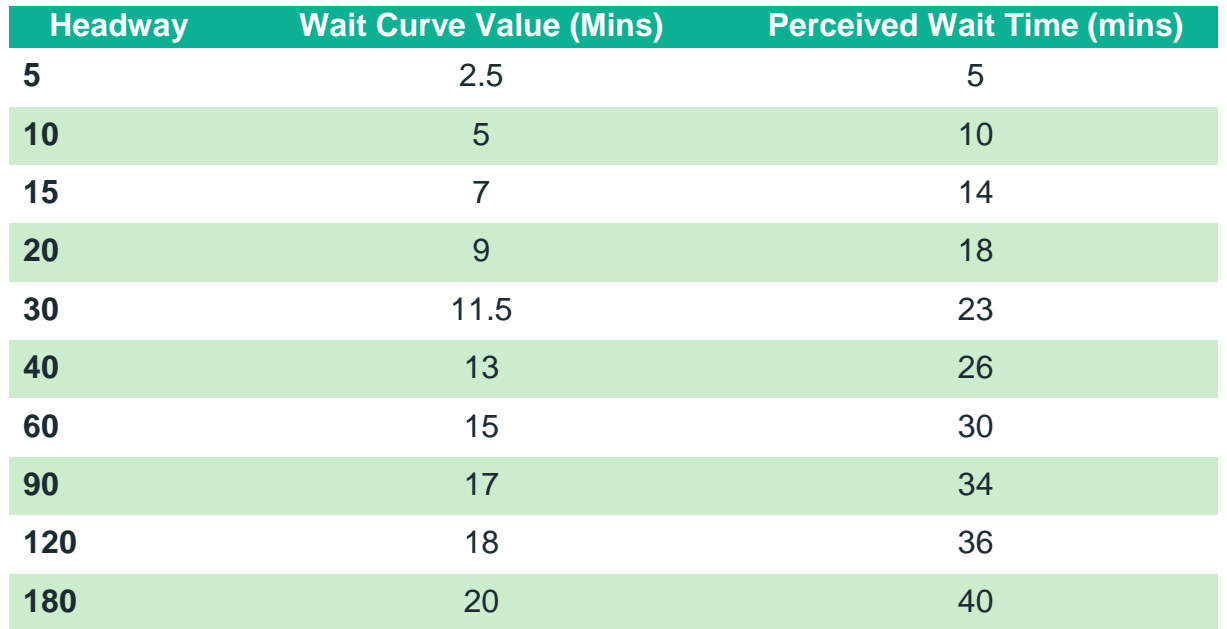

# <span id="page-64-0"></span>Table 4.5 Wait Curve Definition

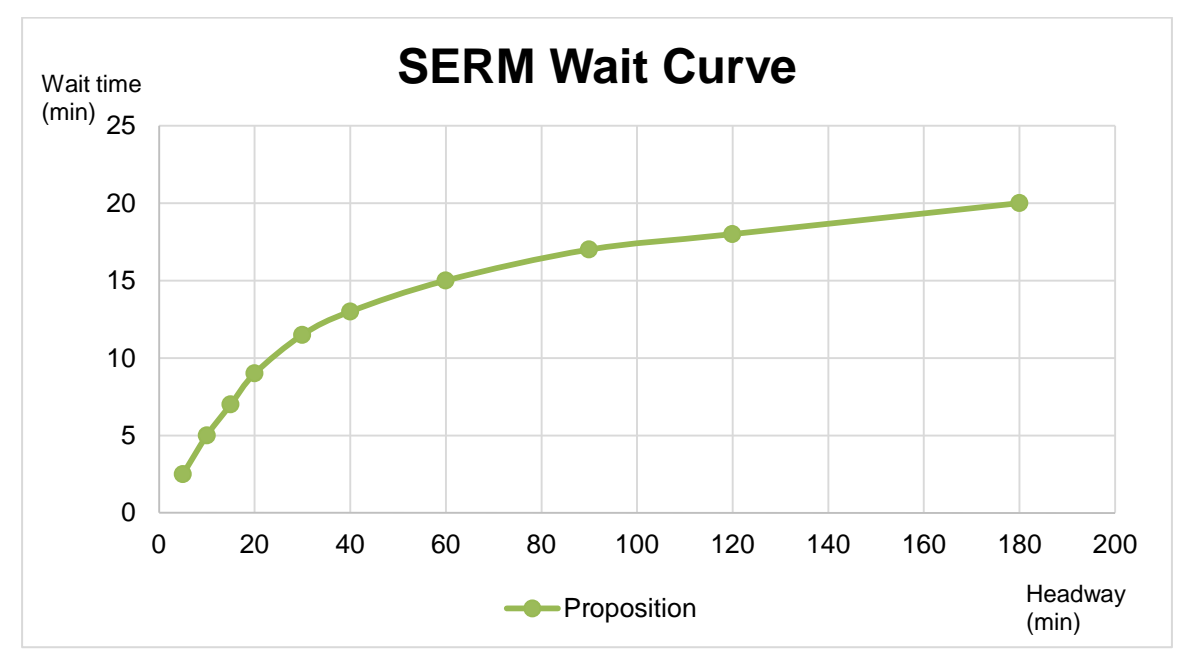

<span id="page-64-1"></span>Figure 4.8 Modelled wait curve

# <span id="page-64-2"></span>4.4.3 Detailed Parameter Audit

At the same time as the Detailed Network Audit described in Section [4.3.4,](#page-56-0) a detailed audit of parameter values was also conducted. This identified a number of recommendations that were applied, and are summarised in the [Table 4.6](#page-65-0) below.

More details on the In-Vehicle Time factors, Walk and Wait Time Factors, Boarding and Interchange penalties and Load Distribution Factors are given in the following sections.

### <span id="page-65-0"></span>Table 4.6 Detailed Parameter Audit Recommendations

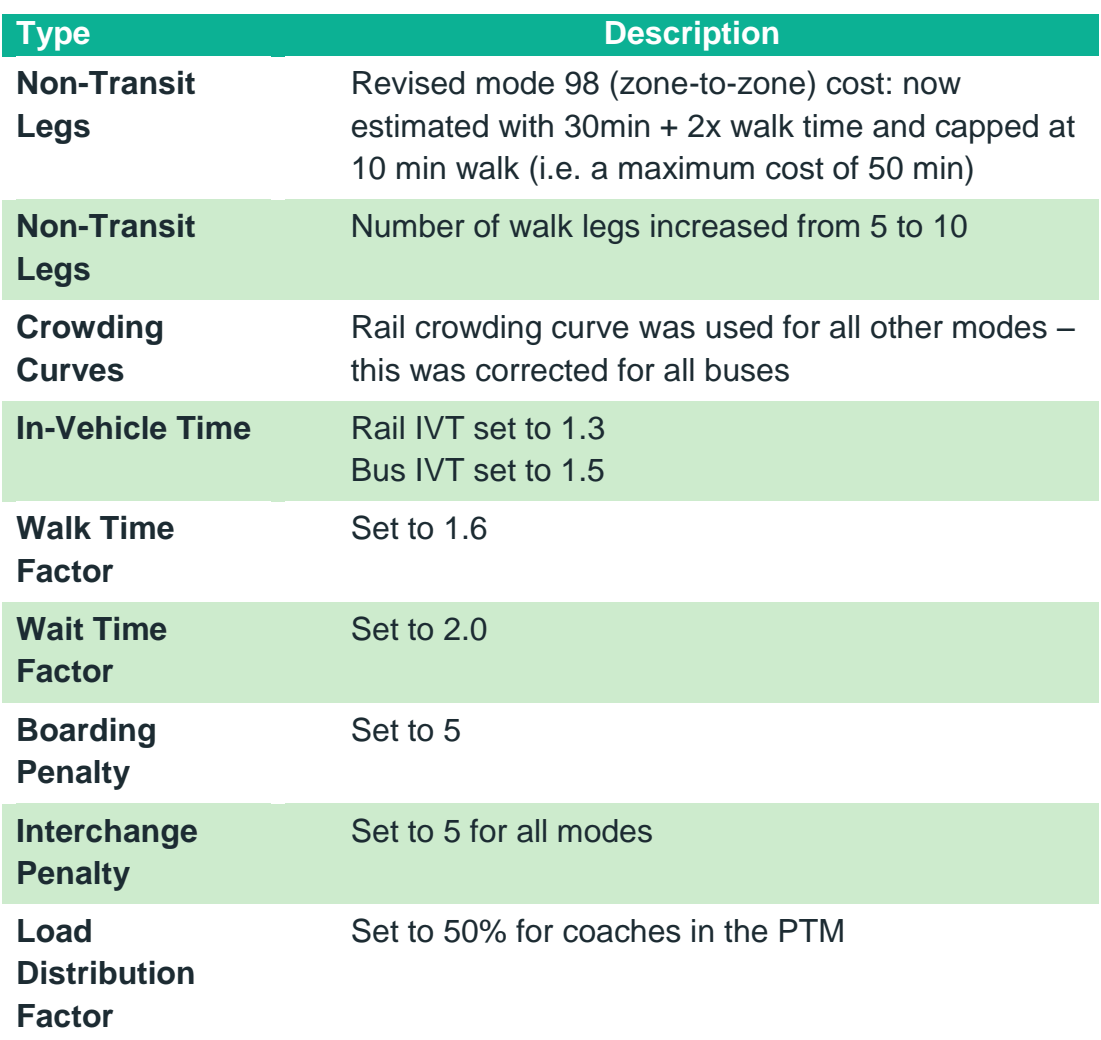

#### *In Vehicle Time Factors*

In-vehicle time factors are defined for the 5 modes (Commuter Rail, Other Rail, Light Rail, City Bus and Other Bus) to represent relative comfort and perception of travel time. Calibration started with initial values from the BRT stated preference study, which were refined to improve model calibration. [Table 4.7](#page-66-0) summarises the in-vehicle time factors utilised in the SERM PTM which were adopted from the ERM calibration.

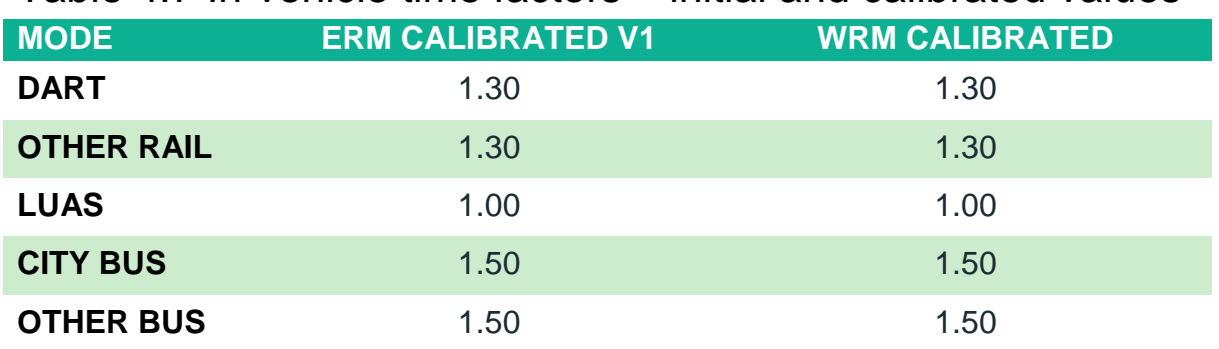

# <span id="page-66-0"></span>Table 4.7 In-vehicle time factors – initial and calibrated values

#### *Walk and Wait Time Factors*

Walk time factors represent the discomfort of walking to/ from a transit stop. This value is applied to the total walk time to/ from a transit stop, including walk time on the zone centroid connector and on the PT network. WebTAG suggests values between 1.5 and 2.0. A walk time factor of 1.6 was calibrated in the ERM model, following stated preference study recommendations. This value was retained for SERM as tests with higher values didn't improve the validation.

Drive time to PT has a higher time factor of 2.0. While driving may be expected to have a lower factor than walking (because of the relative comfort of driving compared to walking and the greater speed at which distances can be covered), the impact of reducing this factor is to increase the number of trips which drive to PT. As aspects such as car availability, and availability of parking at public transport stops, are not taken into account in the drive access to PT, this led to an over-estimation of drive trips to public transport. Therefore, the higher time factor for drive access to PT was retained within the SERM.

Wait time factor represents the discomfort of waiting for a PT service. WebTAG suggests values between 1.5 and 2.5. A mid-range value of 2.0 was used for the ERM model (v1). This value was retained for SERM.

#### *Boarding and Interchange Penalties*

A time penalty was applied at each initial boarding to reflect the time taken to board on a particular service. Calibration has resulted in a single value of 5 minutes for all modes.

An interchange penalty was also applied to any journey with a transfer between sub-modes. A list of transfers with an interchange penalty is provided in Table 4.8 below. This reflects the transfer cost from one mode to another and the quality of the waiting facilities (information, security, etc.).

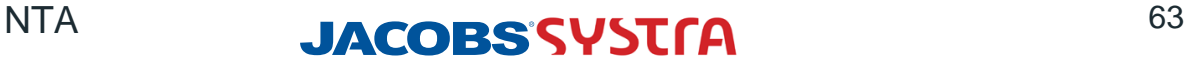

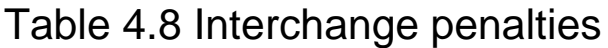

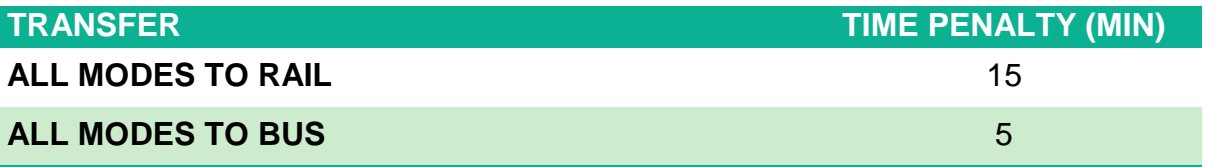

#### *Bus Speed Factors*

As detailed in Section [2.1.1](#page-16-1) previously, bus speeds are derived from the assigned road networks. Speed on bus lanes is first equated to uncongested assignment speeds on the road network. Bus speeds where bus lanes do not operate are calculated using the congested speed. During calibration, the congested speed is factored by a link characteristic based factor. [Table 4.9](#page-67-0) below shows these factors that are applied for all time periods. The initial factors were inherited from the calibrated ERM.

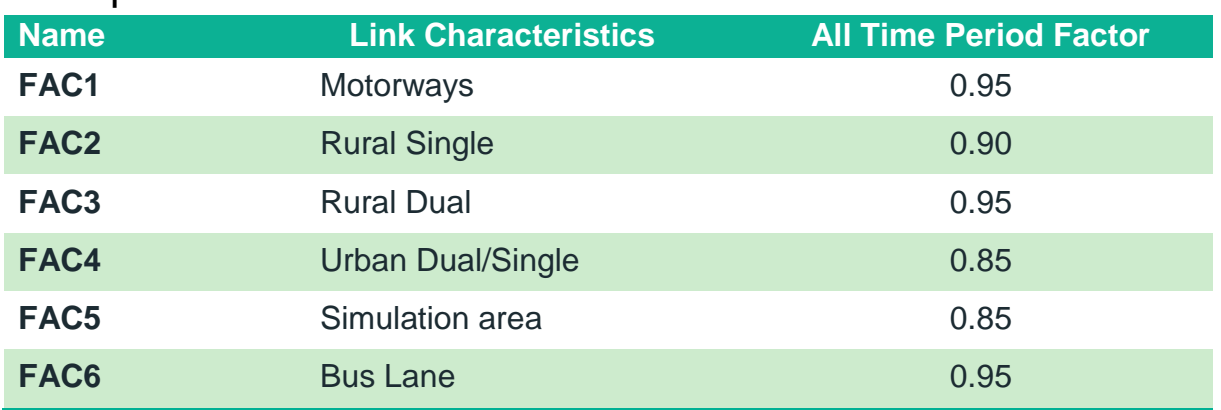

### <span id="page-67-0"></span>Table 4.9 Bus speed factors by link characteristics and by time period

A minimum bus speed of 5km/h was defined to prevent journey times from increasing excessively where the road network is locally saturated. To take into account the varying running time of bus services, a TIME FACTOR has also been applied which is dependent on the quality and type of the service. In summary, time factors were calculated for the following category of services:

- **Urban:** Urban Bus services;
- **Normal:** Non Urban services, non express; and
- **Express:** Non Urban, express services.

These factors were altered in an iterative process to match AVL and GTFS journey time data during validation (see Section [5.4](#page-74-0) below for further details). The finalised time factors for the SERM are outlined in [Table 4.10](#page-68-0) below.

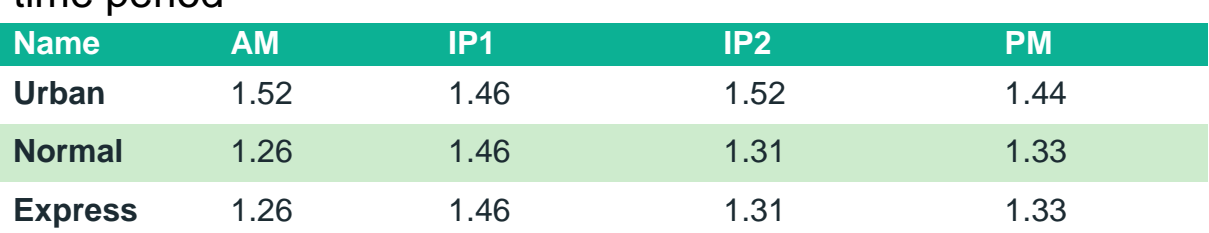

<span id="page-68-0"></span>Table 4.10 Time factors by bus service characteristics and by time period

#### *Load Distribution Factor*

Through testing it was noted that a significant number of buses in the ERM network were experiencing crowding and this was impacting on the level of convergence which could be achieved. An issue was identified with our current regional and private operator bus capacities (outlined in Section [2.5](#page-34-0) previously) and the way in which CUBE models crowding.

Within CUBE, the identified crowd curve increases the perceived cost of travel when occupancy on the service is between seated and crush capacity. Within the PT Model, the seated and crush capacity for single decker coaches are very similar  $(i.e.$  Seated Capacity = 52, Crush Capacity = 54). Therefore, no crowding occurs on these services up to a load of 52 passengers and then, with a relatively small increase in demand (i.e. 2 passengers), the full crowding impact is introduced with a 30% increase in perceived travel time. This significant cost increase due a small alteration in demand was impacting on the ability of the crowding model to achieve convergence.

In order to address this issue, it was decided to alter the Load Distribution factor (LOADDISTFAC) in CUBE. This factor essentially controls the point of seat occupancy at which passengers begin to experience an increase in perceived travel time due to crowding. Initially, this value was set to 100% i.e. crowding does not occur until occupancy is above the defined seated capacity. However, in light of testing carried out in the ERM, it was decided that, for single decker coaches, crowding should begin at 50% of the seated capacity. It is assumed that at a 50% occupancy, passengers must start to share seats thus impacting on the level of space available to them for their legs, luggage etc. Therefore, this was deemed a logical value for the Load Distribution Factor for these services. Tests within the ERM suggested that this updated factor improved the level of convergence

achieved within the PT Crowding Model and, as such, was adopted in the SERM PT Model.

# 4.5 PT Model Matrix Progression

# 4.5.1 FDM Matrices

The PT assignment matrices are generated by the final calibrated Full Demand Model (FDM) as illustrated in [Figure 1.2](#page-9-0) previously. The FDM has been through numerous iterations and further details on the development of the SERM FDM, and the process of calibration, are provided in the SERM Demand Model Calibration Report and the RM Full Demand Model Development Report.

The development of the SERM PT Model has impacted on the development and calibration of the FDM through the following:

- **Decrease in PT Generalised Costs:** At an early stage of development of the FDM, it was noted that the PT Model was generating significantly high generalised costs which were causing difficulties during calibration of the FDM. To alleviate this issue, a number of tests were carried out in the SWRM to assist in reducing generalised costs leading to a series of network and parameter updates which were adopted across all regional models. Section [4.3.3](#page-52-0) and [4.4.2](#page-60-0) above, provide details on the various network and parameter changes incorporated in the SERM PT Model to feed more realistic costs into the FDM during calibration.
- **Detailed Model Audit:** As noted in Section 2.3 of the RM Full Demand Model Development Report, version SAVE 14 of the FDM was the first full release version of the model believed to be suitable for use across all the regions without significant error. At this stage, a detailed audit of all elements of the FDM was undertaken including the PT Model. On foot of this audit, a number of network and parameter updates, outlined in Sections [4.3.4](#page-56-0) and [4.4.3,](#page-64-2) were incorporated into the SERM PT Model. These updates assisted in improving the PT assignment model, and therefore allowed better costs to be fed into the FDM.
- **Iterative Feedback of costs:** As noted previously in Section [1.2,](#page-7-0) the FDM works on an iterative loop whereby generated matrices are assigned to road, PT and Active networks and associated costs are fed back into mode and destination choice to generate new demand until convergence is reached. At various stages throughout the development and calibration of the SERM FDM, costs were extracted from the PT assignment model. In some cases small network and

coding issues were noted and fixed, however, these are not described in detail in this report.

The final PT assignment matrices were generated from Version 2.0.23 of the SERM FDM. As noted previously, for further information on this version of the model, including calibration statistics, the reader is referred to the SERM Demand Model Calibration Final Report.

# 4.5.2 PT Factoring

As noted for all the other regional PT models, a factoring process was undertaken to ensure that modelled flows provide a more accurate representation of observed counts. This factoring process is reliant on the availability of PT flow counts on key strategic links entering the main urban centre of the regional model.

For the SERM, count data was only available for rail boardings at stations within the model area from the 2013 Rail Census. Therefore, insufficient data was available to carry out a satisfactory matrix factoring process.

Initially, it was suggested that annual ticket sales data, available for certain routes within the model area, could be utilised to factor PT demand. However, a number of issues were noted with using annual ticket sales as the only source of data to calibrate PT demand. The main concern is with the level of assumptions which have to be applied to ensure that the annual ticket sales are in a comparable format to peak hour flows from the model. There is also an issue with confidence in the ticketing data received e.g. are trips on period tickets such as weeklies, monthlies and annuals accurately represented in the data. Initial tests using the annual ticket sales data suggested that calculated factors would be too extreme, and hence, overly distort the PT matrix generated by the FDM. Therefore, it was decided that for the SERM, matrix factoring would not be undertaken until further count data sources became available.

# 4.6 Summary

The calibration process has involved three different but interlinked processes which were adjusted in accordance with the hierarchy outlined in WebTAG:

- The PT Network was reviewed and adjustments made to zone centroid connectors, costs, loading points, as well as to the coding of PT services;
- **PT** model parameters (in-vehicle time factors, walk and wait time coefficients, interchange penalties) were adjusted to obtain better costs and achieve a better match between modelled flows with observed data; and

**PT demand was generated by the SERM FDM with no additional** factoring of demand undertaken.
# **5 SERM PTM Validation**

## 5.1 Introduction

PT Model validation is a key step to ensure confidence that the calibrated model gives an accurate representation of observed Public Transport trips. This section outlines the observed data sources used in the PTM validation and shows the comparisons with model outputs as a measure of how well the calibrated PT Model validates.

# 5.2 Assignment Validation Process

#### 5.2.1 Overview

The assignment validation process was undertaken by comparing the outputs of the SERM PT assignment and observed data for the following:

- **Bus Journey Times;**
- **Boardings and Alightings; and**
- **nd** Interchanges.

#### 5.2.2 Validation Criteria

TAG unit M3-2 identifies four kinds of checks that should be undertaken as part of the process of validation of a PT assignment model:

- **validation of the trip matrix;**
- Network validation:
- Service validation; and
- **Assignment validation.**

[Table 5.1](#page-72-0) outlines the trip matrix validation criteria, as set out in TAG Unit M3-2, Section 7.1.2:

## <span id="page-72-0"></span>Table 5.1 PT Assignment Model Trip Matrix Validation Criteria

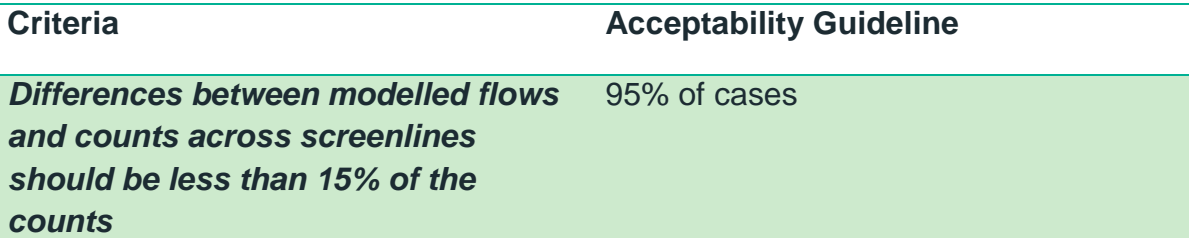

TAG Unit M3-2, Section 7.1.3 sets out that validation of the network should include checks on:

- The geometry of the network (including the location of PT stops, access points); and
- **Times/ speeds in the model (including, in-vehicle time, access and** interchange times).

TAG Unit M3-2, Section 7.1.4 sets out that validation of the services should include checks on:

- Modelled versus observed number of PT vehicles: and
- **Cther service features, including stopping patterns for rail.**

[Table 5.2](#page-73-0) outlines the PT assignment validation criteria as set out in TAG Unit M3- 2, Section 7.1.5 and 7.1.6:

#### <span id="page-73-0"></span>Table 5.2 PT Assignment Validation Criteria

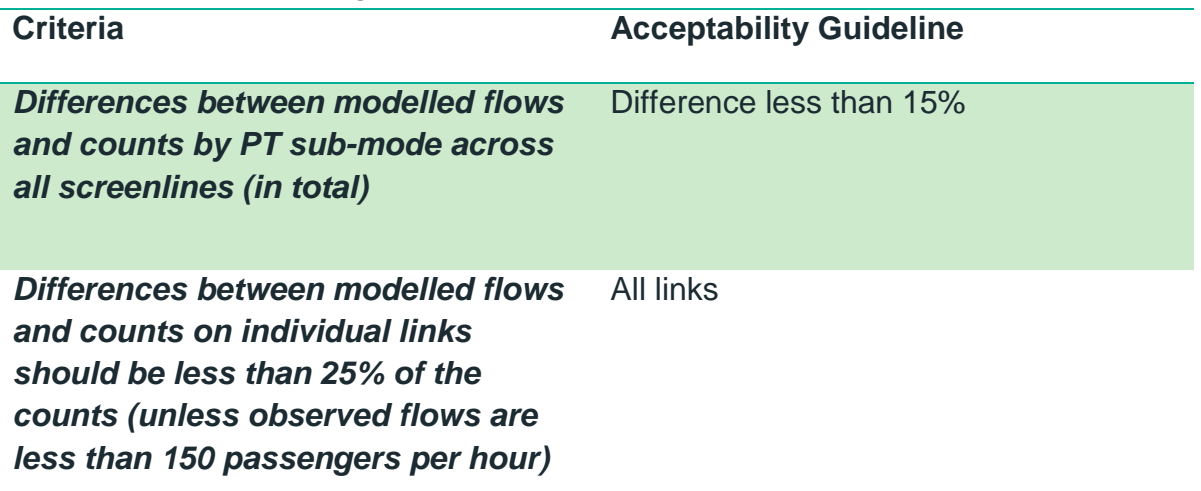

In addition, checks should be made on passengers boarding and alighting in urban centres.

Guidance from the 2003 Modélisation des Déplacements Urbains de Voyageurs, published by CERTU, provides transfer ratio (total boardings over total trips) ranges based on the population of the modelled city [\(Table 5.3](#page-74-0) below):

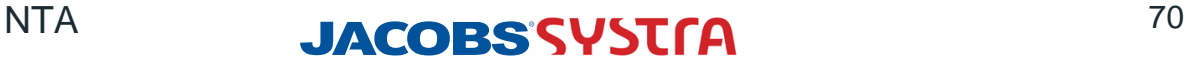

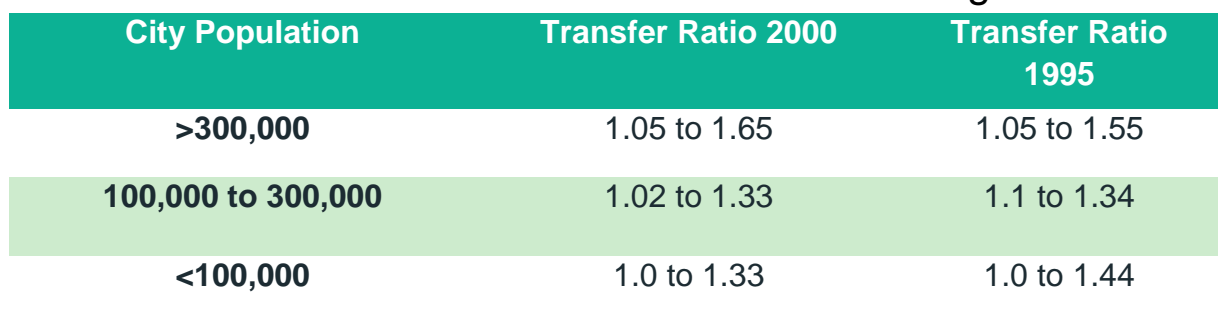

## <span id="page-74-0"></span>Table 5.3 CERTU Guide 2003 – Transfer ratio range

## <span id="page-74-1"></span>5.3 Observed Data

#### 5.3.1 Overview

As noted in Section [4.5.2](#page-70-0) previously, observed count data within the SERM area was only available for Rail boardings and alightings from the 2013 Rail Census. Data from the National Rail Census was processed to obtain boarding and alighting figures for all the rail lines within the SERM. Only rail stations located within the internal area of the model were considered in the overall summaries.

It is recommended that further PT counts be undertaken in the SERM area to provide a better representation of observed PT demand, thus, facilitating a more detailed review of how well the PT model validates.

# 5.4 PT Network Validation

## 5.4.1 Observed Data

Data to validate bus journey times produced by the PT model were derived from two different sources:

- **Automatic Vehicle Location (AVL) data; and**
- **General Transit Feed Specification (GTFS) data.**

AVL data, dated from November 2012, contains average journey time between stops for each hour of the day on 6 different routes, 5 Waterford City services and 1 Bus Éireann Regional Service (see [Figure 5.1\)](#page-75-0).

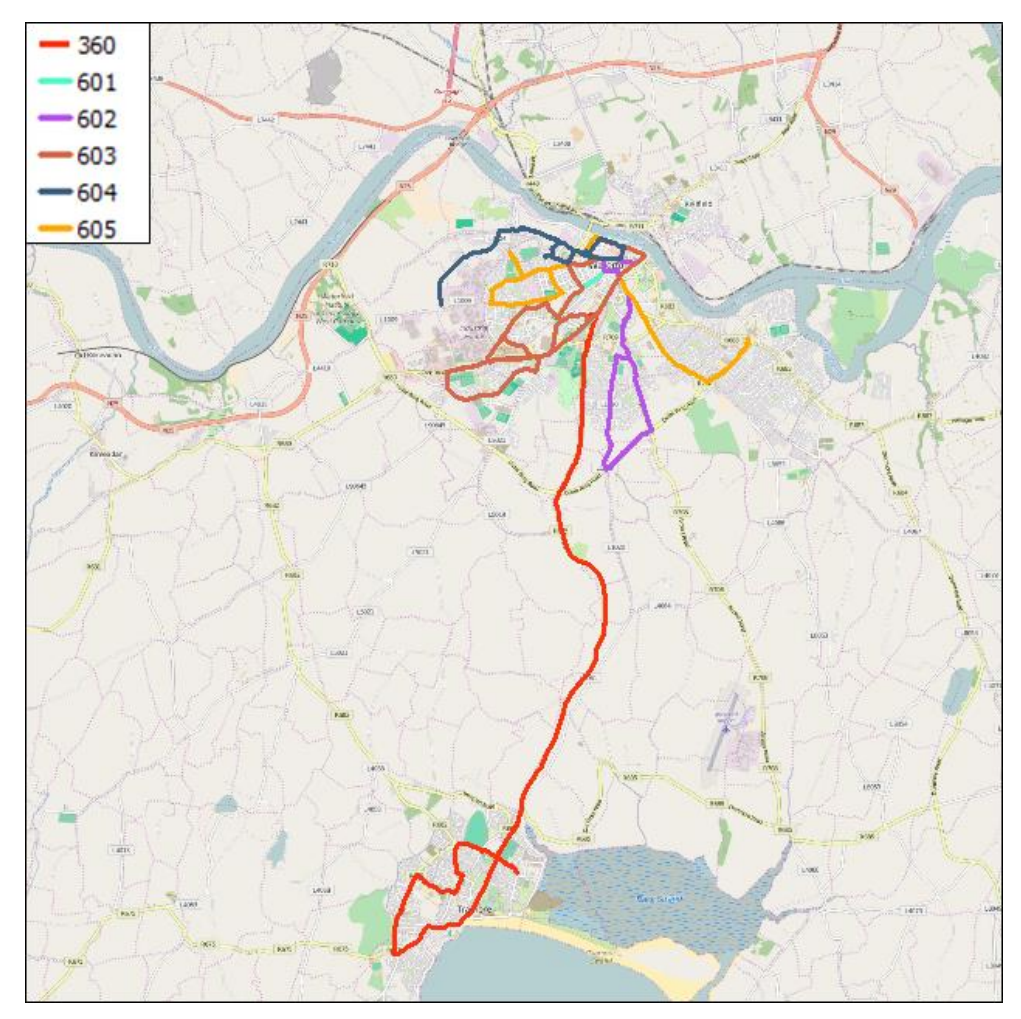

## <span id="page-75-0"></span>Figure 5.1 AVL data routes used in Journey Time validation

As the AVL data has only been processed for a limited number of bus lines, GTFS timetables are also used to check other bus lines' journey times. GTFS timetables are not observed data but planned journey times for each service.

## 5.4.2 Model validation – AVL data

A total of 13 services' modelled journey times (6 routes in both directions and 1 service variation) are compared against AVL data. Two indicators were extracted: the proportion of services faster/ slower than the AVL data, and the proportion of services 15% and 25% of the observed journey times.

The first indicator, summarised in [Table 5.4](#page-76-0) overleaf, measures the balance between services where the modelled journey time is too fast and those where the modelled journey time is too slow. If the model is adequately reflecting journey times, then it would be expected that there would be equal numbers of services that are too fast and services that are too slow when compared to observed

journey times. However, if it is found that the majority of services are too fast (or too slow), this may be indicative of issues with either the road network speeds or with the factors applied to the bus journey times. Results for the SERM model indicate that modelled services are slightly slower than observed data, however, all services are within +/- 10 minutes of the observed AVL data.

## <span id="page-76-0"></span>Table 5.4 Service classification by journey time comparison to AVL data and by time period

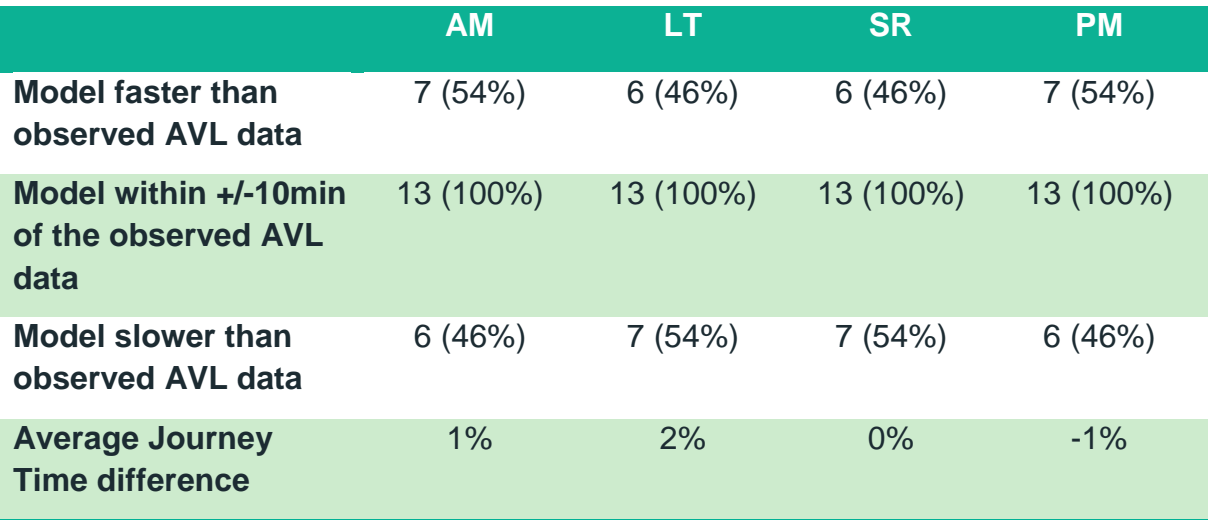

The second indicator contains two levels of validation, based on the percentage difference between modelled and observed journey times: less than 15% and less than 25%. [Table 5.5](#page-77-0) provides a summary of these figures. More than 85% of the modelled journey times are within +/- 25% of the observed journey times across the four time periods. Detailed validation tables for AVL journey times are given in Appendix A.

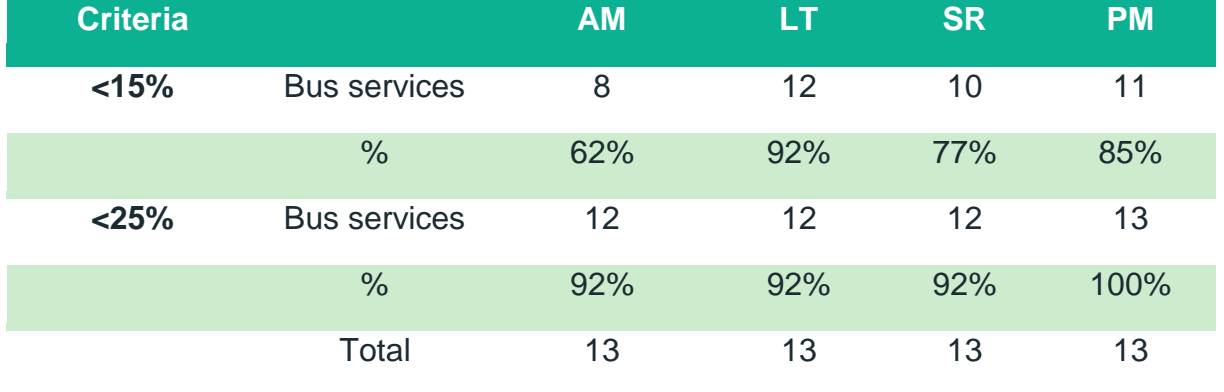

## <span id="page-77-0"></span>Table 5.5 Journey Time validation against AVL data – Summary table

[Figure 5.2,](#page-77-1) below, presents a scatter plot illustrating modelled and AVL observed data for the 13 services across the four time periods. It shows a good spread of services on each side of the line y=x, which means a good balance between services modelled too slow and services modelled too fast.

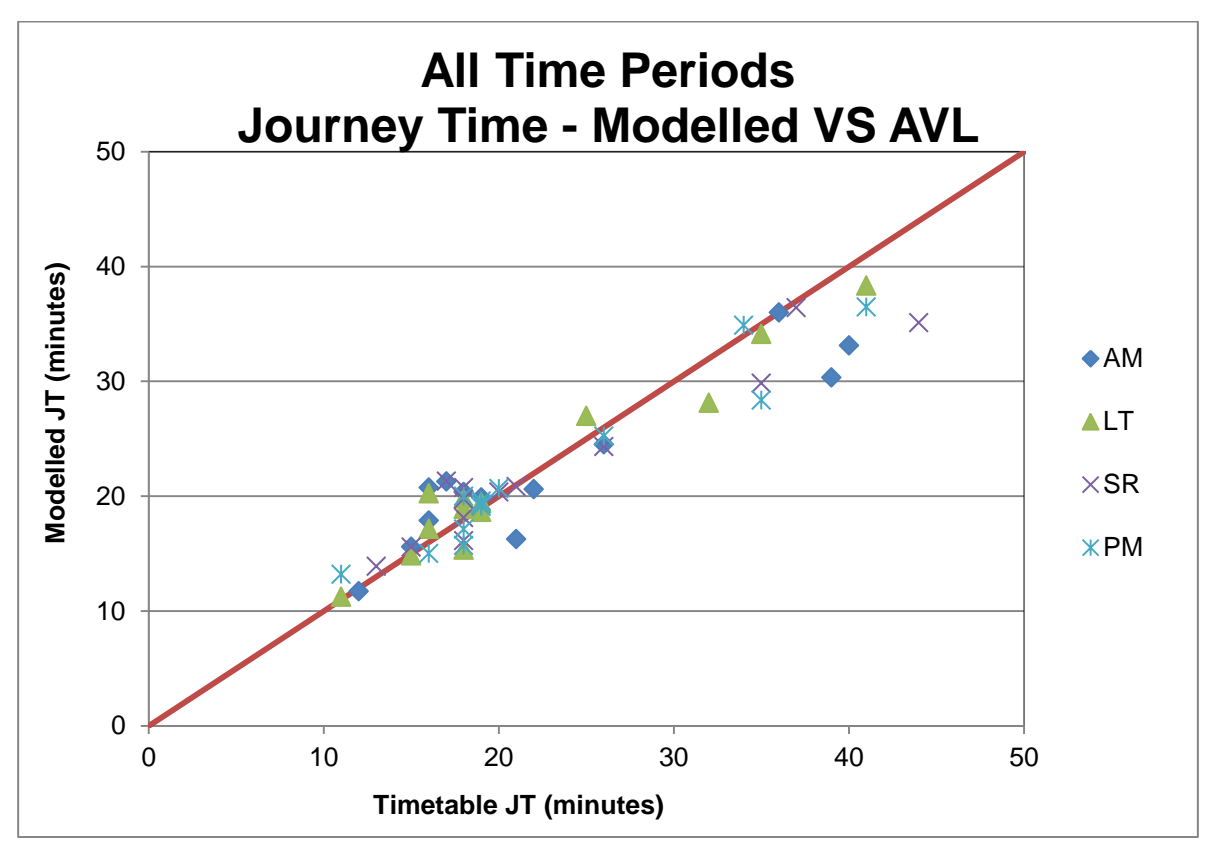

<span id="page-77-1"></span>Figure 5.2 Bus Journey Times Scatter Plot

## 5.4.3 Model validation – GTFS data

Similar journey time comparative indicators to those presented in the previous section were produced using GTFS data. The Journey Time validation process has focussed more on matching the observed AVL data rather than the GTFS data, as GTFS data does not take into account network delays, etc., and therefore, the tables and charts below are provided for sense check purposes only.

## Table 5.6 Service classification by journey time comparison to GTFS data and by time period

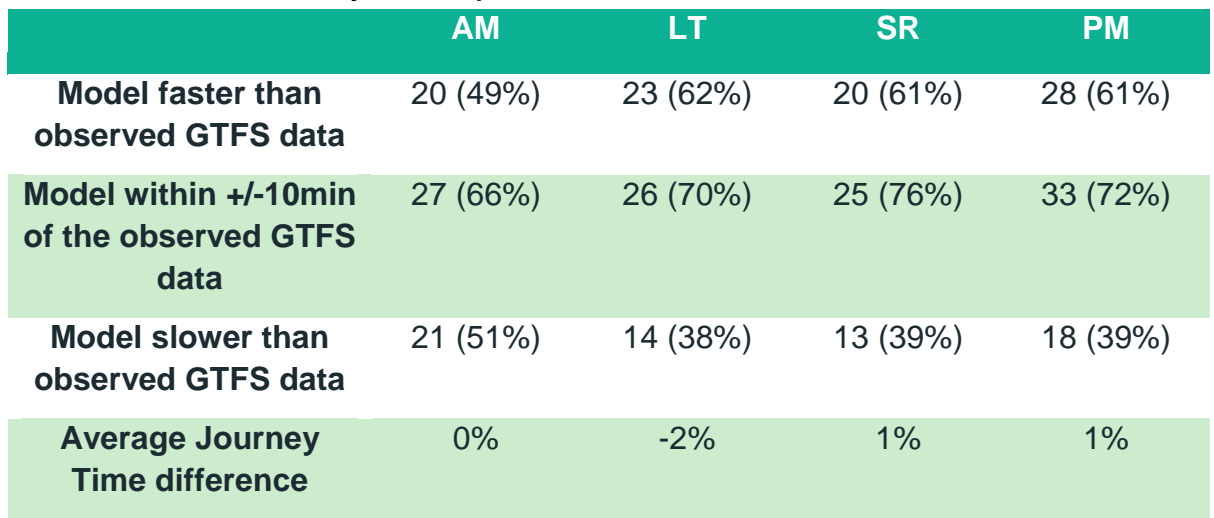

## Table 5.7 Journey Time validation against GTFS data –

#### Summary table

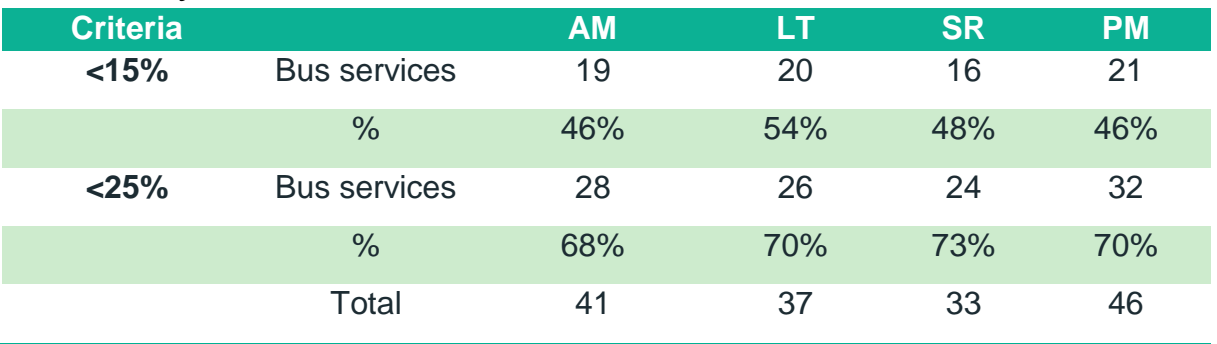

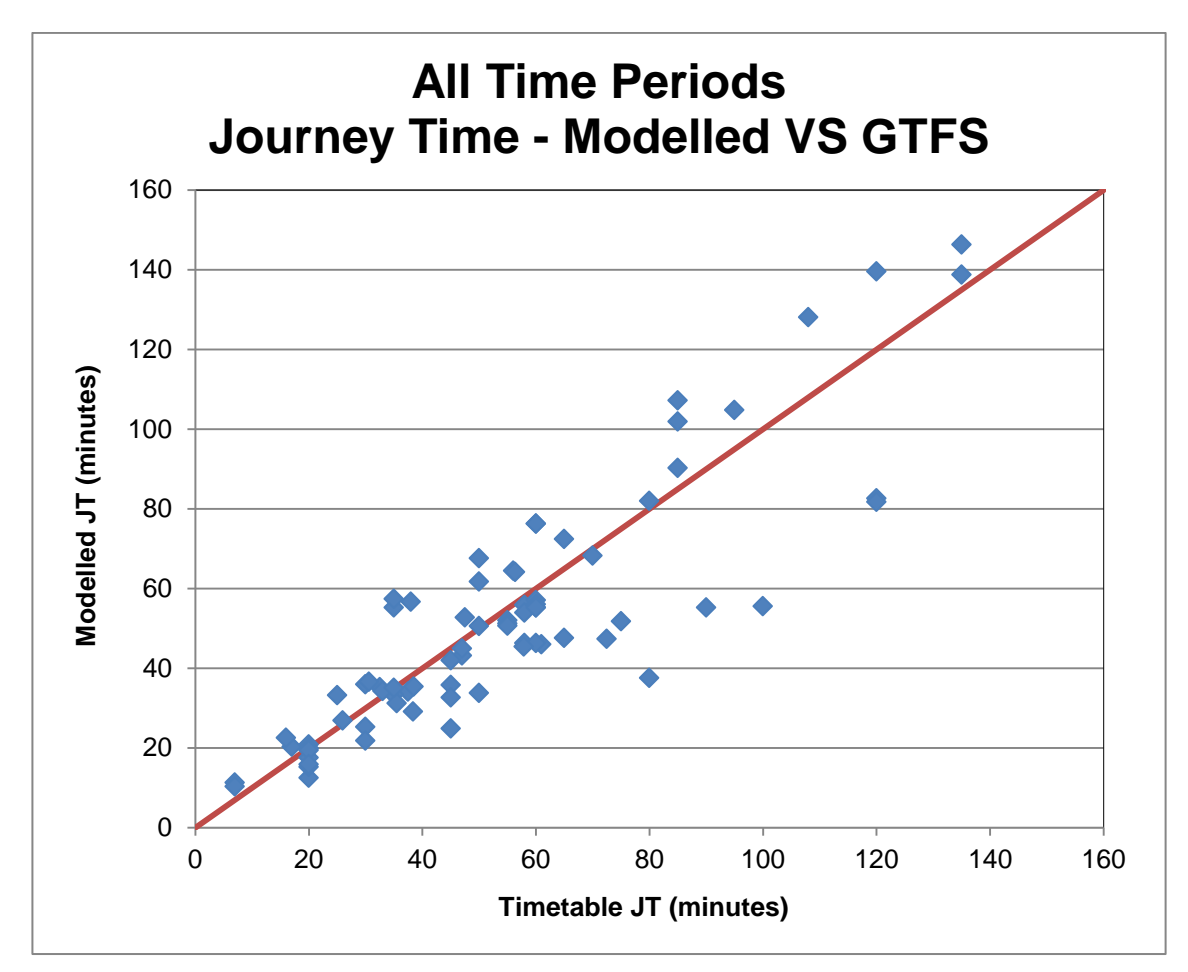

Figure 5.3 Scatter plot representing modelled and GTFS observed data

## 5.5 PT Assignment Validation - Boarding and Alighting

## 5.5.1 Observed Data

Boarding and alighting data for rail was available from the 2013 Rail Census, as discussed above in Section [5.3.](#page-74-1) The rail data was processed at the station level and clustered by sector to facilitate the analysis.

## 5.5.2 Model Validation

Observed and modelled boarding and alighting for rail are summarised by time period in [Table 5.8](#page-80-0) below. The results indicate a significant overestimation of rail trips within the SERM.

At the time of writing this report, there is no available observed boarding and alighting data for bus services within the SERM. The availability of further count

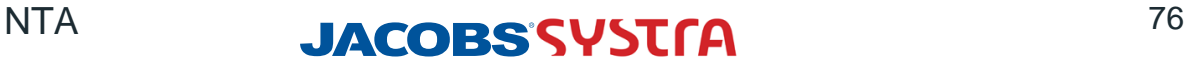

information would allow for a more detailed assessment of boardings and alightings within the model area, and to identify the reason for any potential bias towards rail travel.

Further details on boarding and alighting by location, sector and time period are provided in Appendix B.

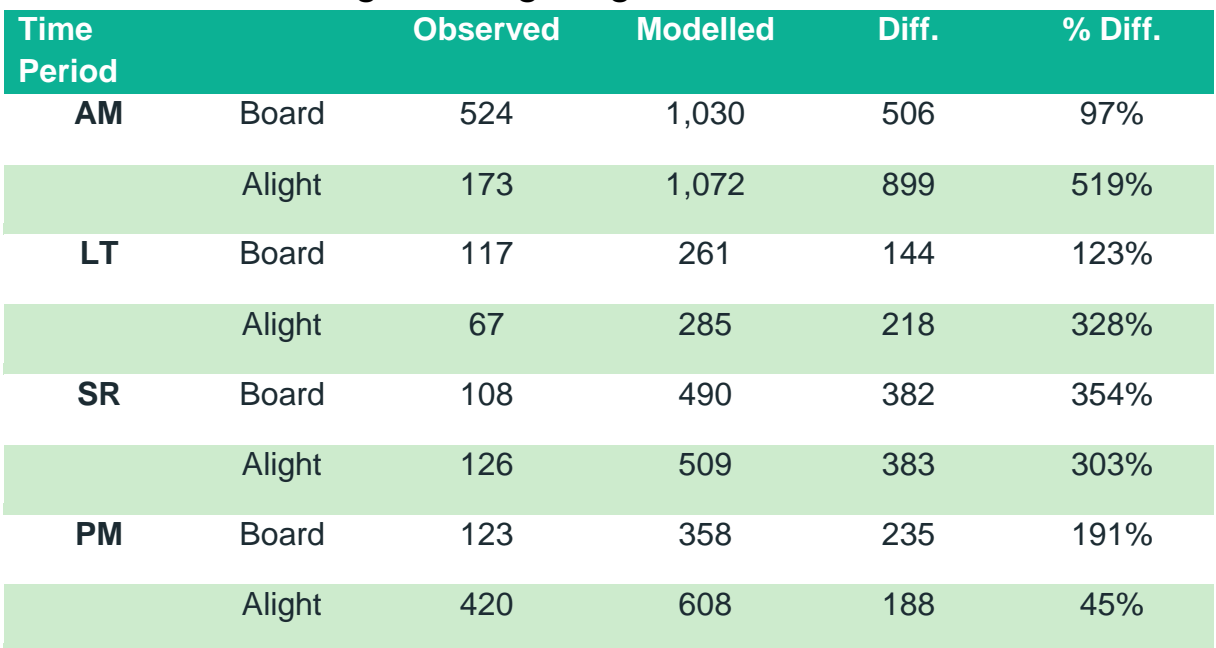

#### <span id="page-80-0"></span>Table 5.8 Boarding and alighting validation

## 5.6 Interchange Validation

Table 5.9 below illustrates the transfer ratio by time period for the SERM PT Model which are within guideline ranges provided in [Table 5.3](#page-74-0) above for a city of Waterford's size (1.02 to 1.33).

#### Table 5.9 Overall PT transfer ratio by time period

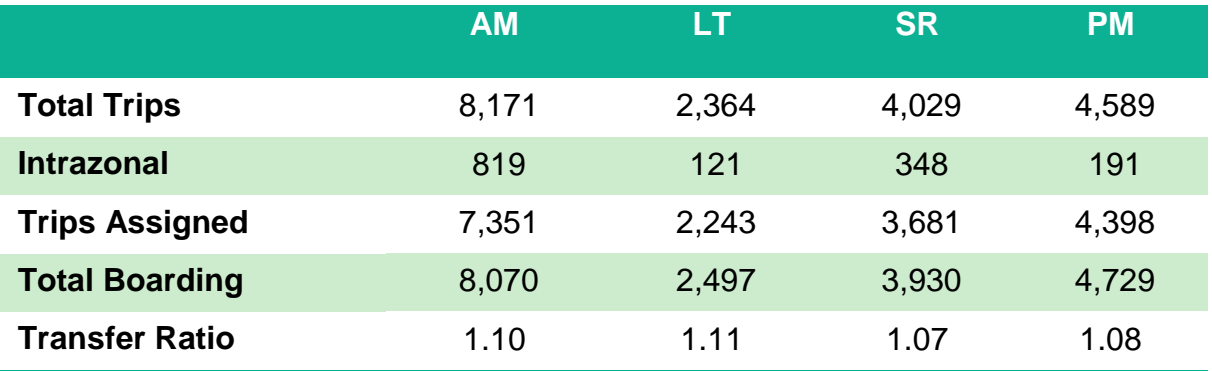

# **6 Conclusions and Recommendations**

# 6.1 Summary

This report has described the development, calibration and validation of the Public Transport Assignment Model component of the South East Regional Model. This section summarises the key points of the model development, the strength and weakness of the model revealed by the validation process and a set of recommendations for further enhancements.

# 6.2 Model Development – Key points

As the PT network is the aggregation of different networks (road, rail, Luas, walking), a node convention and a link convention were defined to facilitate output analysis and provide a framework for any additional network coding.

Bus network speeds are derived from road network congested speed. Factors based on link characteristics were calibrated to represent relative bus speed to car speed on different road types. Bus speeds on bus lanes are defined as car speed on an uncongested network (or low flow assignment), to take account of traffic light delays.

All PT lines files are automatically derived from General Transit Feed Specification data, using a bespoke process developed for this model.

Fares are included in the PT assignment model. Separate fare models were built by operator, based on ticketing data, to calculate average fare by user class.

# 6.3 Model Calibration and Validation

More than 85% of the modelled journey times are within +/- 25% the observed journey times across the four time periods.

In general, the model appears to be significantly overestimating rail trips within the SERM. The availability of further count information would be required to allow for a more detailed assessment of boardings and alightings within the model area, and to identify the reason for any potential bias towards rail travel.

# 6.4 Recommendations for Improvement

## 6.4.1 Additional Surveys

Further actions to improve both the calibration and validation processes should be considered. This could include a more extensive PT survey process to collect more information on bus and rail flows across the entire day and revenue information to calibrate the fares models.

## 6.4.2 Accessibility for Rural Areas

The motorised access mode for PT (mode 96) tends to create long drive access legs, and can also have an impact on sub-mode choice. Re-analysing the motorised access parameters may allow this to be improved.

Údarás **Náisiúnta lompair**<br>National Transport Authority

**National Transport Authority** Dún Scéine **Harcourt Lane** Dublin 2

Údarás Náisúnta Iompair Dún Scéine Lána Fhearchair Baile Átha Cliath 2

Tel: +353 1 879 8300 Fax: +353 1 879 8333

www.nationaltransport.ie

No. XXXXXXXX 22-12-2016